# BDUI на 100% Рисуем шимеры с бекенда

#### **Михаил Бесхитров**

**Android-разработчик**

## Яндекс 22 Маркет

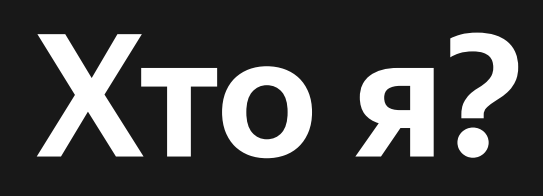

Теперь 17-летние миддлы.

А потом месяца через три можно спросить «А он все еще работает?», дабы посмотреть, к чему это привело.

## **О чем пойдет речь?**

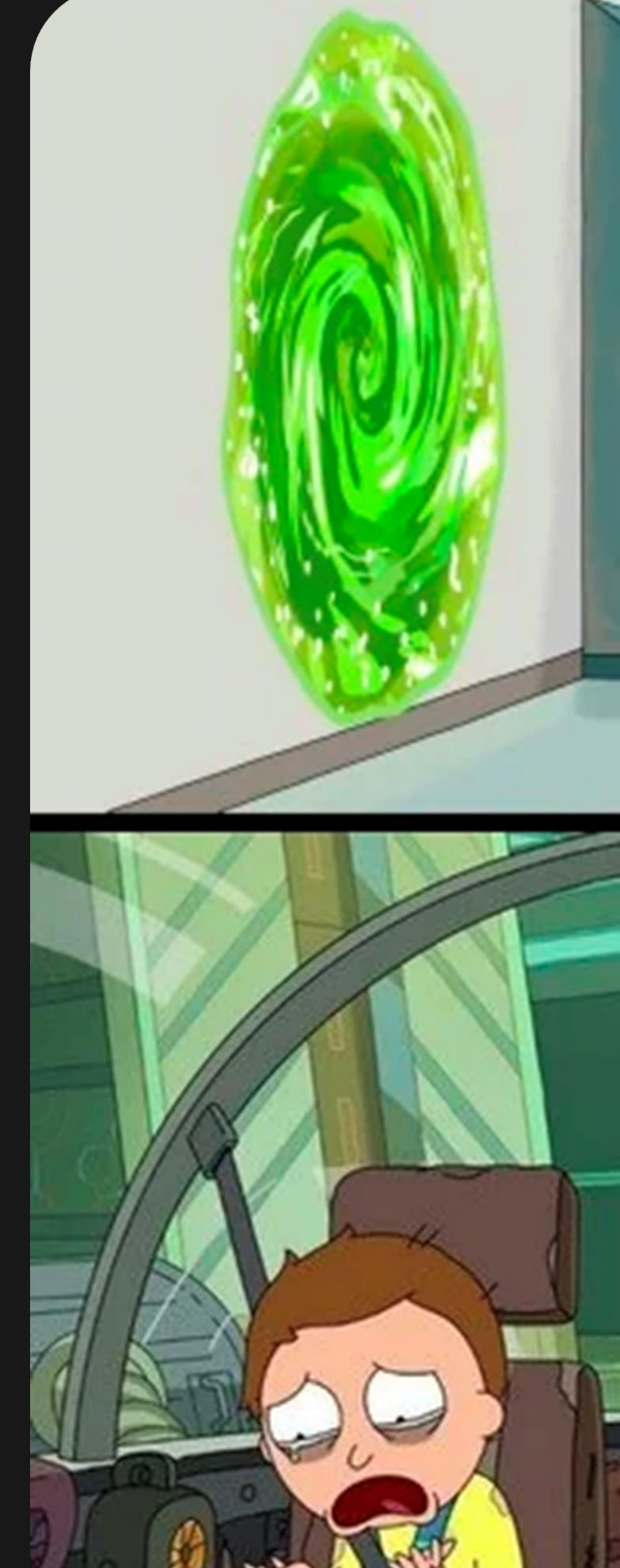

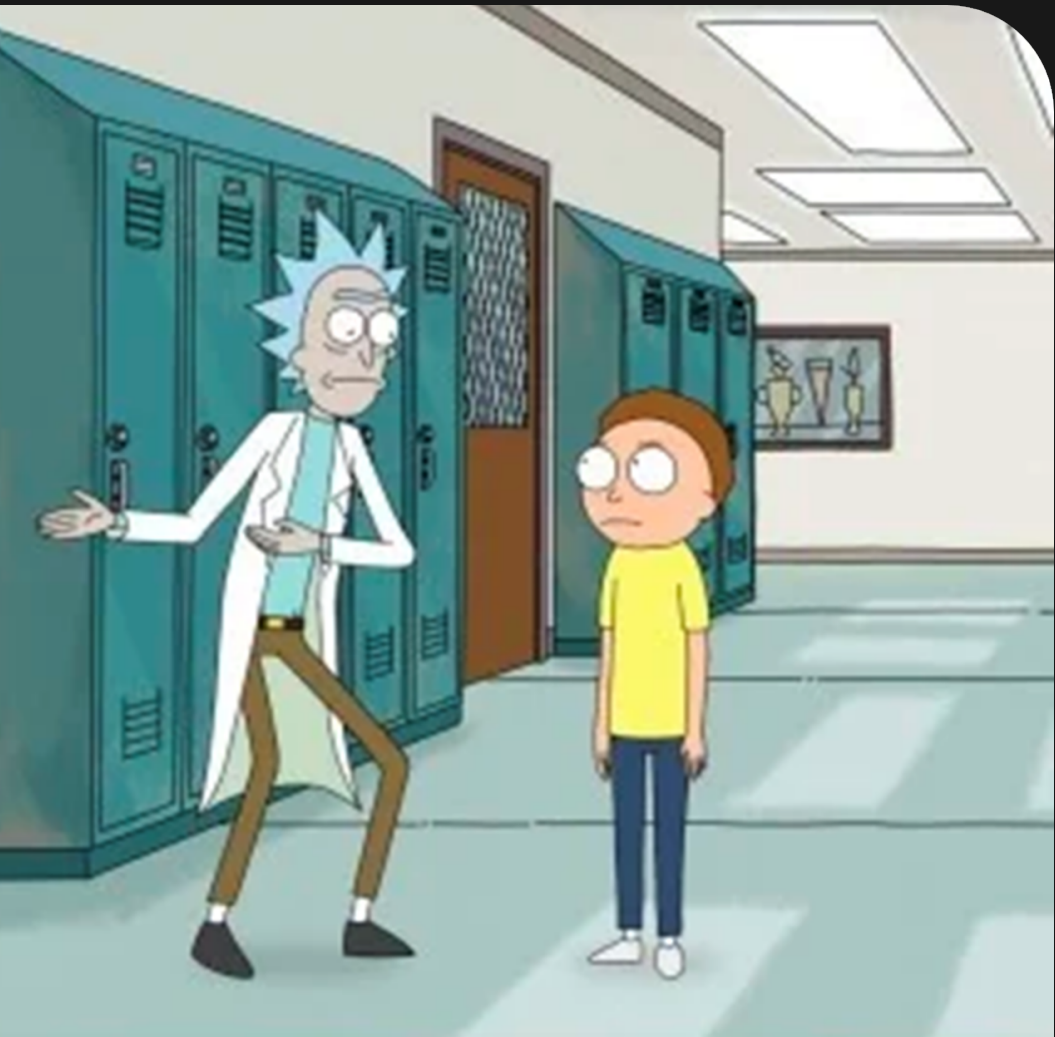

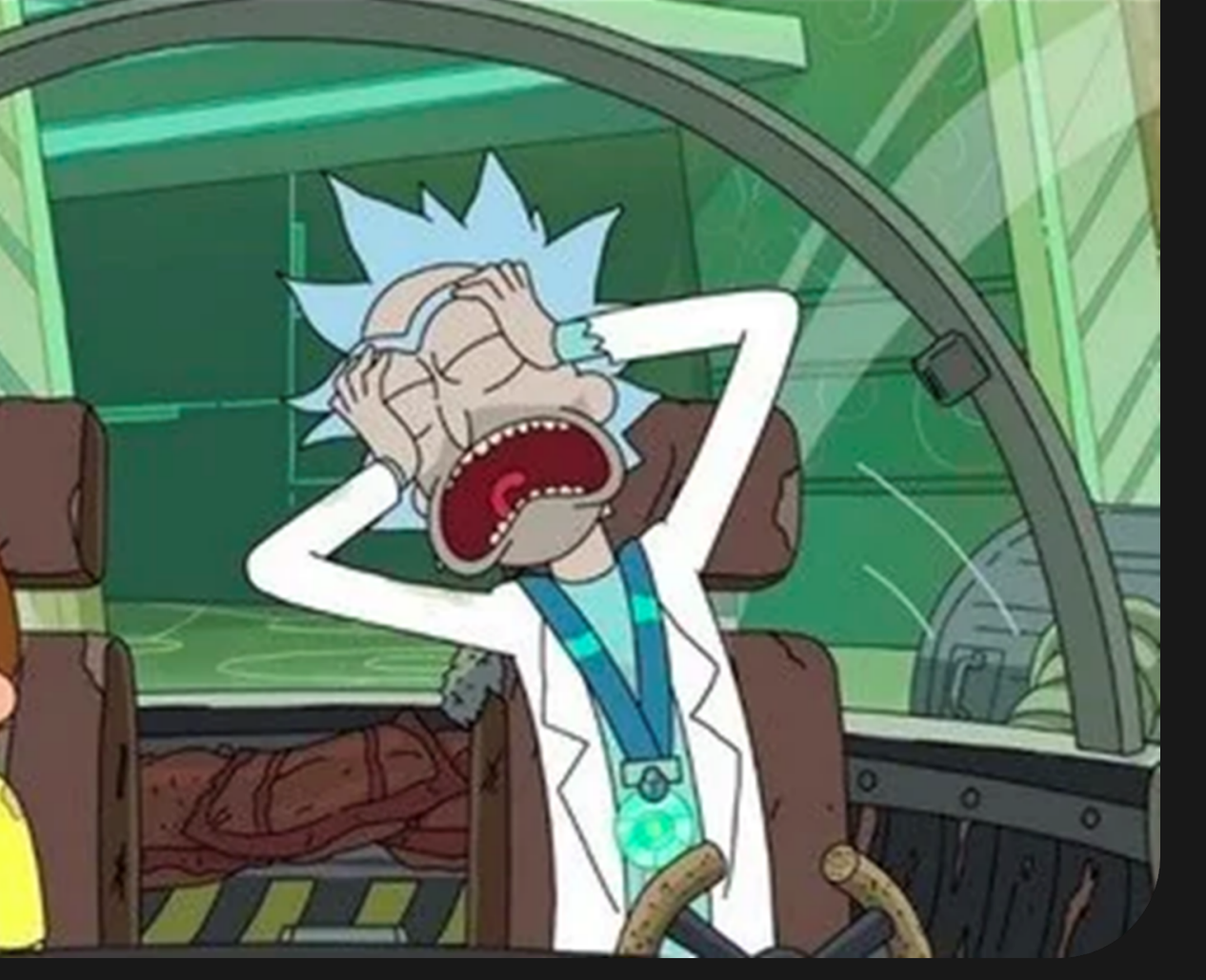

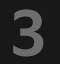

# Это птица? Это самолет? Нет, это шиммер!

## Яндекс 2 Маркет

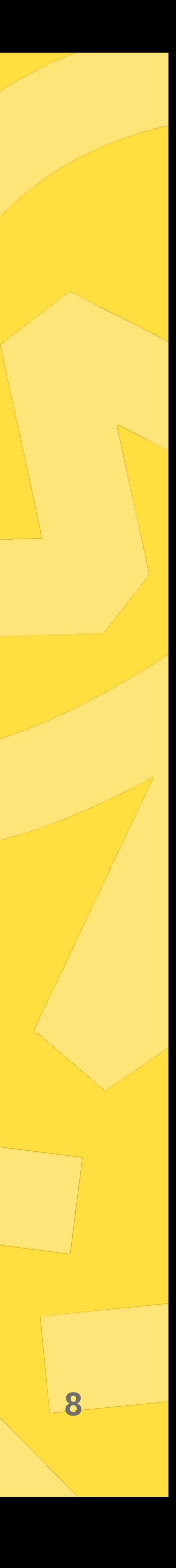

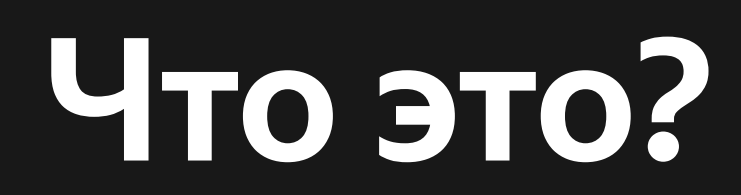

## Шиммер — это примитивный UI, показываемый пользователю во время загрузки основного контента

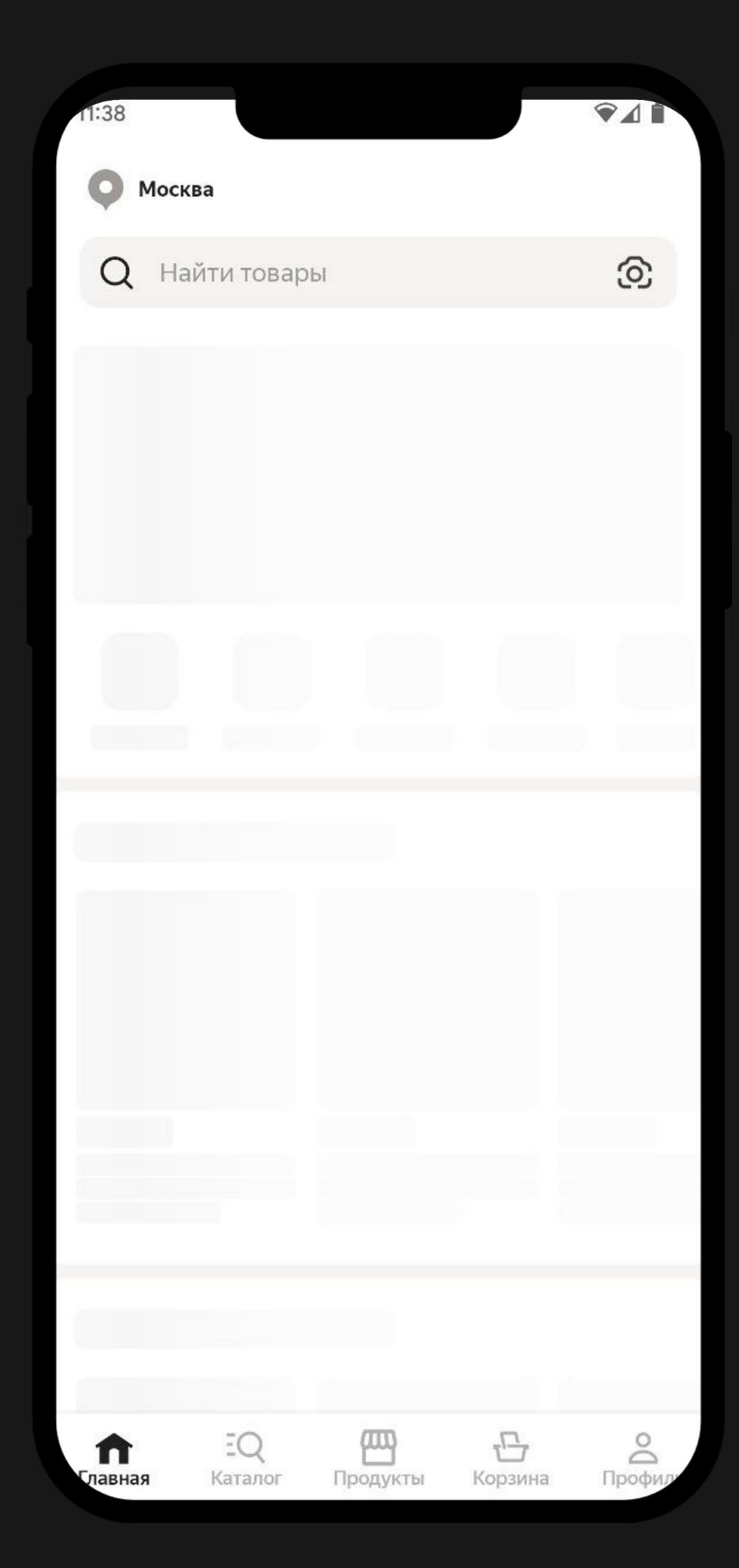

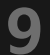

# Зачем это нужно?

## Яндекс 2 Маркет

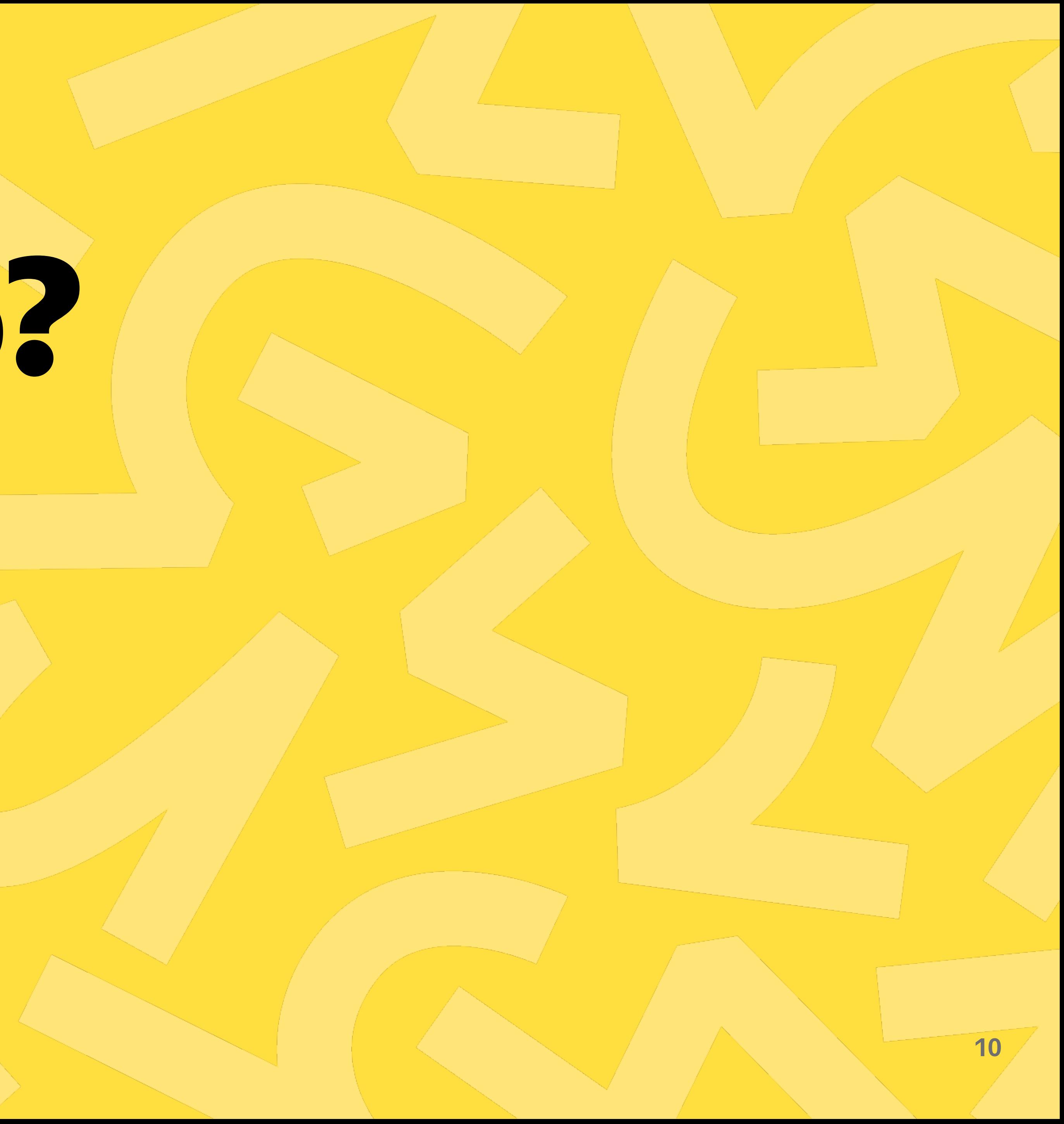

#### **Шиммеры «ускоряют» приложение**

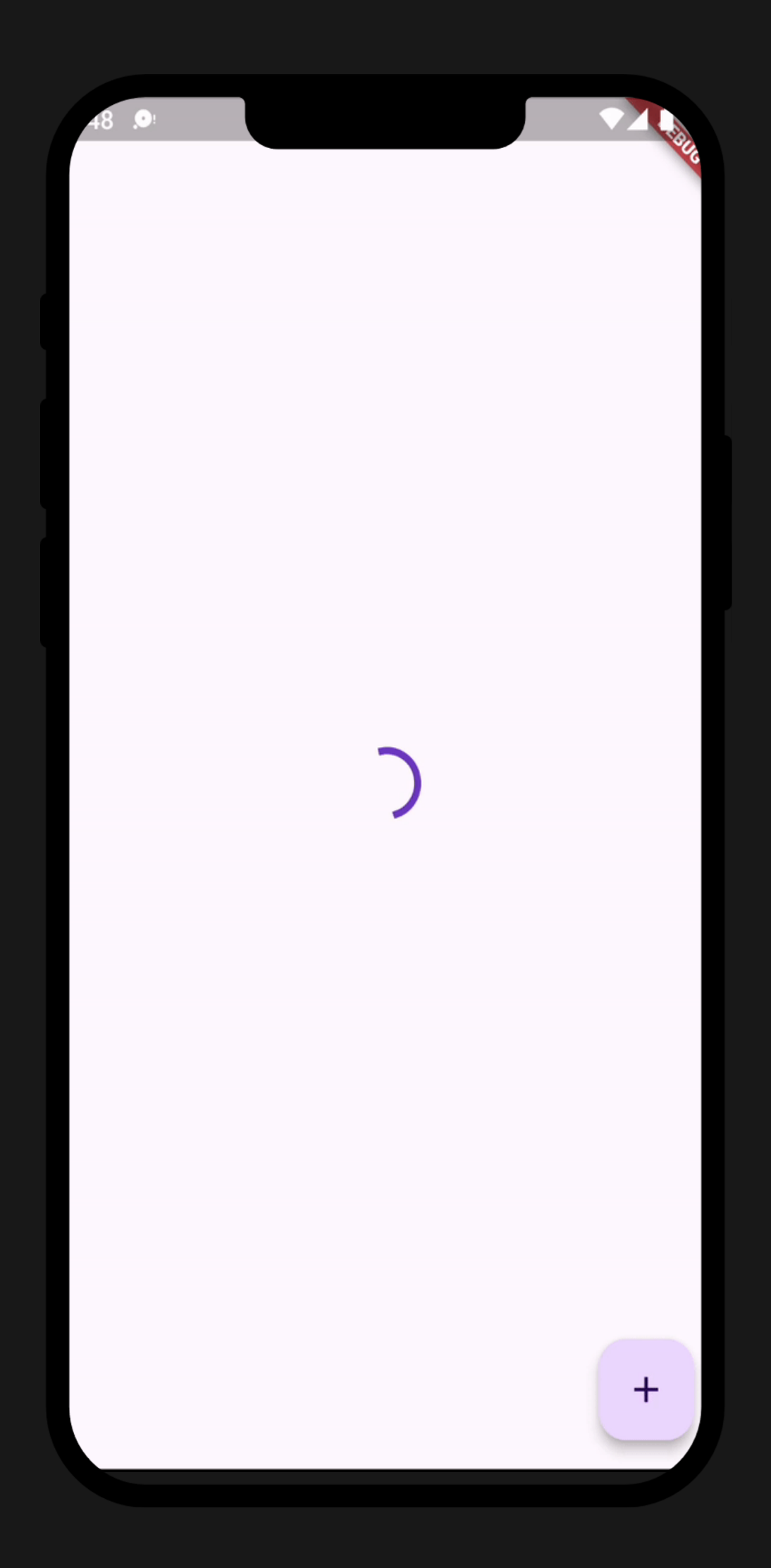

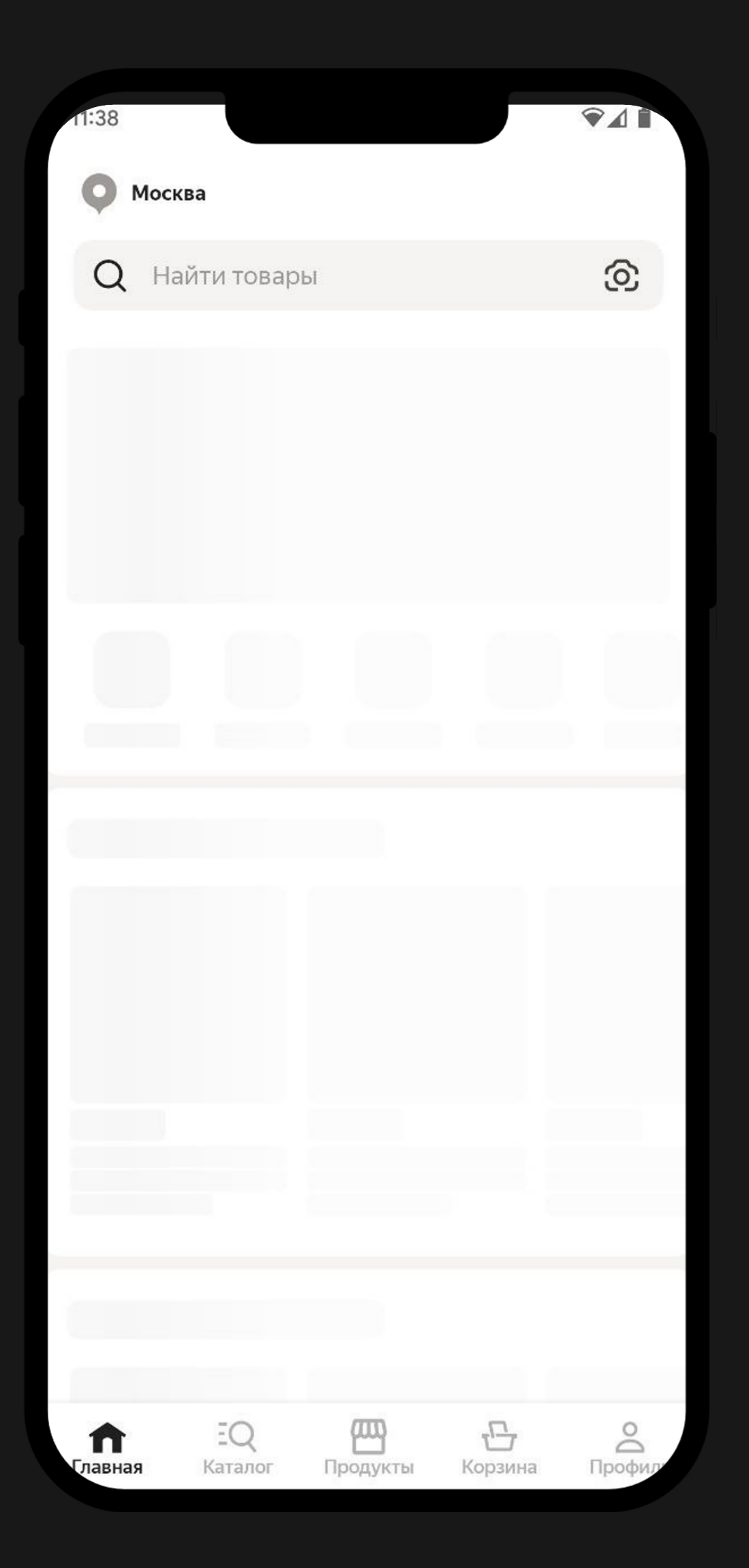

#### **Активное ожидание**

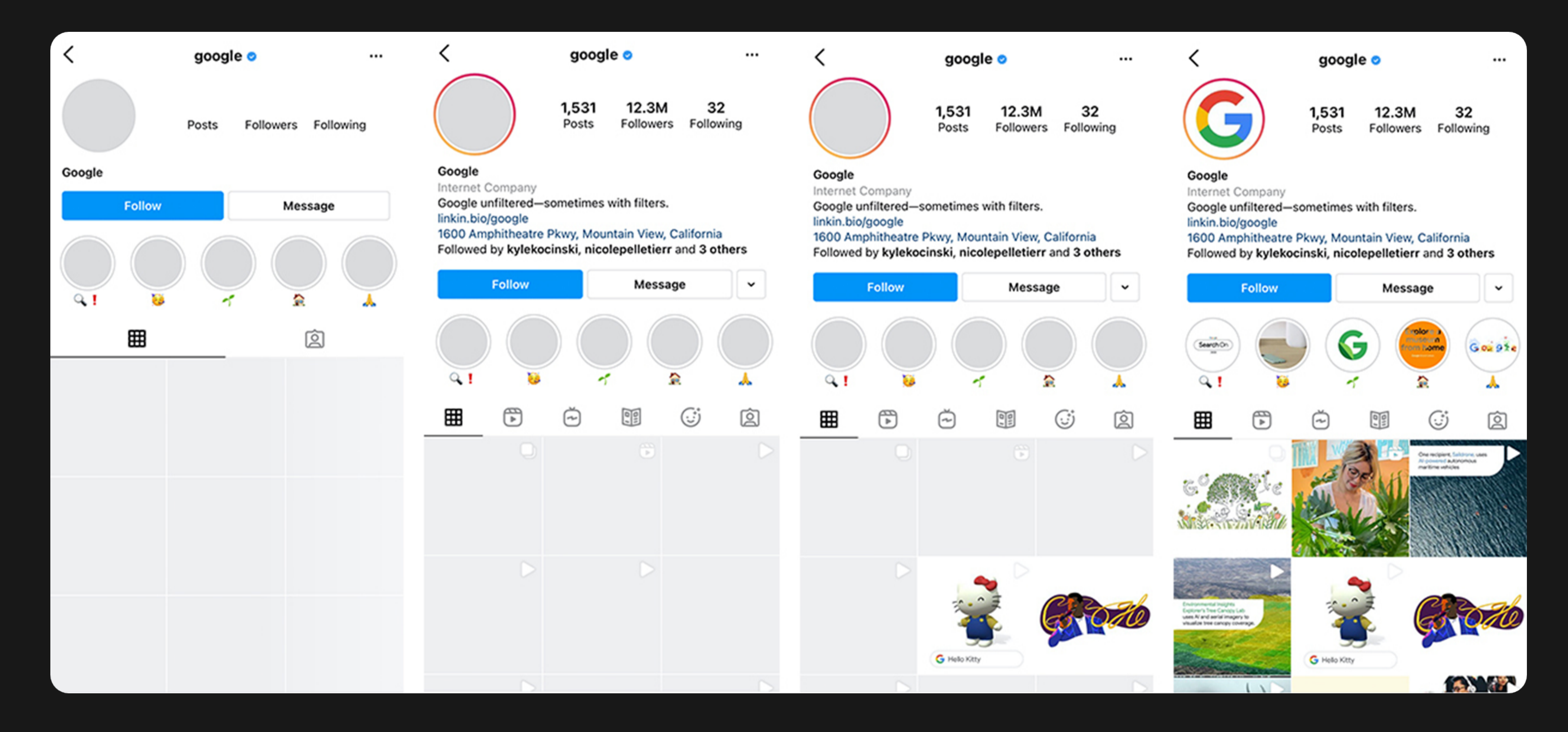

#### Де-факто стандарт индустрии

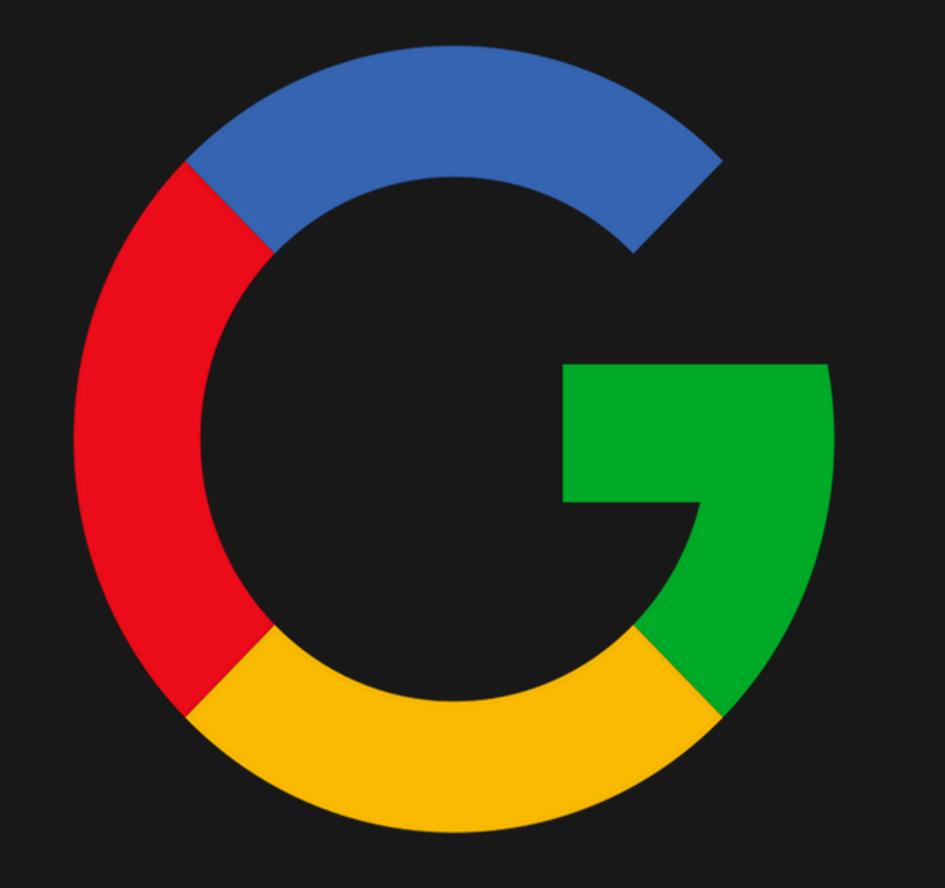

## **Booking**

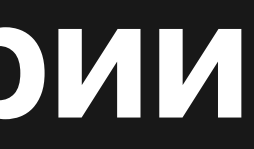

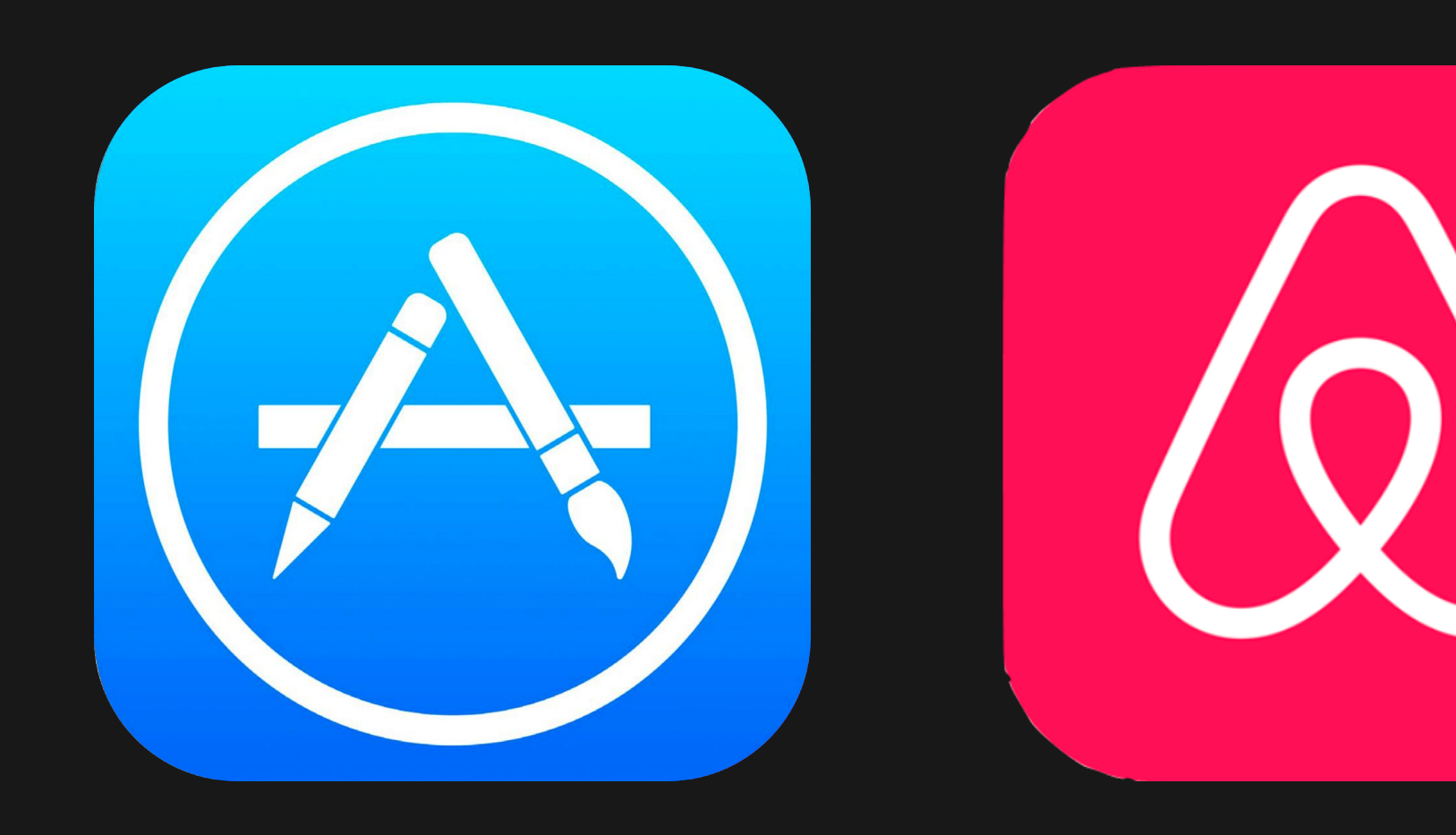

# БДУЙ грядет, бегите, глупцы

## Яндекс 2 Маркет

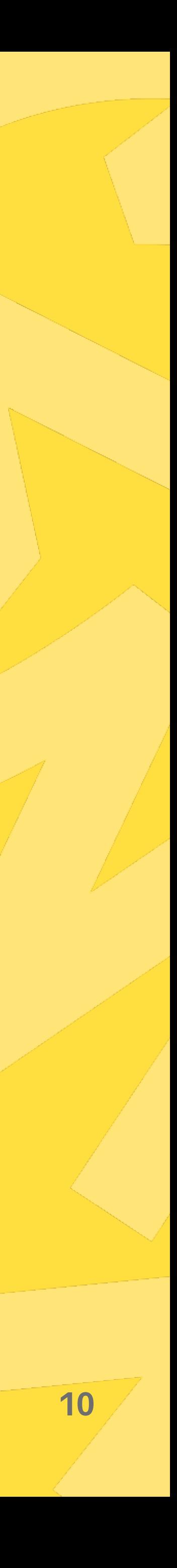

#### **Кто такой этот ваш BDUI?**

## **BD приложение**

## **обычное приложение**

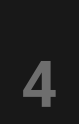

## **Стандартный подход**

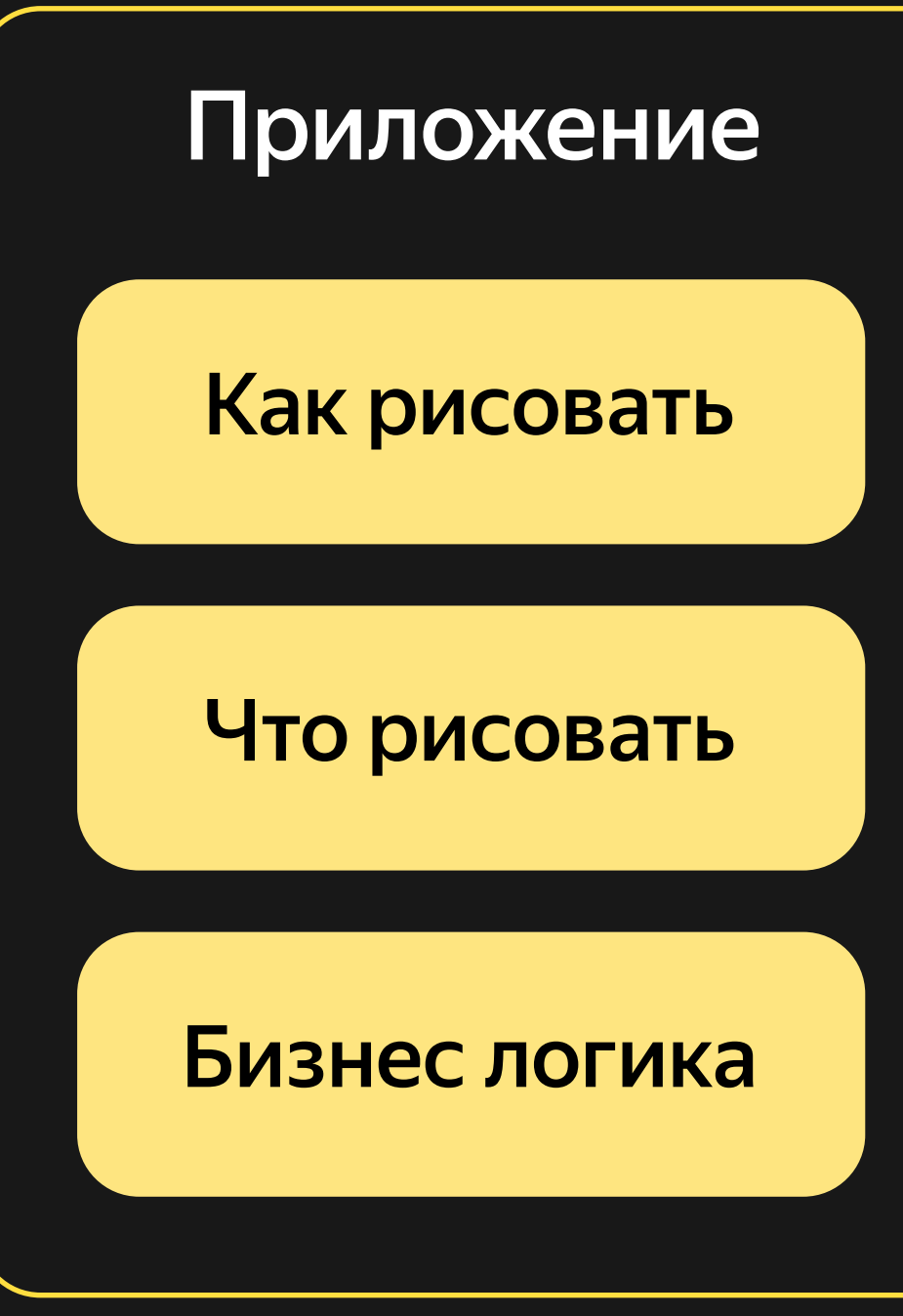

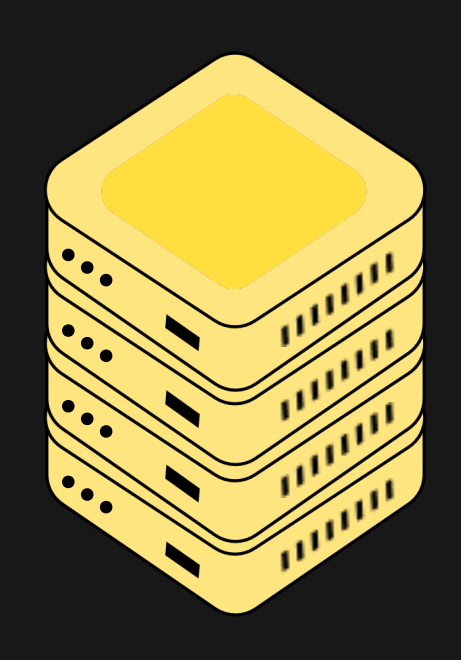

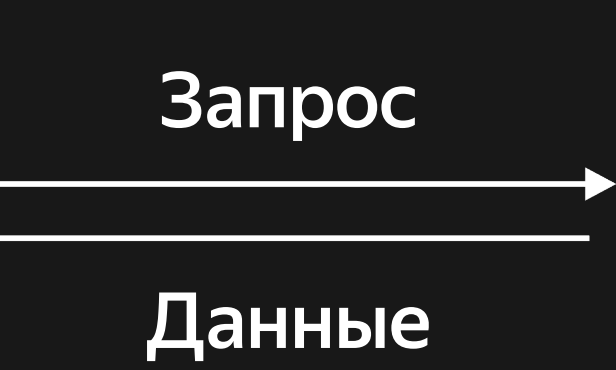

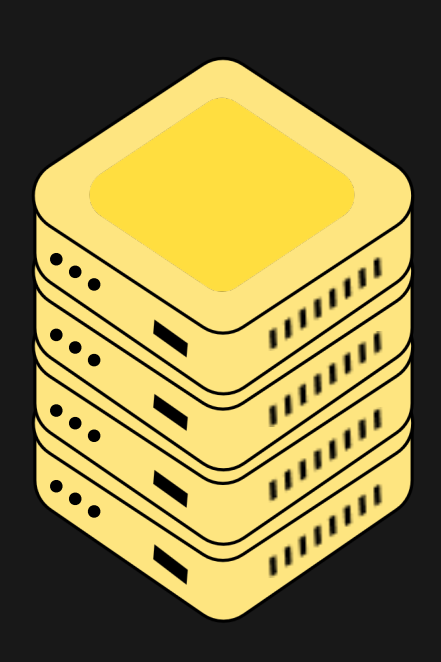

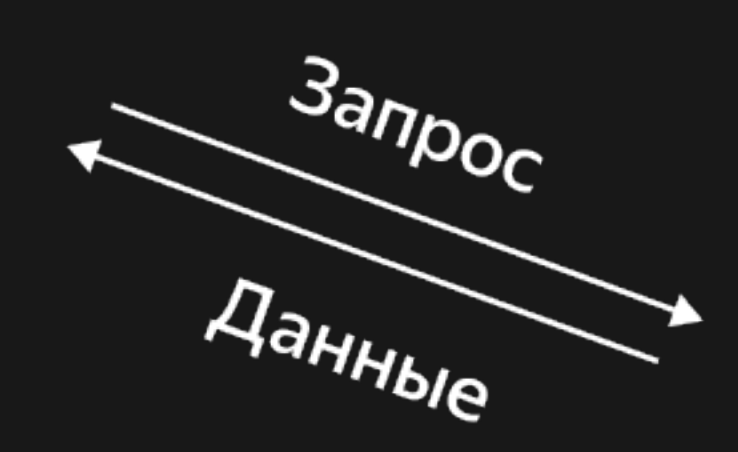

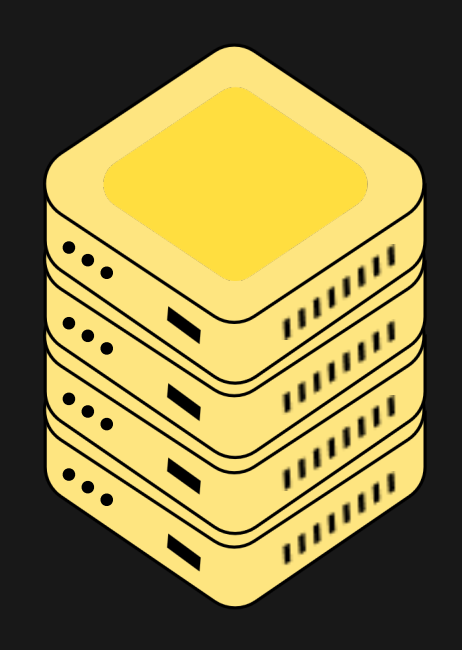

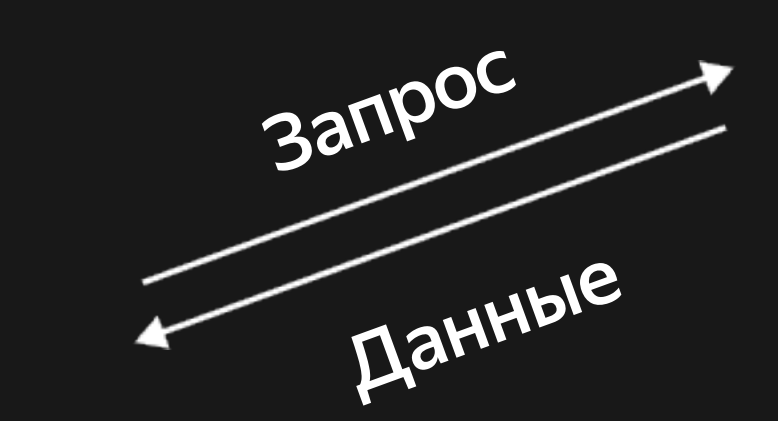

## **BDUI подход**

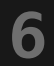

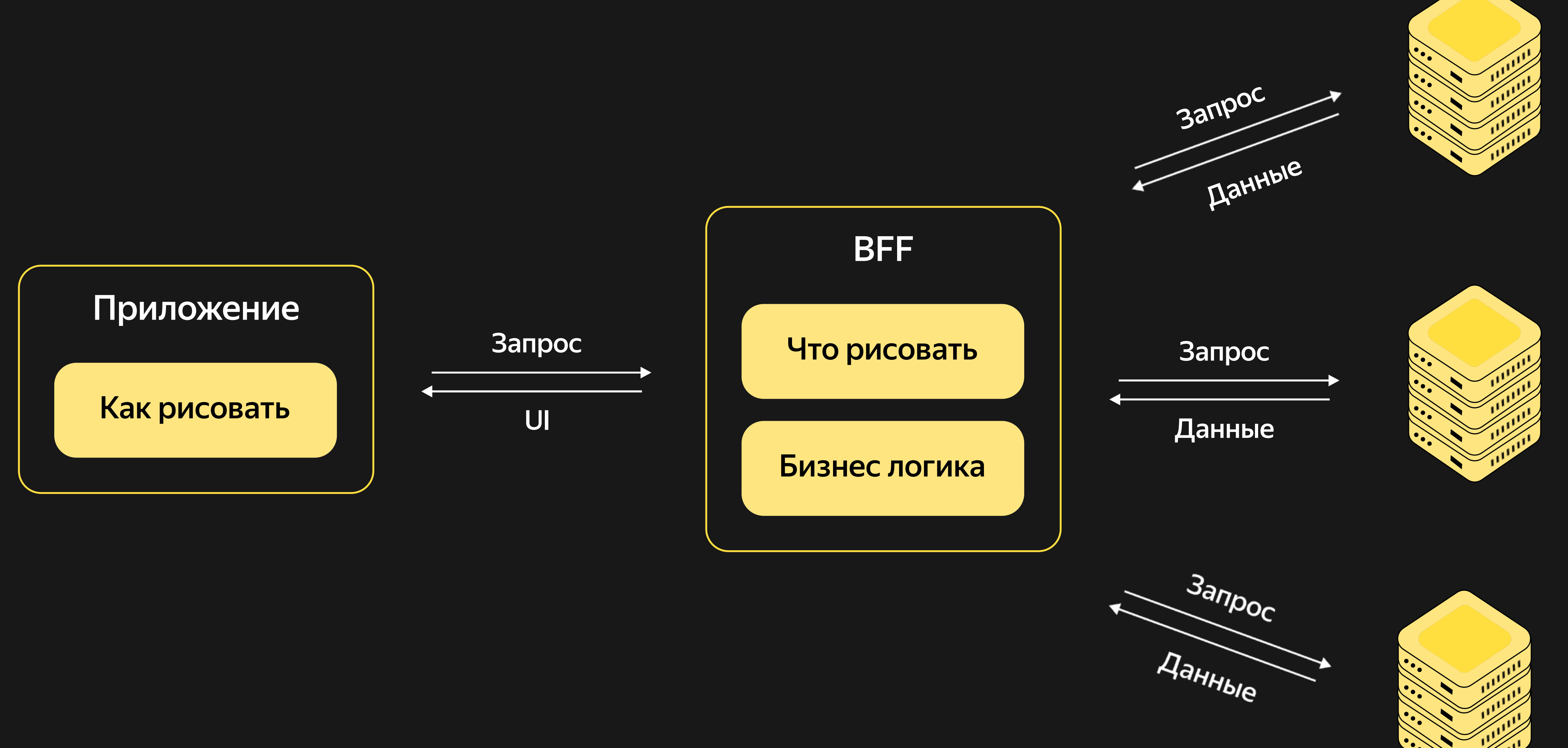

#### BFF - Backend For Frontend

#### **Почему это лучше?**

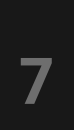

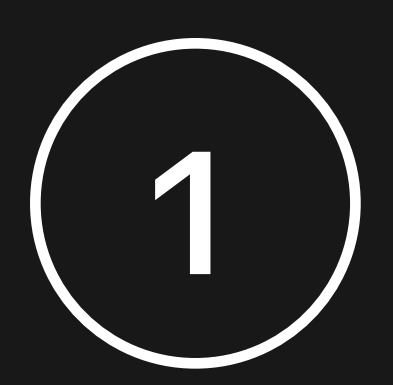

Релизы за час

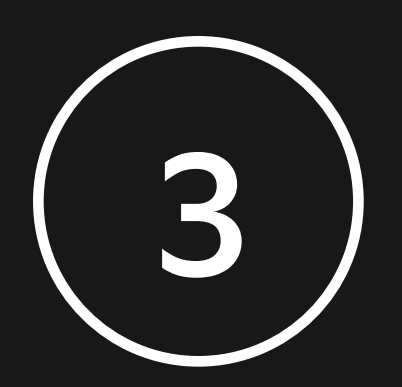

Нет хвоста версий

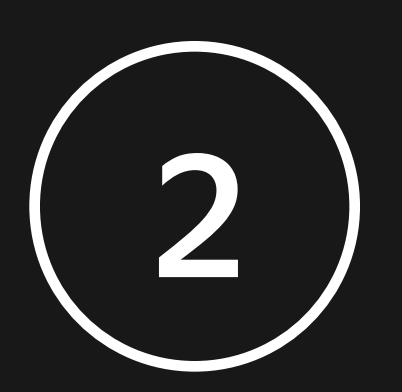

#### Меньше ТТМ

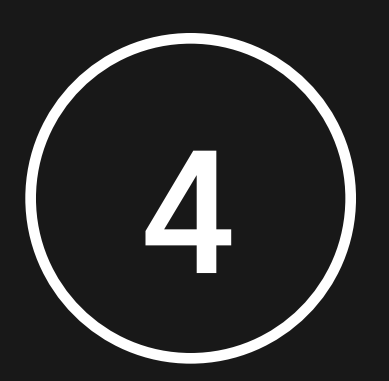

#### Тонкий клиент

# Шимеры против BDUI

## Яндекс 22 Маркет

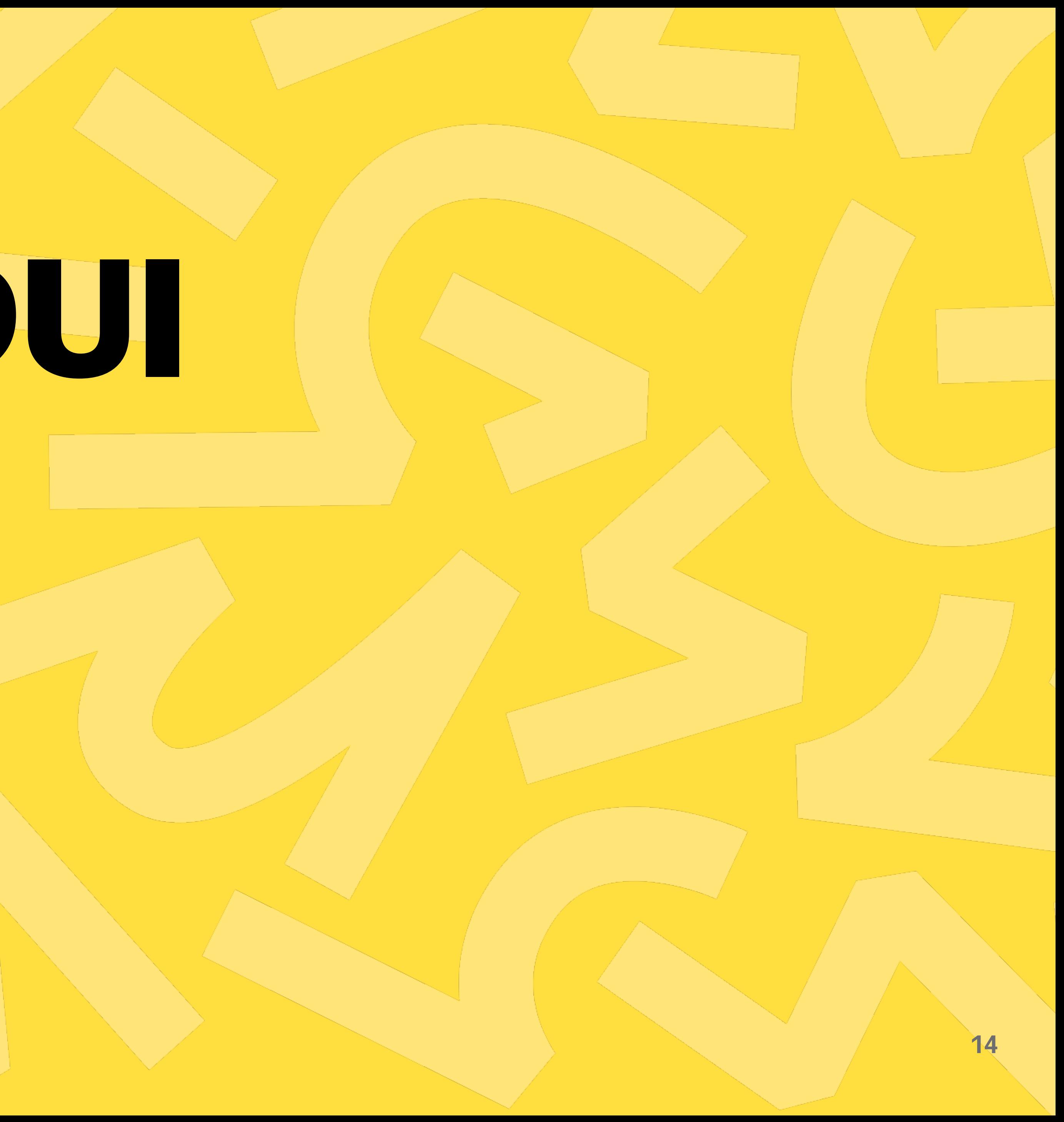

```
class BannersSkeletonItemAdapter : ItemAdapter<BannersSkeletonItem, ViewHolder>() {
```
 override fun createViewHolder(parent: ViewGroup): ViewHolder { val res = R.layout.section\_skeleton\_banners\_carousel return ViewHolder(createItemView(parent, res )) }

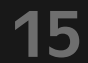

```
class BannersSkeletonItemAdapter : ItemAdapter<BannersSkeletonItem, ViewHolder>() {
```
 override fun createViewHolder(parent: ViewGroup): ViewHolder { val res = R.layout.section\_skeleton\_banners\_carousel return ViewHolder(createItemView(parent, res )) }

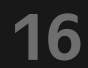

# class BannersSkeletonItemAdapter : ItemAdapter<BannersSkeletonItem, ViewHolder>() {

 override fun createViewHolder(parent: ViewGroup): ViewHolder { val res = R.layout.section\_skeleton\_banners\_carousel return ViewHolder(createItemView(parent, res )) }

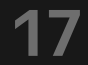

```
class BannersSkeletonItemAdapter : ItemAdapter<BannersSkeletonItem, ViewHolder>() {
```
 override fun createViewHolder(parent: ViewGroup): ViewHolder { val res = R.layout.section\_skeleton\_banners\_carousel return ViewHolder(createItemView(parent, res )) }

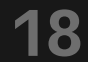

```
override fun onAttach(context: Context) {
      super.onAttach(context) 
      documentEngine.setLoadingIndicatorController(
          DefaultLoadingIndicatorController(
                bindings = listOf(
                ),
                items = listOf(
                       BannersCarouselSkeletonItem,
разивања подрачка продажба (продажба)<br>1990 — Прве подрачка представа (продажба)
\overline{\phantom{a}} )
}
```
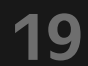

```
override fun onAttach(context: Context) {
      super.onAttach(context) 
      documentEngine.setLoadingIndicatorController(
         DefaultLoadingIndicatorController(
                bindings = listOf(
                ),
                items = listOf(
                       BannersCarouselSkeletonItem,
разивања подрачка продажба (продажба)<br>1990 — Прве подрачка представа (продажба)
\overline{\phantom{a}} )
}
```
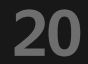

```
override fun onAttach(context: Context) {
        super.onAttach(context) 
        documentEngine.setLoadingIndicatorController(
              DefaultLoadingIndicatorController(
                      bindings = listOf(
\, , \, , \, , \, , \, , \, , \, , \, , \, , \, , \, , \, , \, , \, , \, , \, , \, , \, , \, , \, , \, , \, , \, , \, , \, , \, , \, , \, , \, , \, , \, , \, items = listOf(
                                BannersCarouselSkeletonItem,
разивања подрачка продажба (продажба)<br>1990 — Прве подрачка представа (продажба)
\overline{\phantom{a}} )
}
```
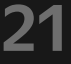

```
override fun onAttach(context: Context) {
      super.onAttach(context) 
      documentEngine.setLoadingIndicatorController(
          DefaultLoadingIndicatorController(
                bindings = listOf(
                ),
                items = listOf(
                       BannersCarouselSkeletonItem,
разивања подрачка продажба (продажба)<br>1990 — Прве подрачка представа (продажба)
\overline{\phantom{a}} )
}
```
#### **Почему не устраивает**

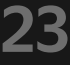

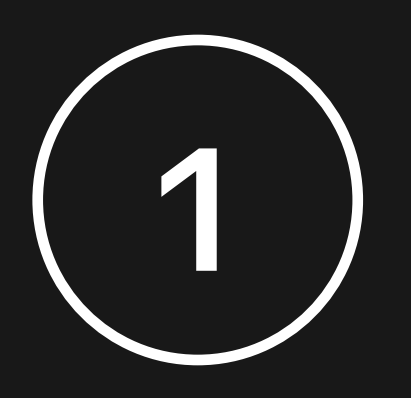

Зависимость от релизов

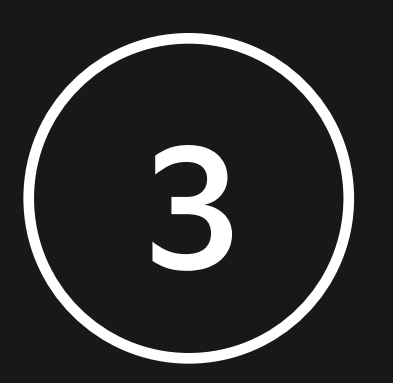

Экран существует на трех платформах

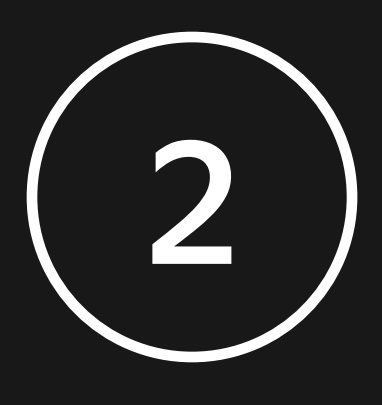

Нет никакой переиспользуемости

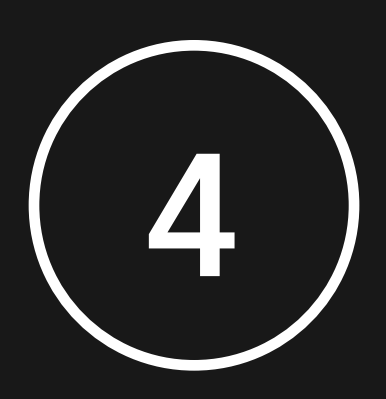

Какой-то костыль в движке

# Не нравится технология ? Сделай свой велосипед !

Яндекс 22 Маркет

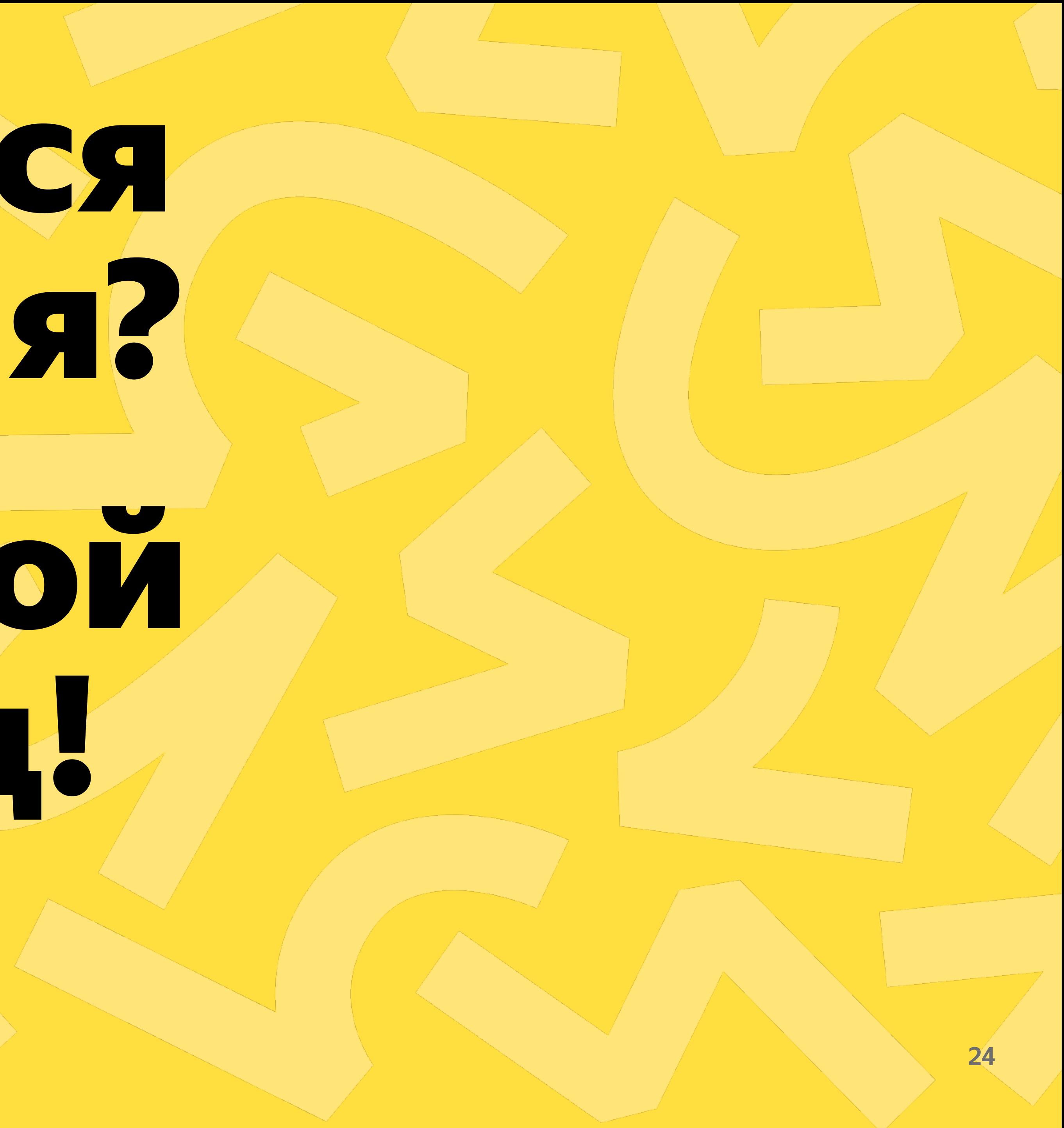

## **Концепция**

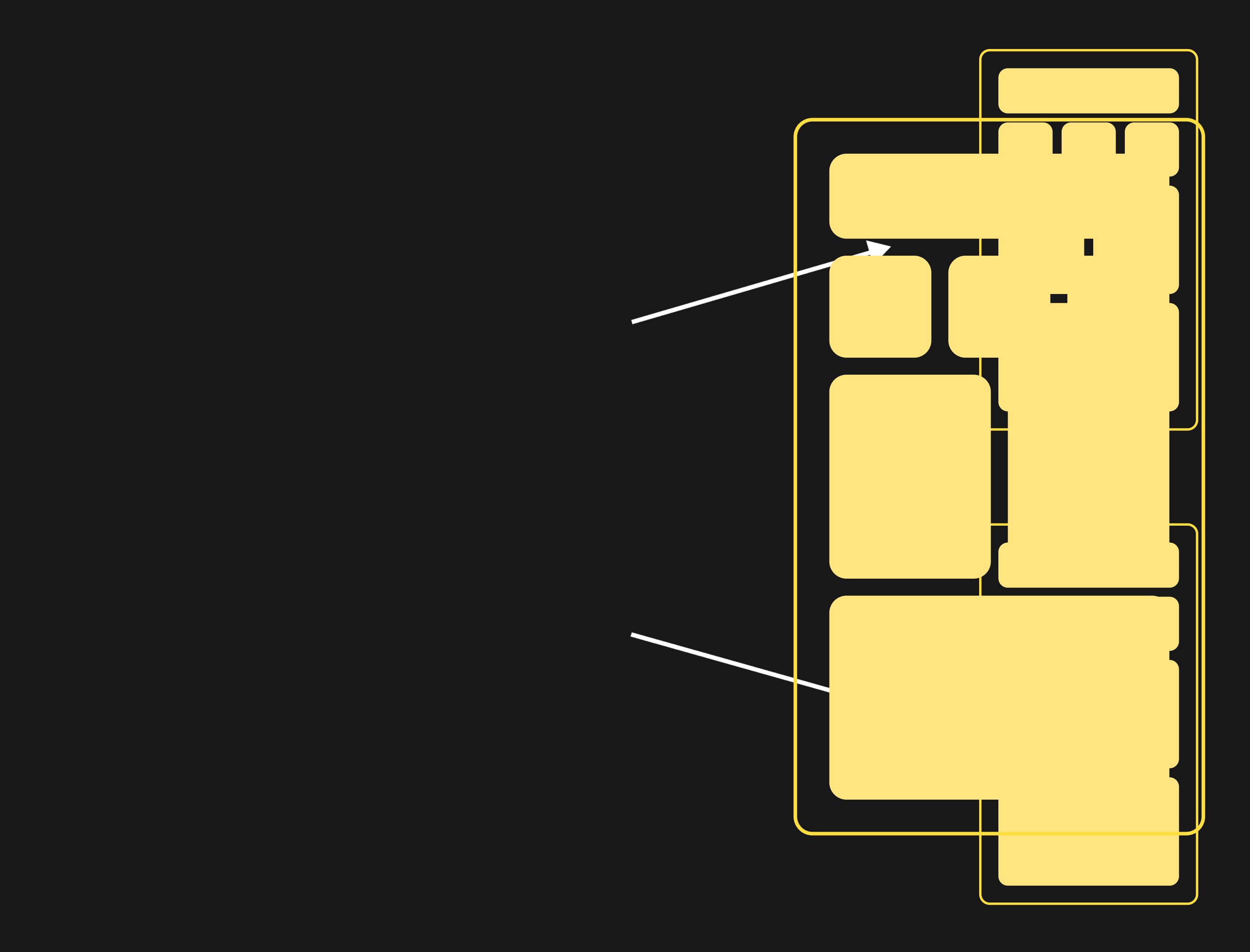

**25**

### **Концепция**

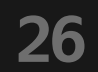

#### **{ "path": "/api/screen/sample", "screen": { .}, "preview": { .} }**

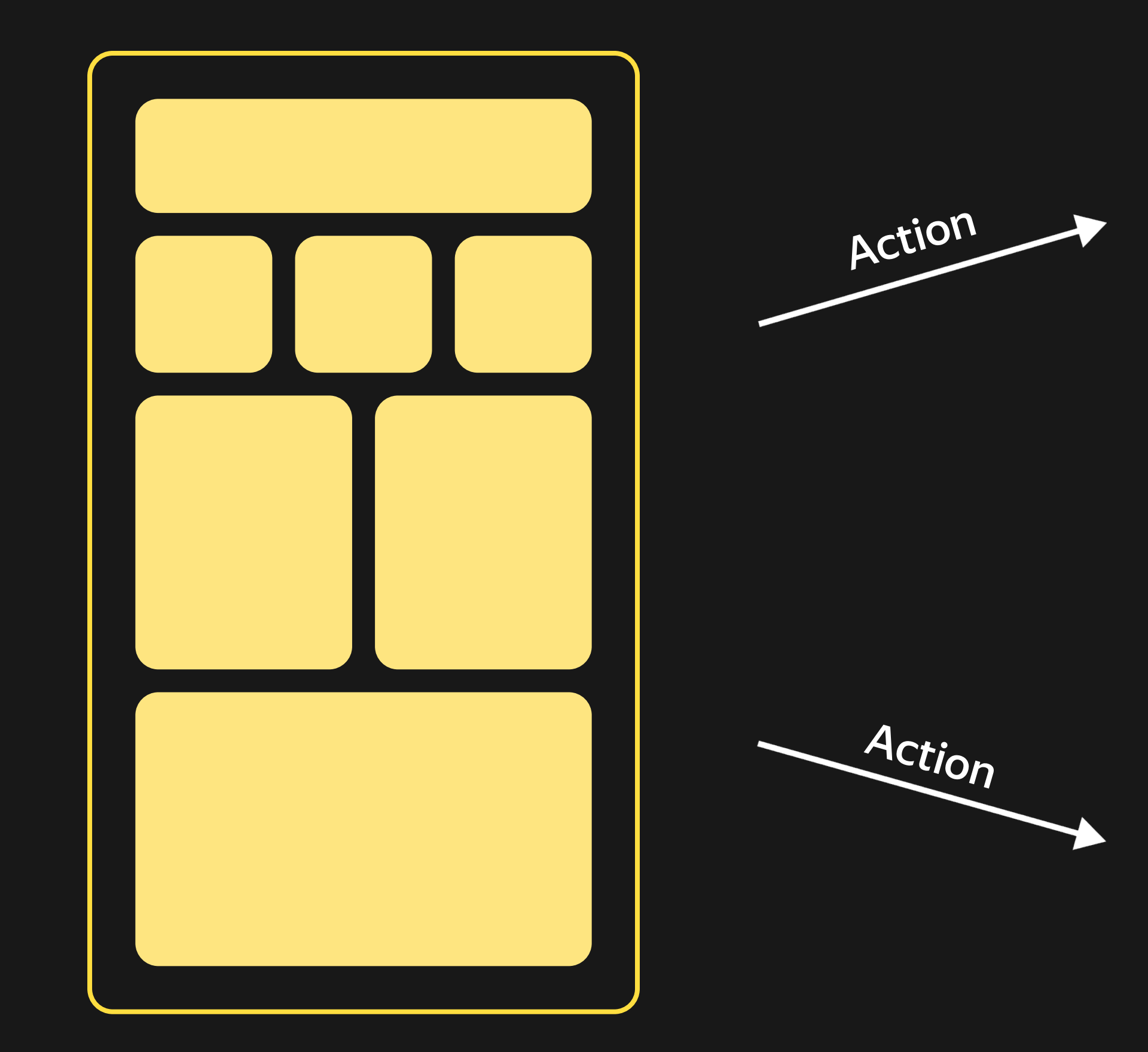

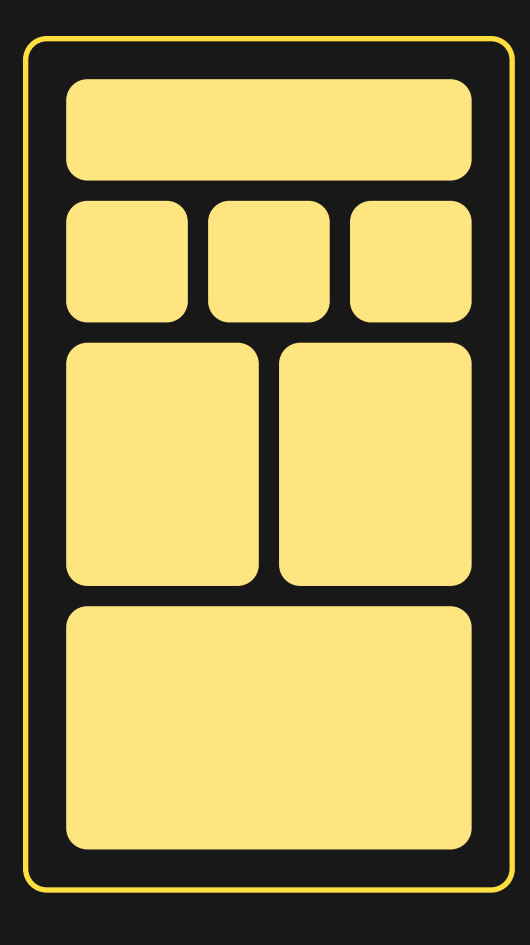

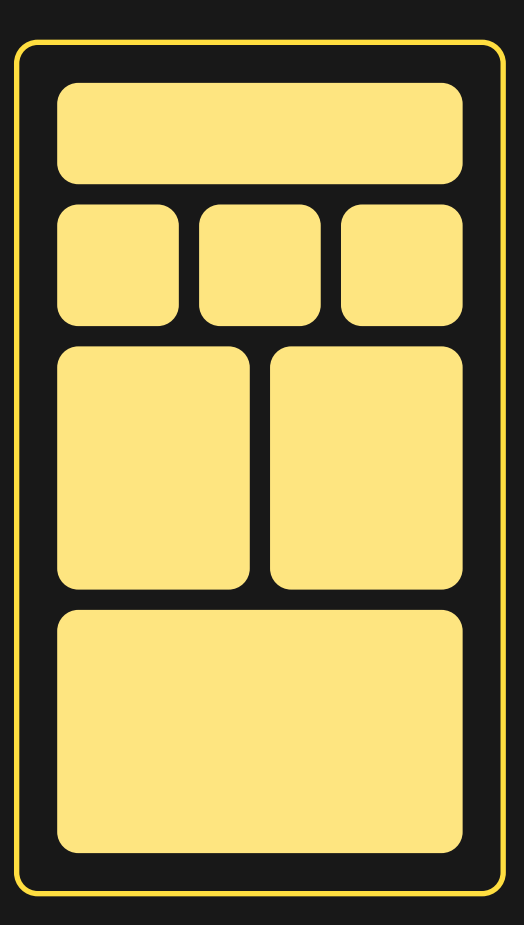

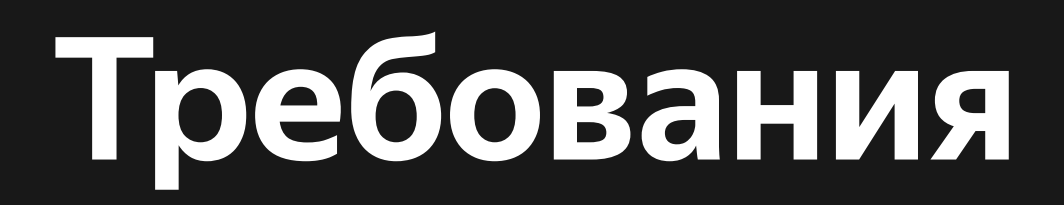

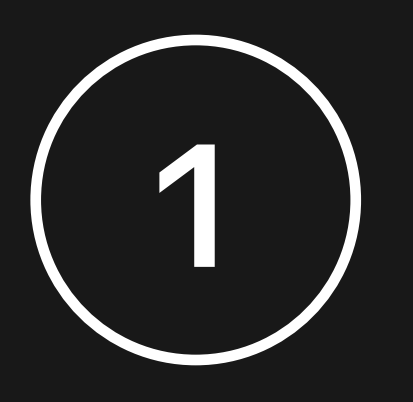

Минимальное место в ответе бекенда

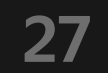

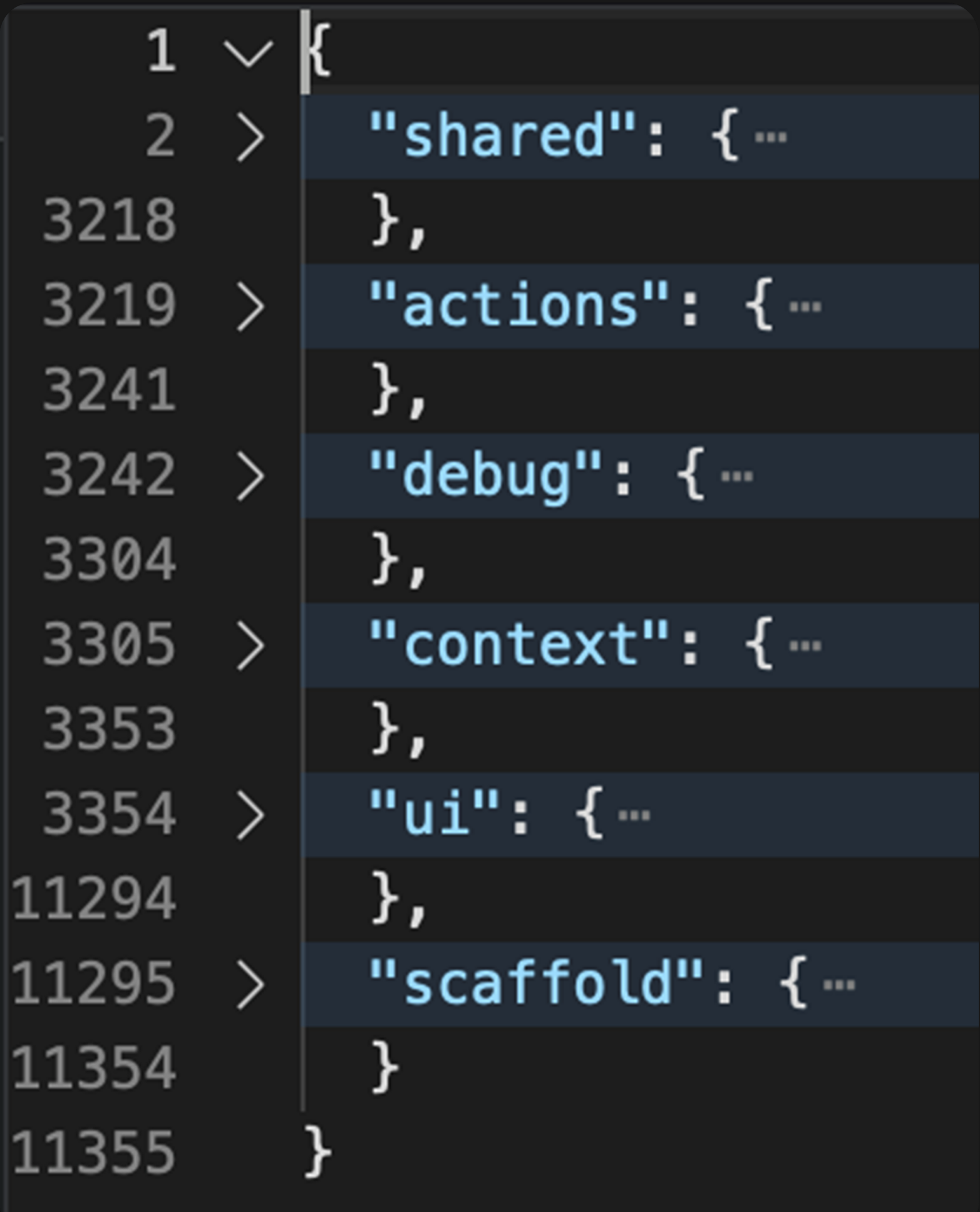

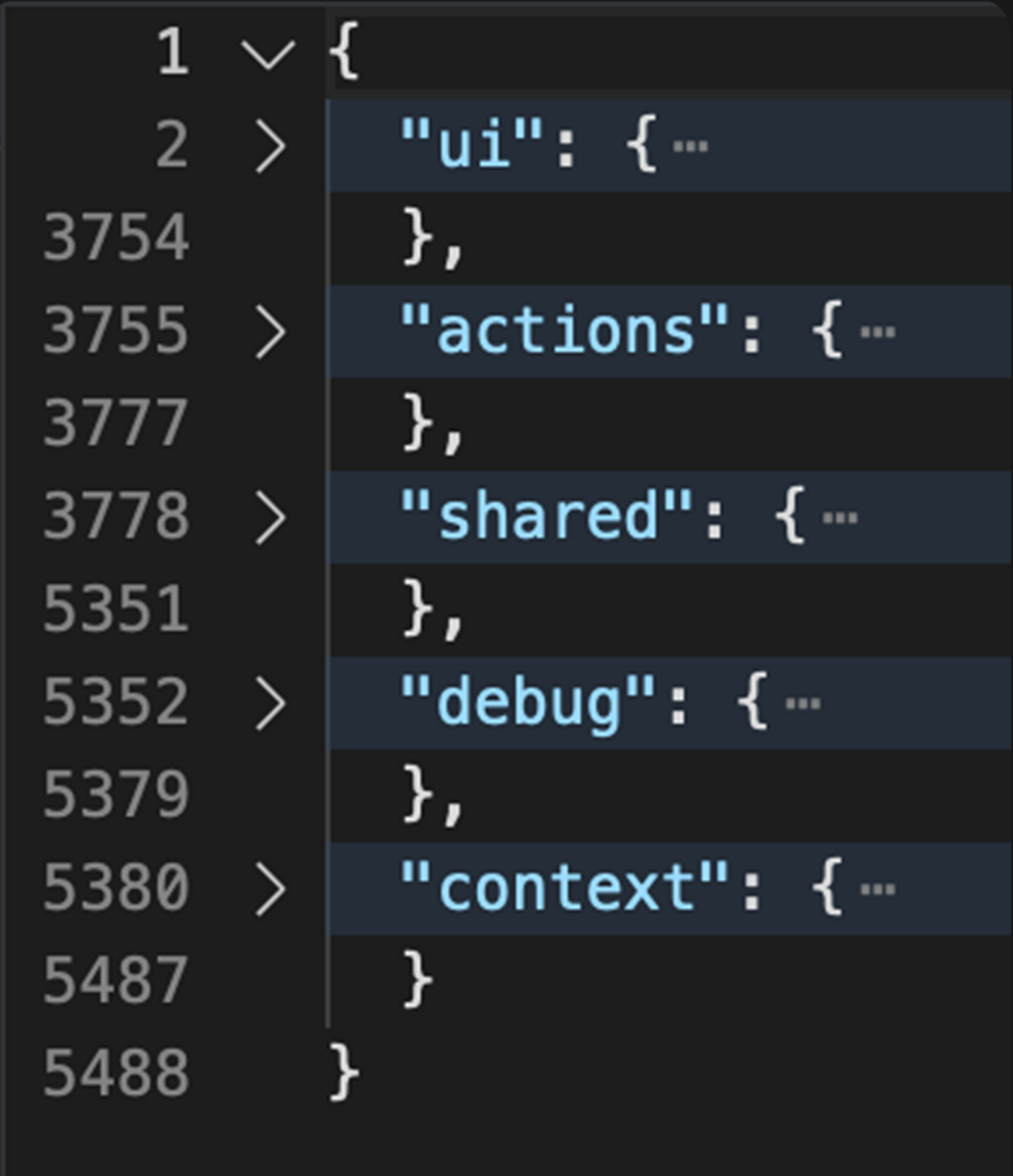

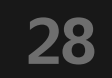

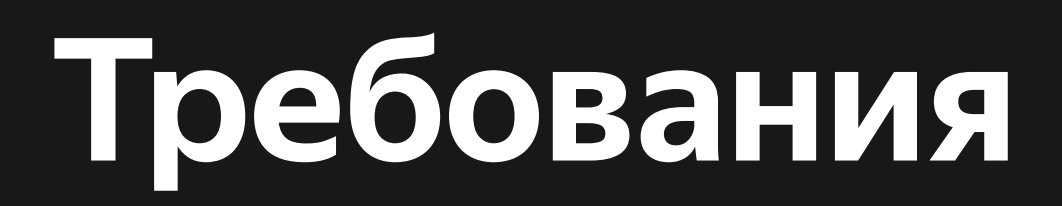

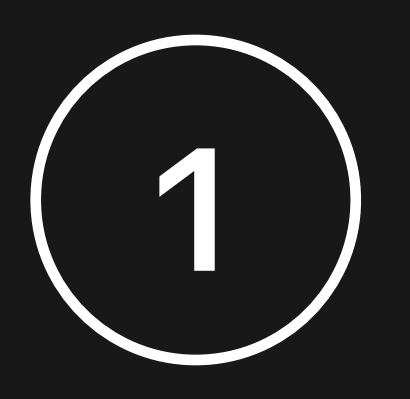

Минимальное место в ответе бекенда

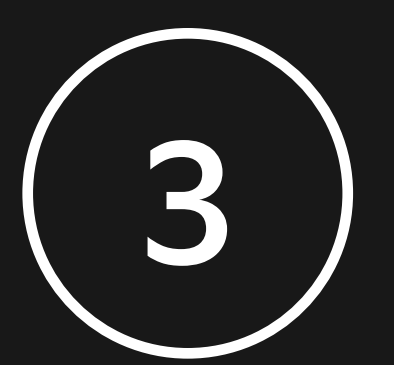

Простота использования

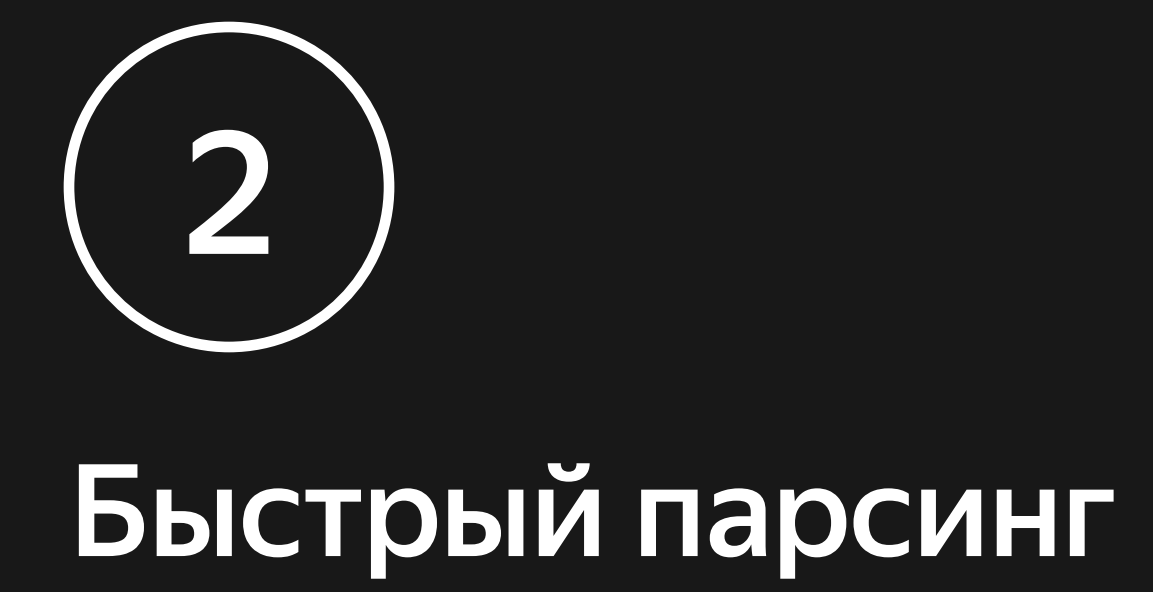

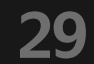

## Делаем велосипед

## Яндекс 22 Маркет

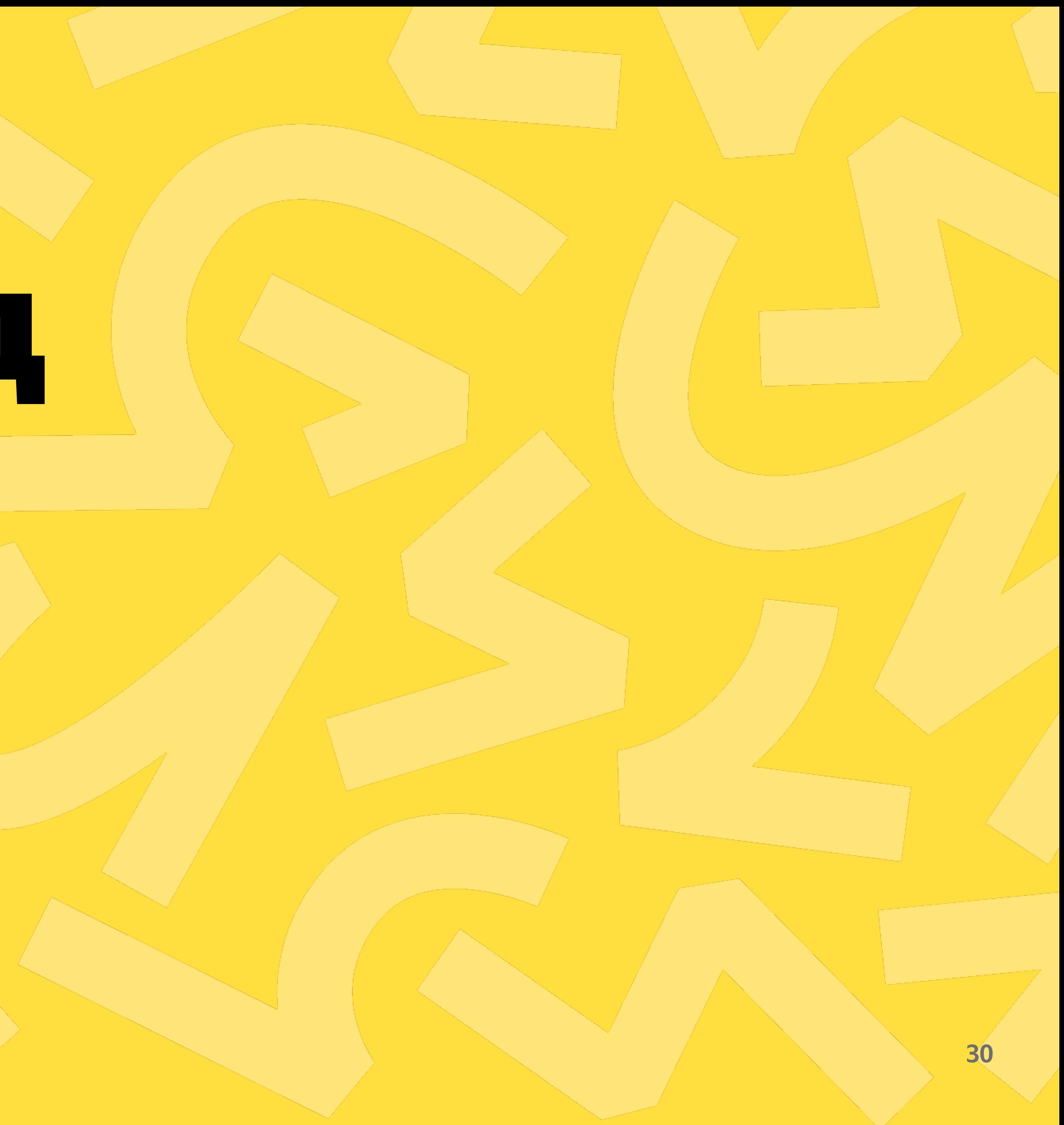

#### Json

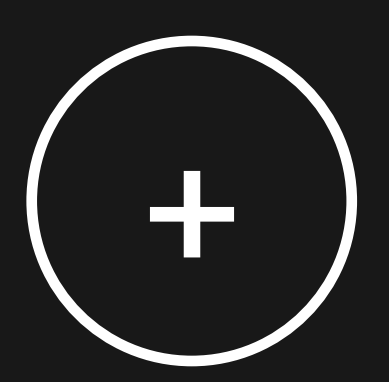

#### Знакомый формат Уже общаемся везде **Yepes json**

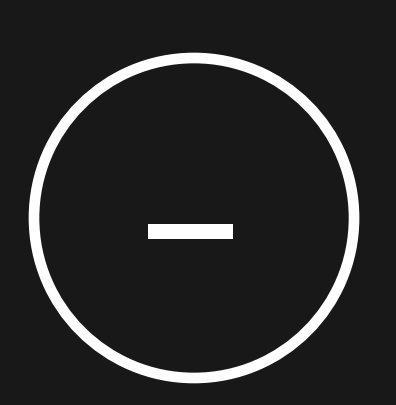

#### Занимает много места Долго парсится

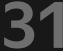

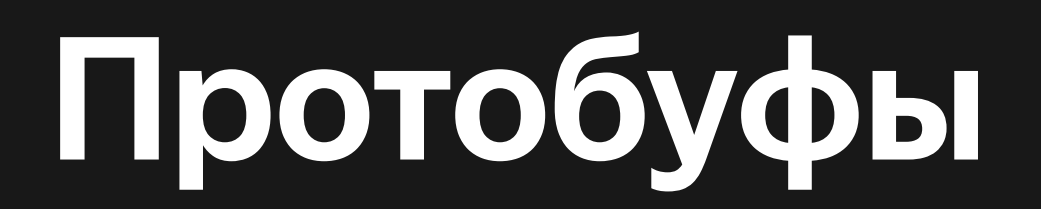

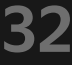

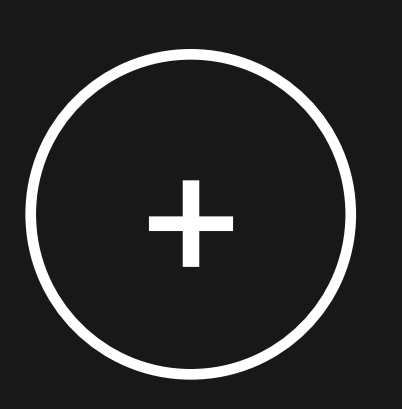

Скорость парсинга Маленький размер

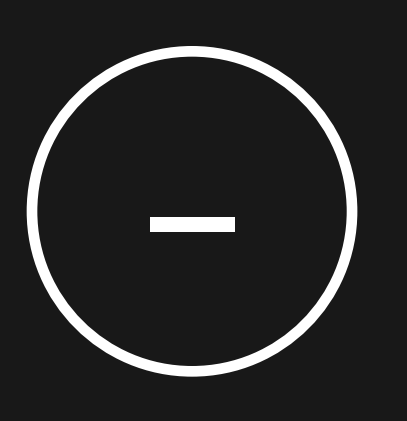

Никакой инфры Никакой интеграции в фреймворк Команде будет сложно понимать это

#### **Свое решение**

**33**

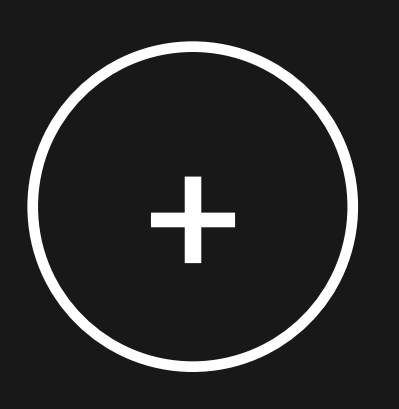

Можем сделать оптимально по размеру Можем сделать быстрое решение Можем выступить на мобиусе

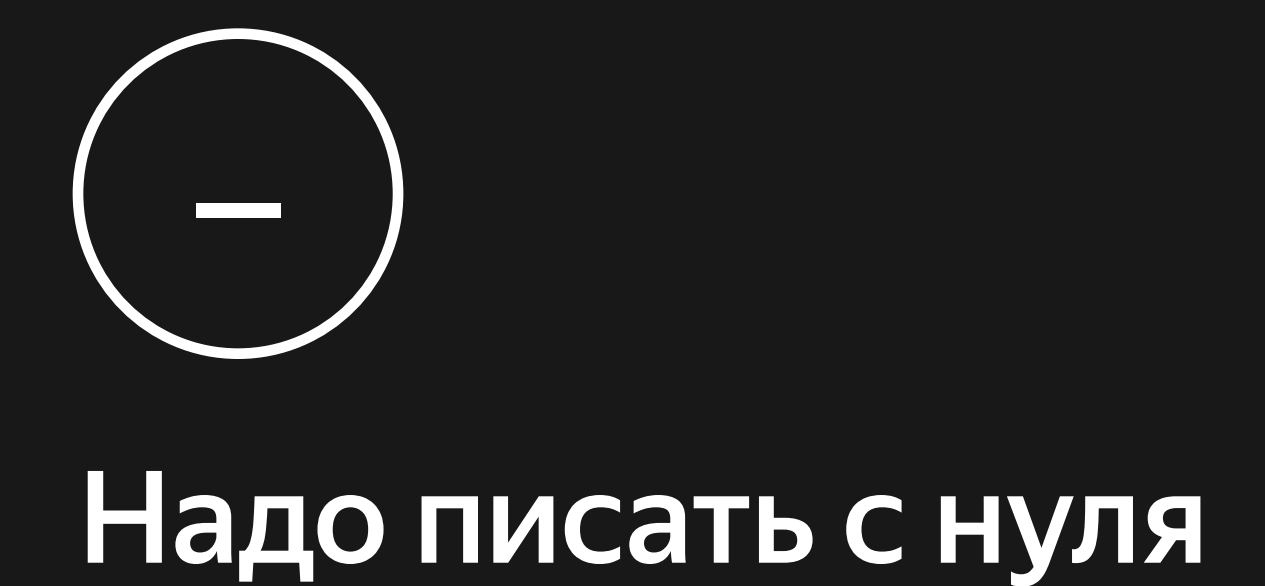

### **Skeletor**

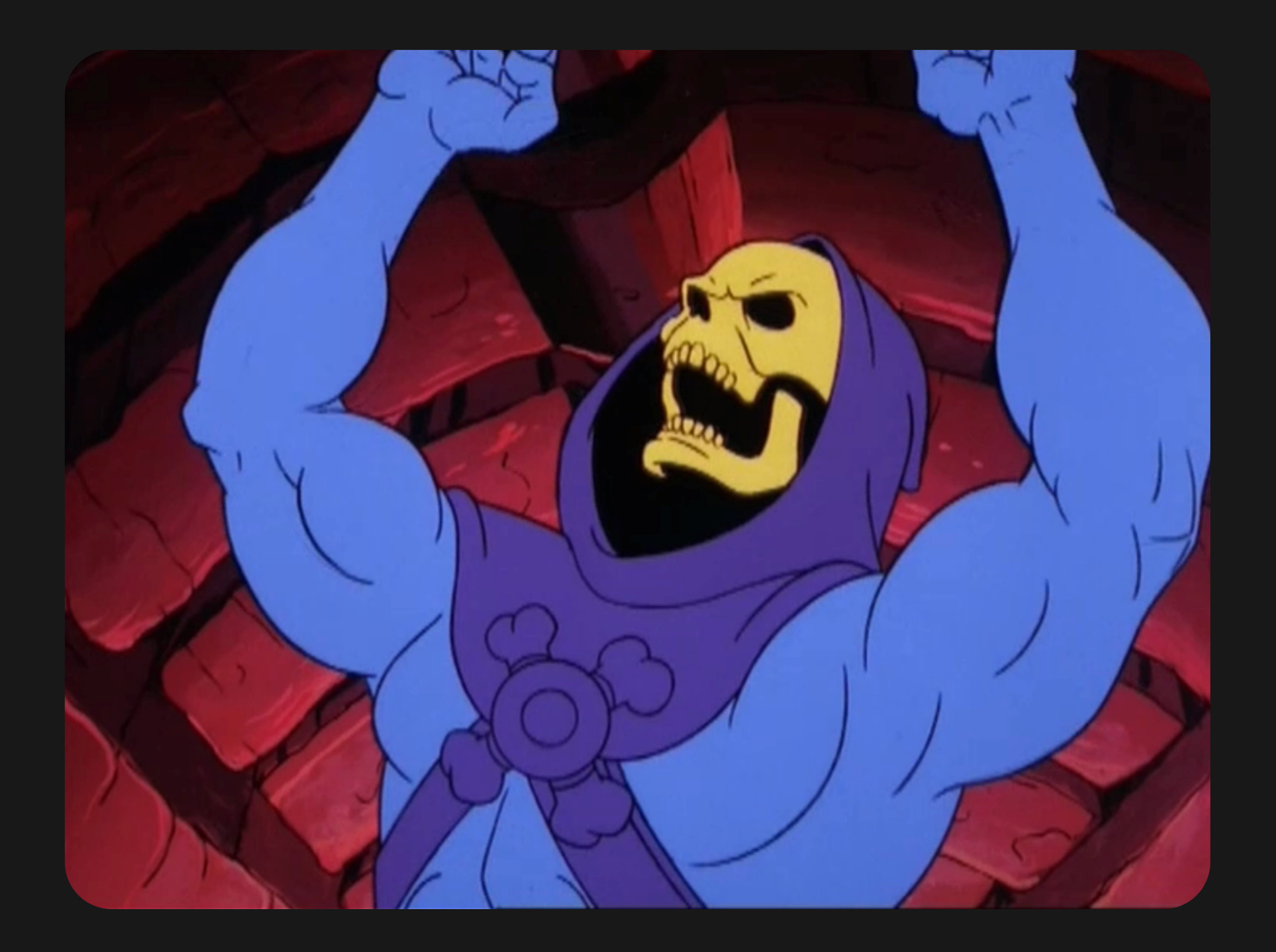

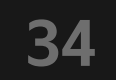

# Делаем свой формат данных

## Яндекс 2 Маркет

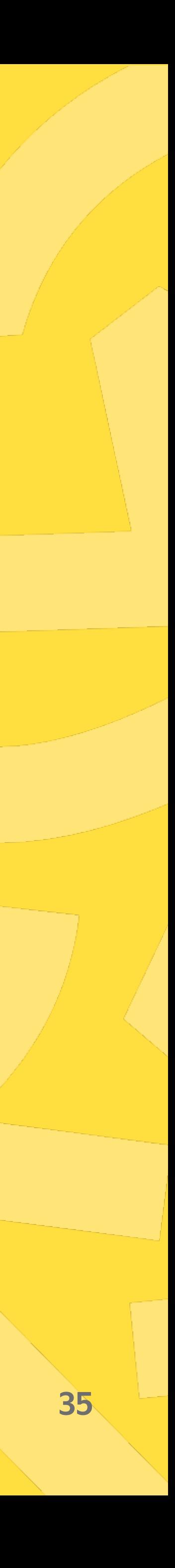
### **Json схема**

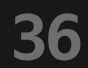

```
{
     "type": "container",
     "orientation": "vertical",
     "items": [
\{ "type": "rect",
             "width": 40,
             "height": 60,
             "corners": 20
        },
 .
       ]
}
```

```
 "type": "column",
     "items": [
\{ "type": "rect",
            "width": 40,
             "height": 60,
             "corners": 20
        },
 .
     ]
```
 $\{$ 

}

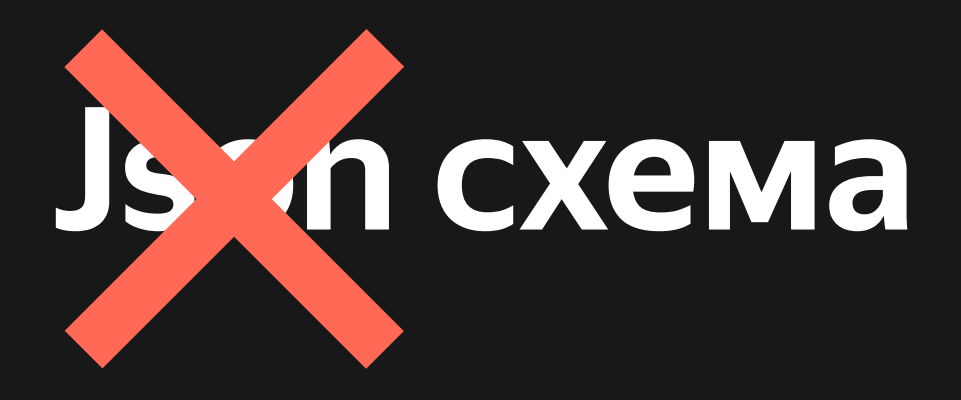

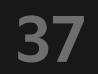

```
{
     "type": "column",
     "items": [
\{"type": "rect",
             "width": 40,
             "height": 60,
             "corners": 20
        },
        .
 ] }
```
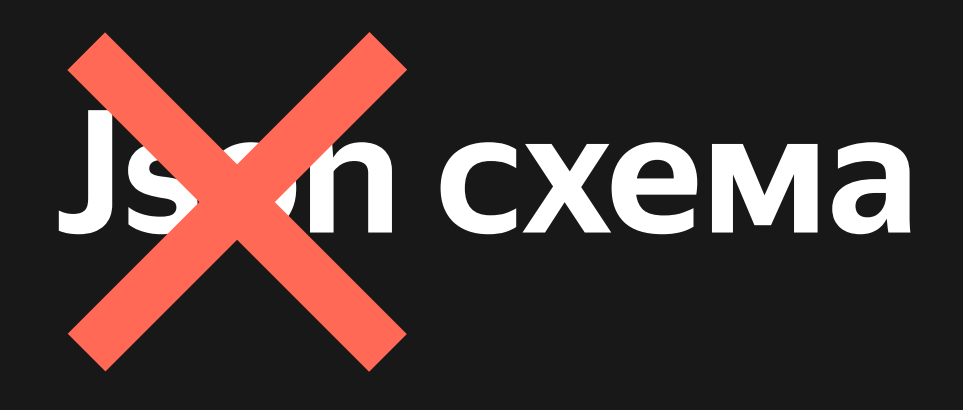

### Скелетон — это строчка в JSON'e

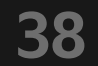

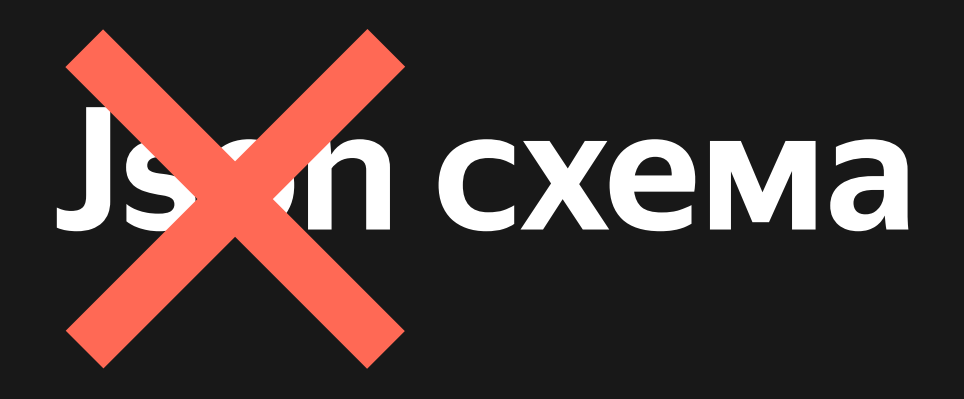

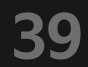

```
\{ "type": "column",
     "items": [
\{ "type": "rect",
            "width": 40,
            "height": 60,
            "corners": 20
         },
 .
 ]
}
```

```
 type: column,
     items: [
\{ type: rect,
            width: 40,
            height: 60,
            corners: 20
        },
 .
 ]
```
 $\{$ 

}

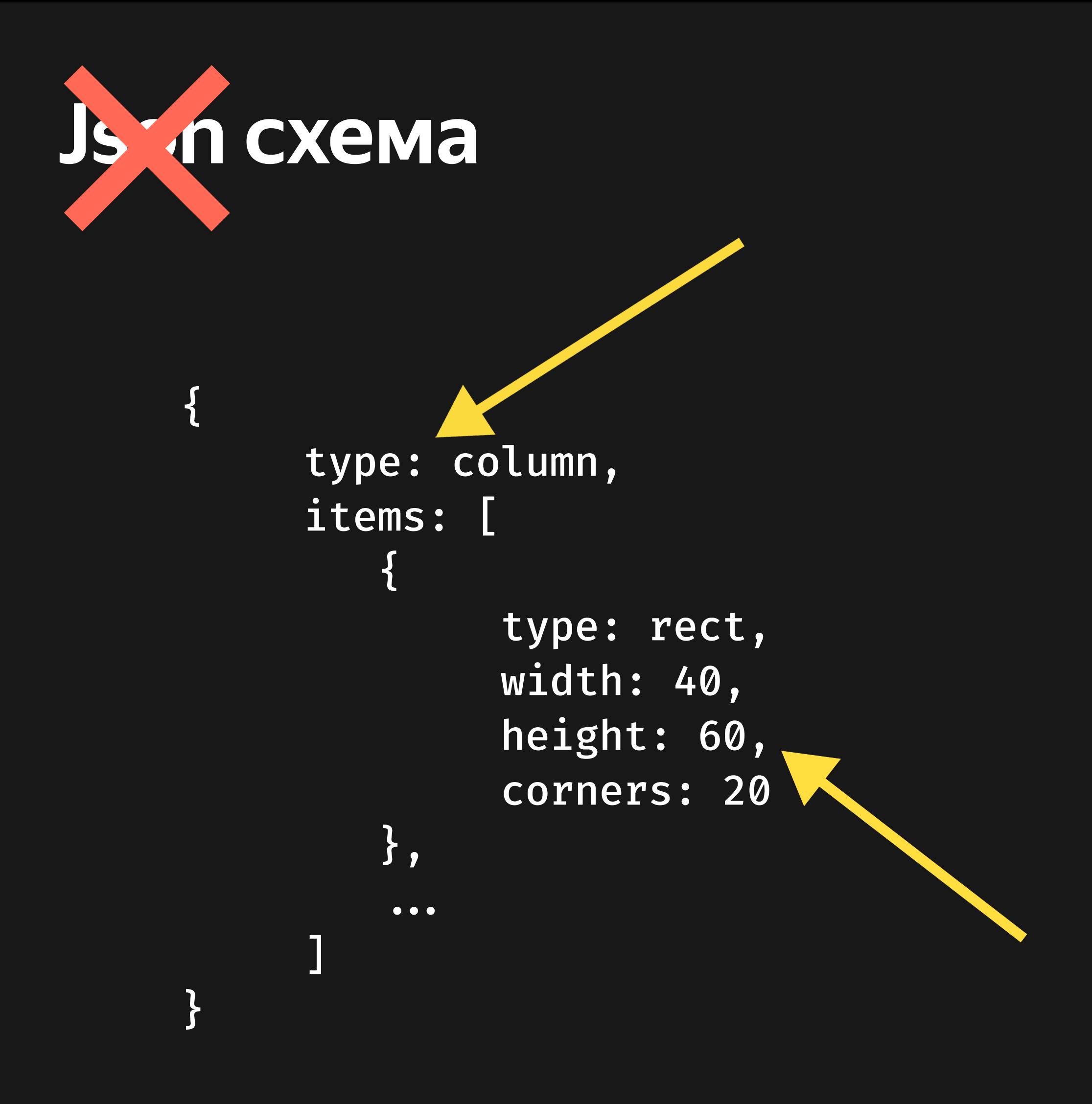

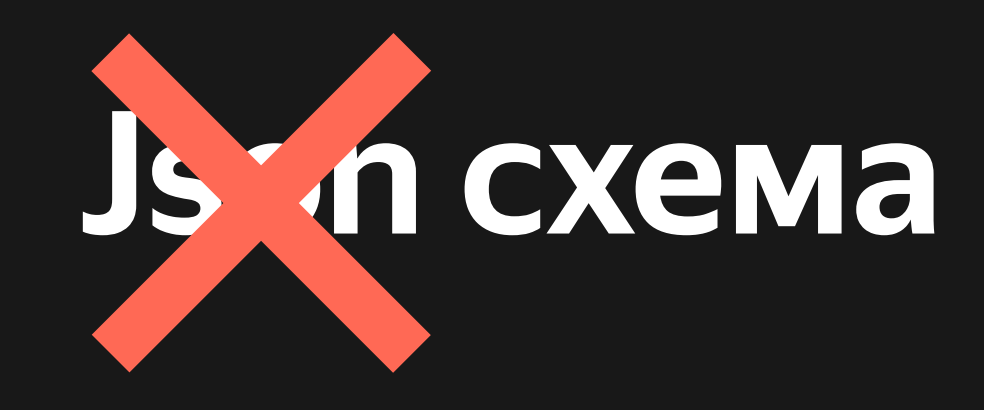

# {type:column,items:[{type:rect,width:40,height: 60, corners: 20}, ... ]}

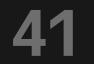

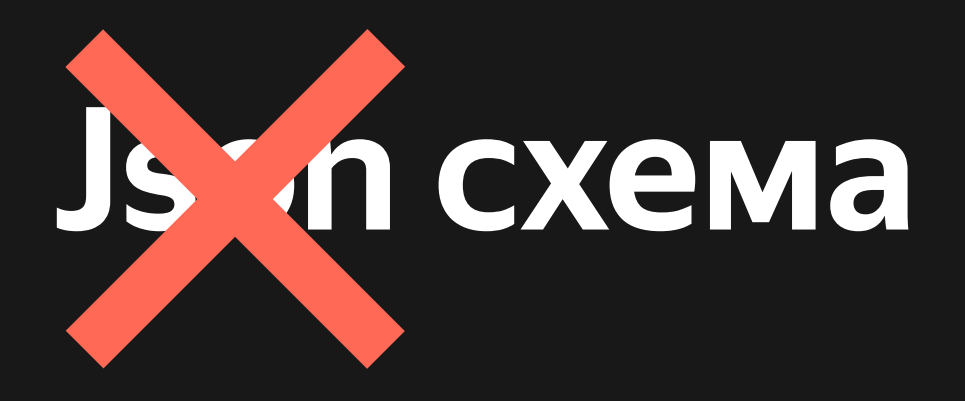

```
\overline{\mathcal{X}}type: column,
        items: [
                   type: rect,
                   width: 40,
                   height: 60,
                   corners: 20
              \} ,
               \bullet\bullet\bullet\mathbf{J}\mathbf{\}}
```
{type column items [{type rect width 40 height 60 corners 20}...]}

42

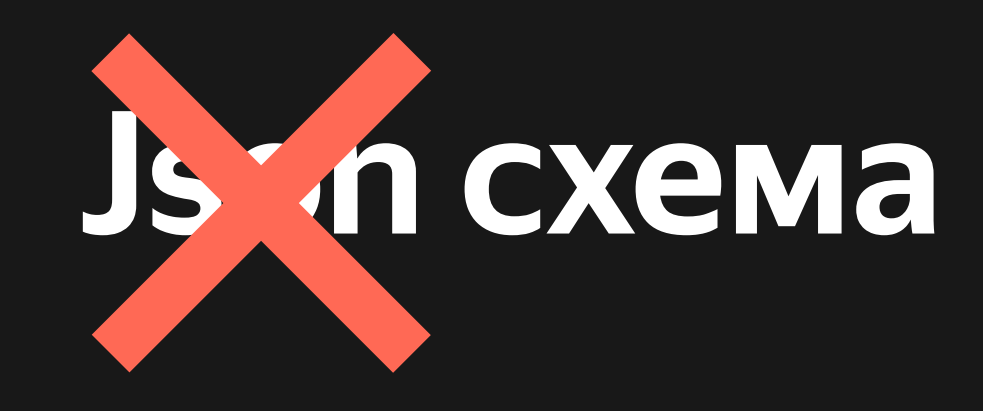

# {type column items [{type rect width 40 height 60 corners 20}...]}

43

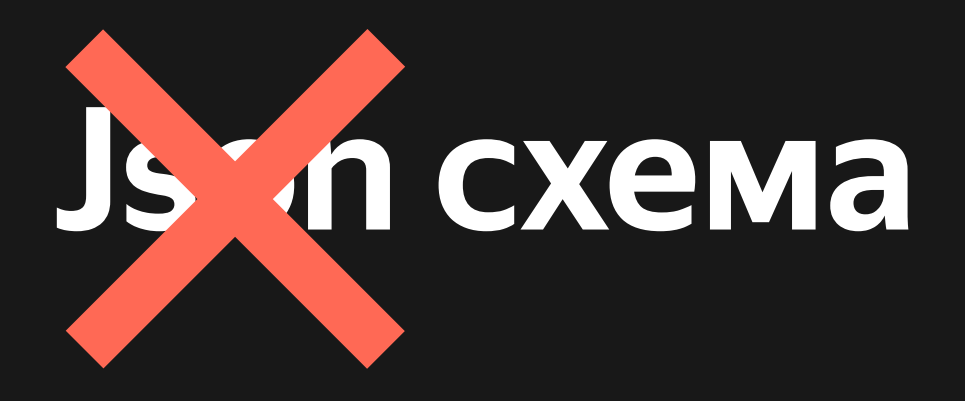

```
\overline{\mathcal{X}}type: column,
        items: [
                   type: rect,
                   width: 40,
                   height: 60,
                   corners: 20
              \} ,
               \bullet\bullet\bullet\mathbf{J}\mathbf{\}}
```
{type column items [{type rect width 40 height 60 corners 20}...]}

44

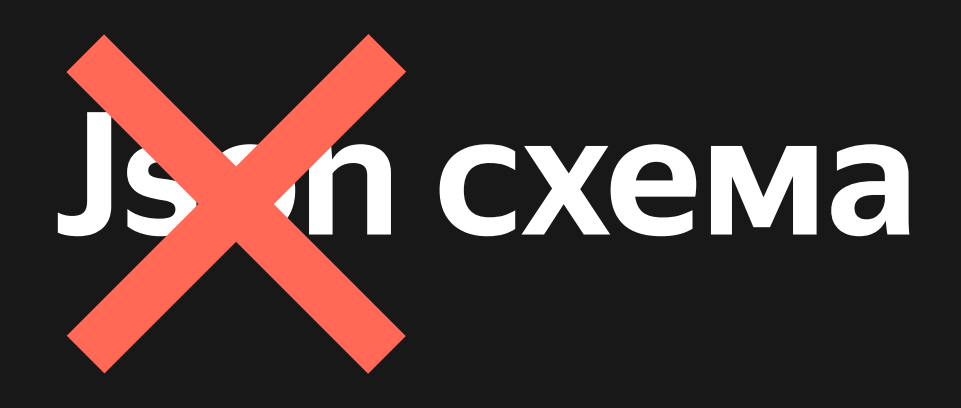

{type column items [{type rect width 40 height 60 corners 20}...]}

### {column [{rect 40  $\overline{60}$  20}...]}

45

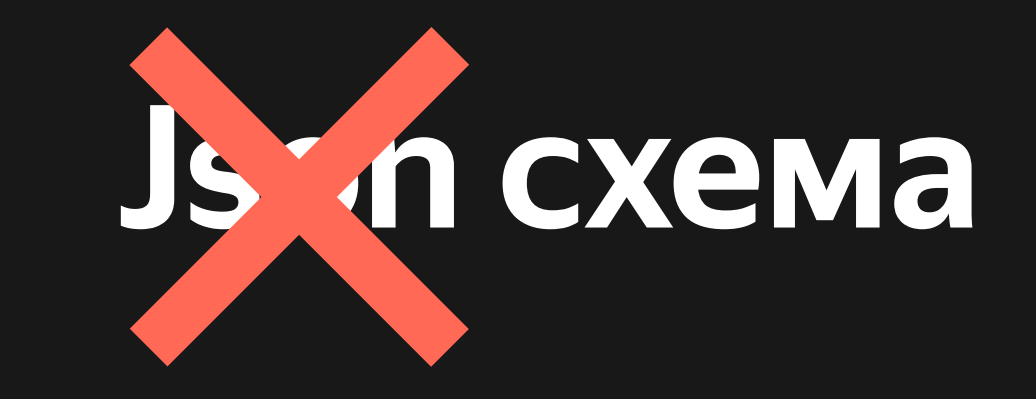

### {[выражение] [аргумент1] [аргумент2] ... [аргументN]}

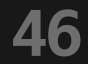

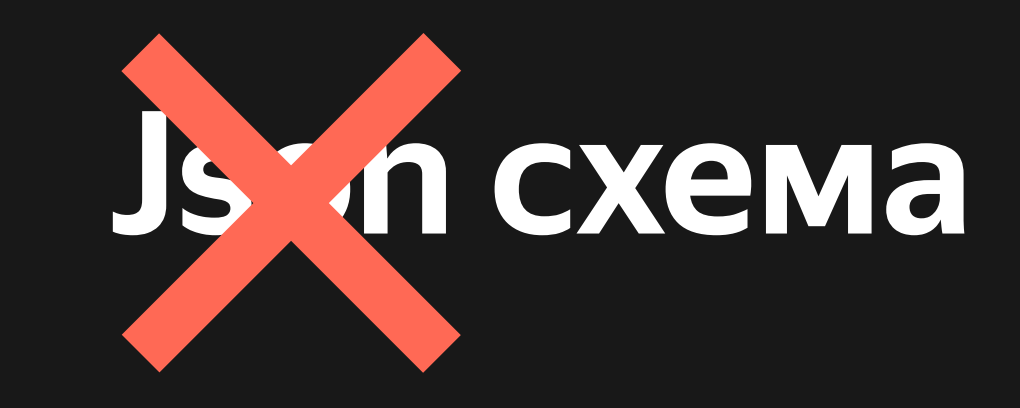

### {column [{rect 40 60 20}..]}

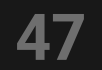

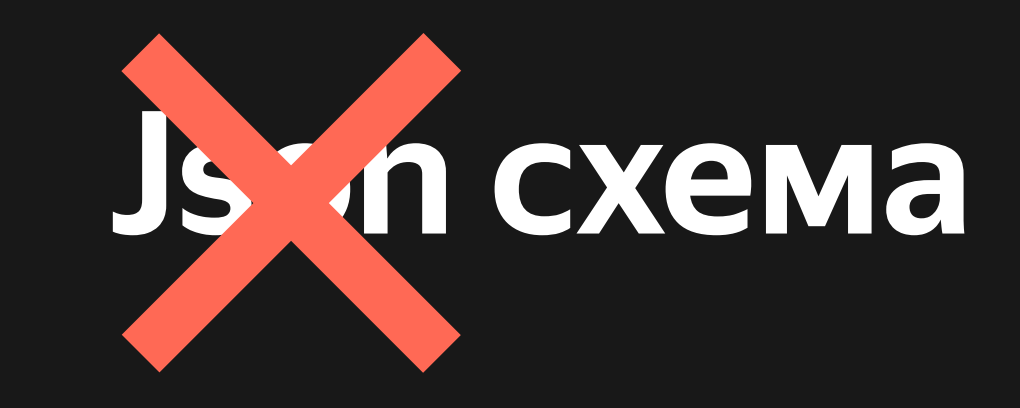

# {column [{rect 40 60 20}..]}

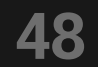

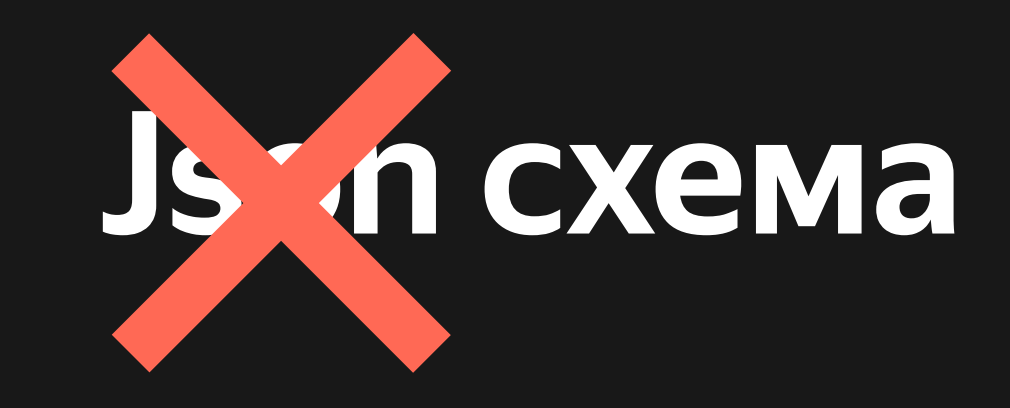

## {column [{rect 40 60 20}...]}

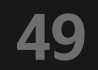

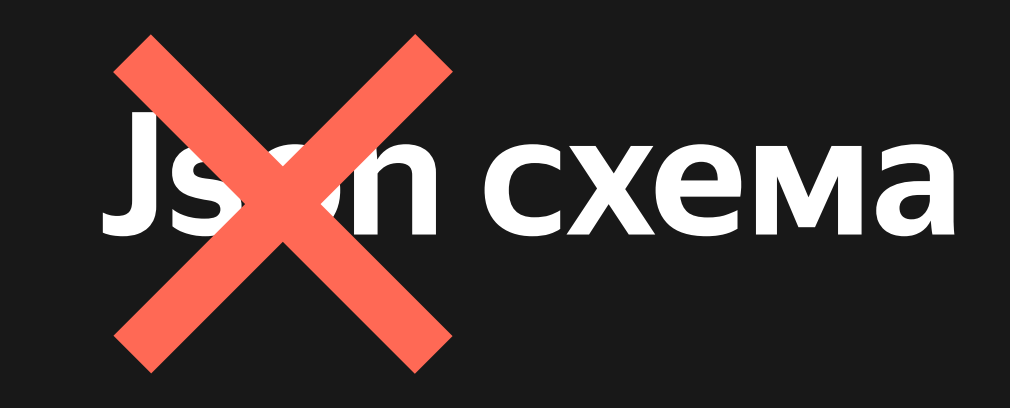

# {column [{rect 40 60 20}..]}

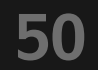

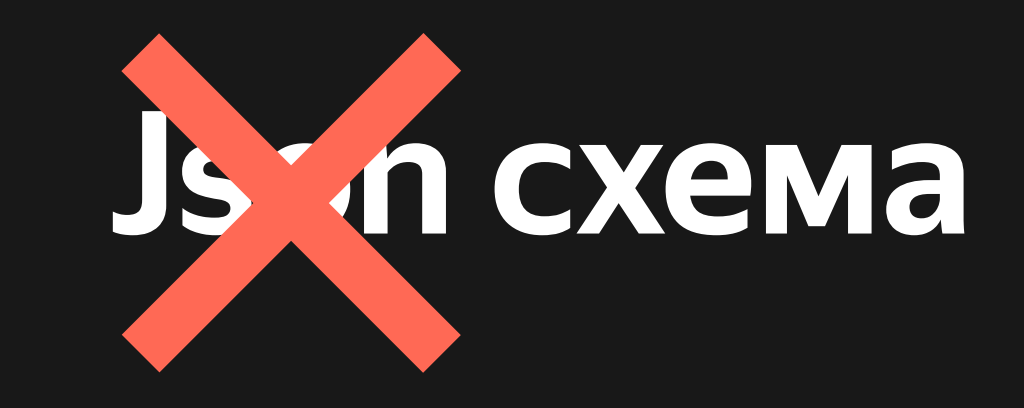

# {column [{rect 40 60 20}..]}

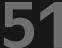

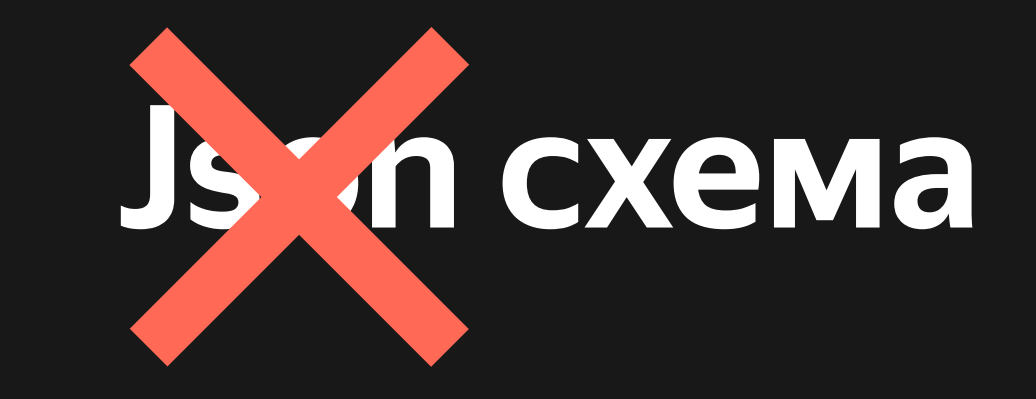

### {[выражение] [аргумент1] [аргумент2] ... [аргументN]}

### 52

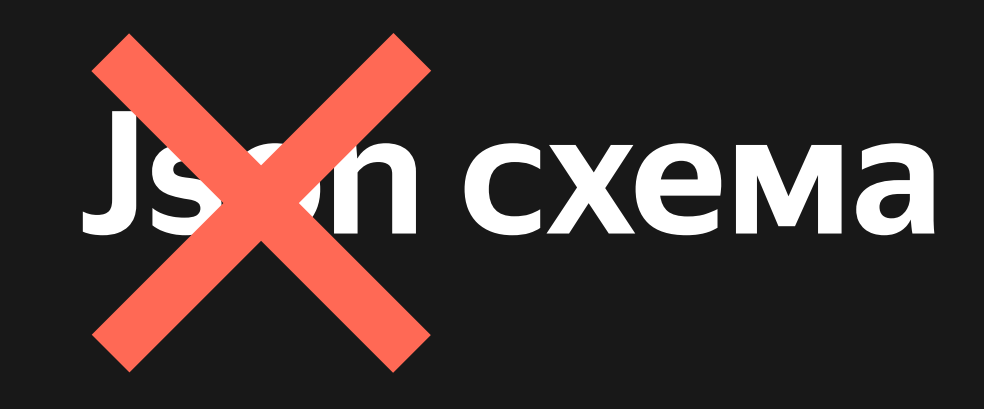

# {column [{rect 40 60 20}..]}

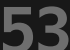

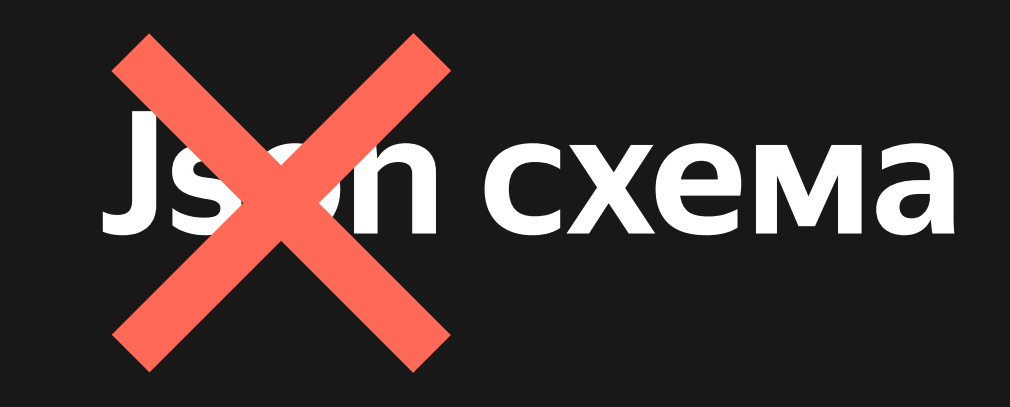

### {column {rect 40 60 20}..}

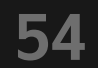

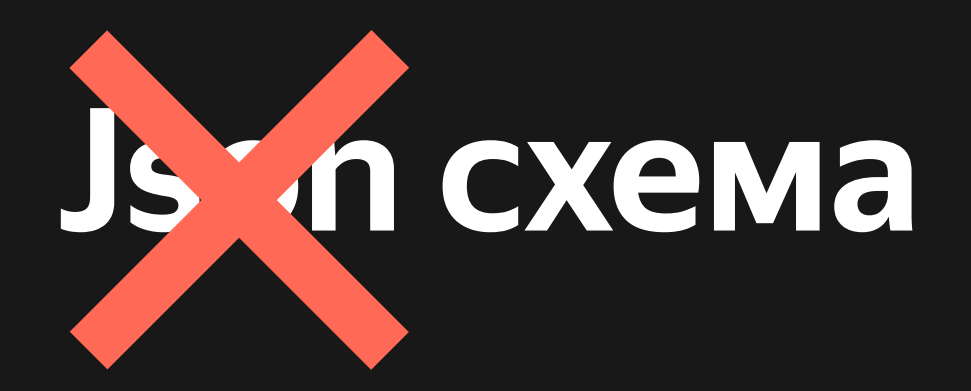

**55**

```
{
    "type": "container",
    "orientation": "vertical",
    "items": [
       \overline{\left| \{ \right\} }"type": "rect",
            "width": 40,
            "height": 60,
            "corners": 20
        },
         .
 ]
}
```
{column {rect 40 60 20}…}

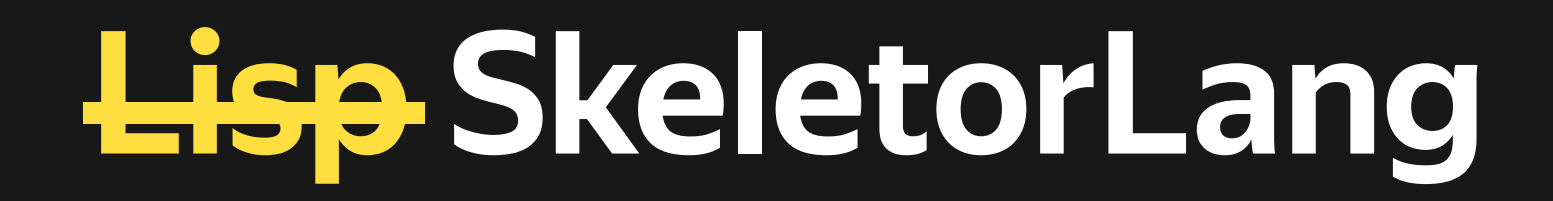

### (col (bone 40 60 20) ... )

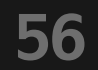

(col (bone 100 10 20) (bone 100 10 20) (bone 100 10 20))

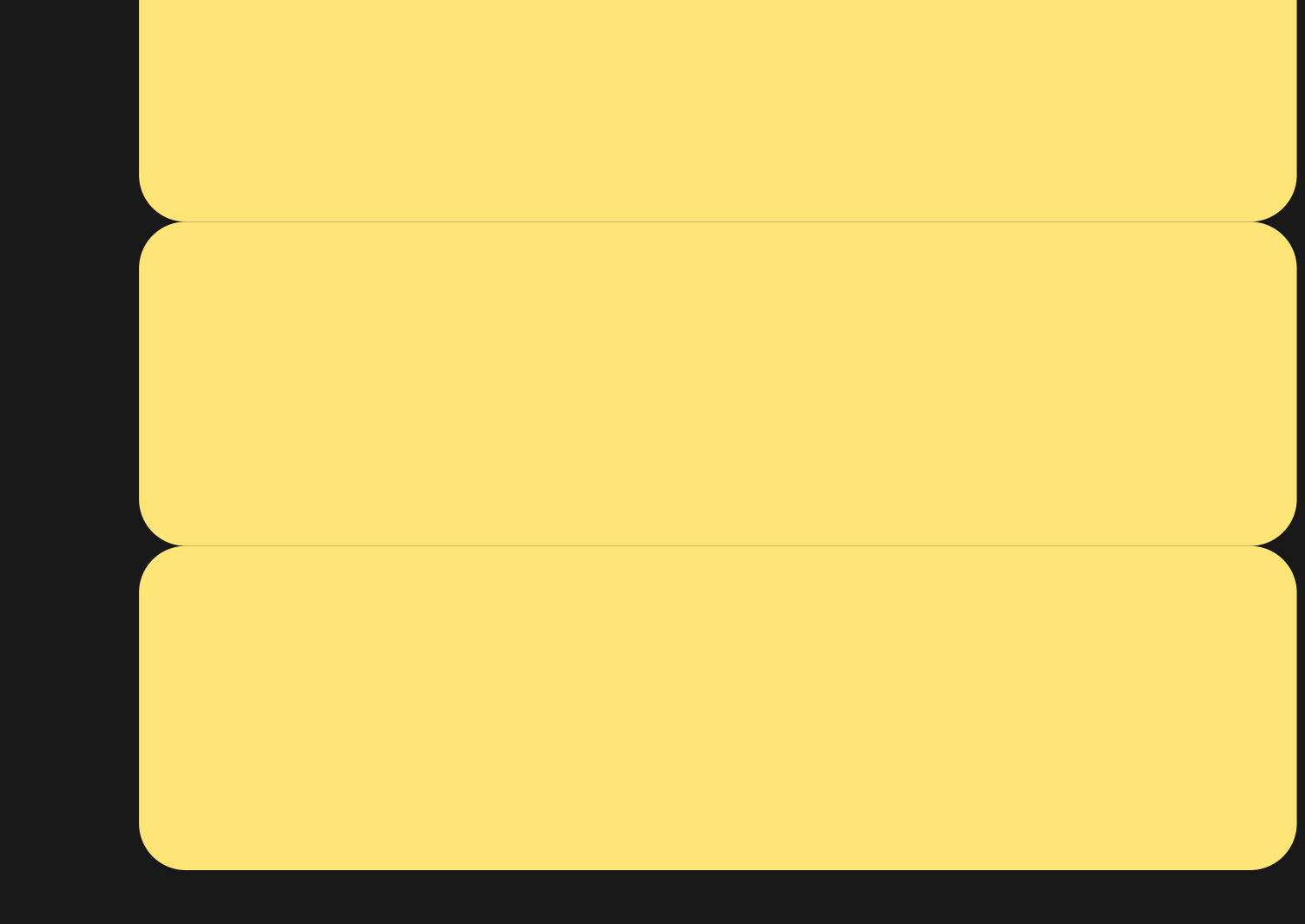

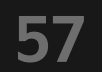

### **SkeletorLang**

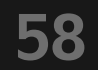

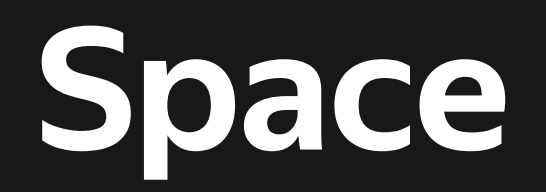

### (col (bone 100 10 20) (space 10) (bone 100 10 20) (space 10) (bone 100 10 20))  $SPPace$   $S3HqYeyPZ$

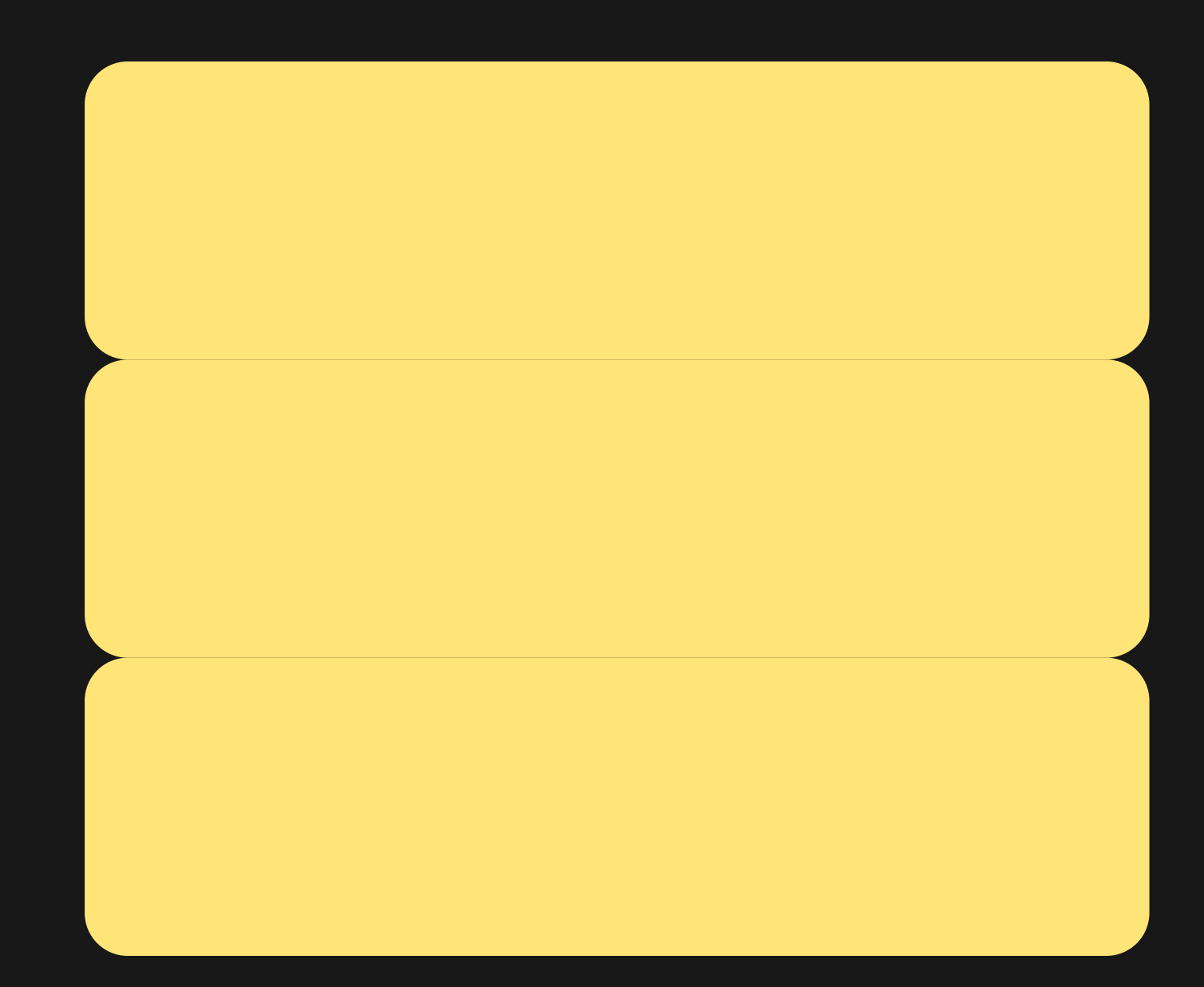

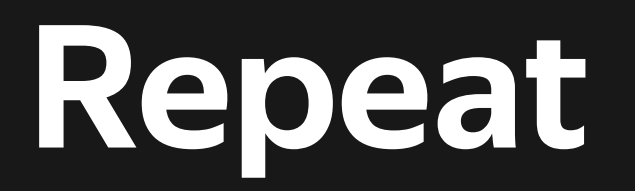

### (col (repeat 3 (col (bone 100,10 20) (space 10))))

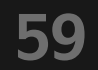

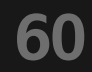

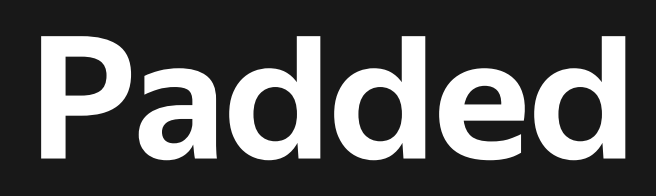

(paddédepeat Branadded op 03 (boaab 100 выражение)) (padded <все> <выражение>) (padded <лево> <верх> <низ> <право> <выражение>)

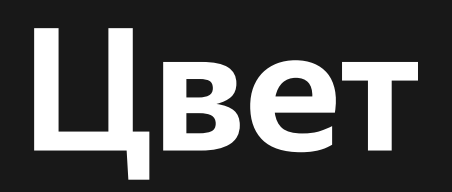

### (col (repeat 3 (padded 10 (bone 100 10 20 #BBBBBB))))

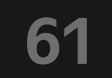

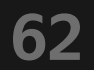

### **Цвет**

(padded 10 (col (bone 400 20 10 #BBBBBB) (row (repeat 3 (padded 5 (bone 40 40 10 #BBBBBB)))) (row (repeat 2 (padded 5 (bone 100 150 10 #BBBBBB)))) (space 10) (bone 400 20 10 #BBBBBB)))

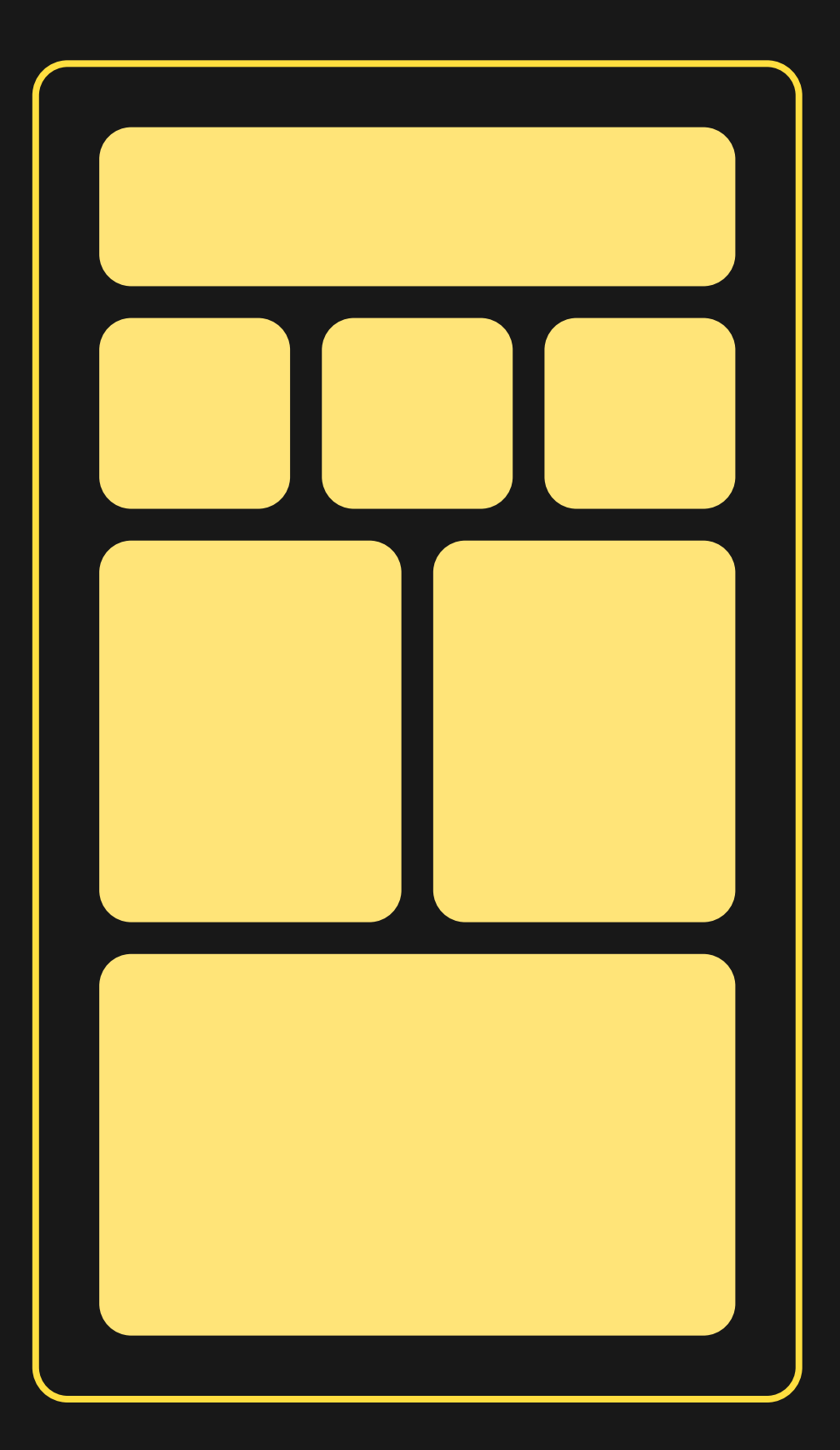

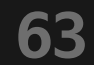

### **Стиль**

(padded 10 (col (bone 400 20 10 #BBBBBB) (row (repeat 3 (padded 5 (bone 40 40 10 #BBBBBB)))) (row (repeat 2 (padded 5 (bone 100 150 10 #BBBBBB)))) (space 10) (bone 400 20 10 #BBBBBB)))

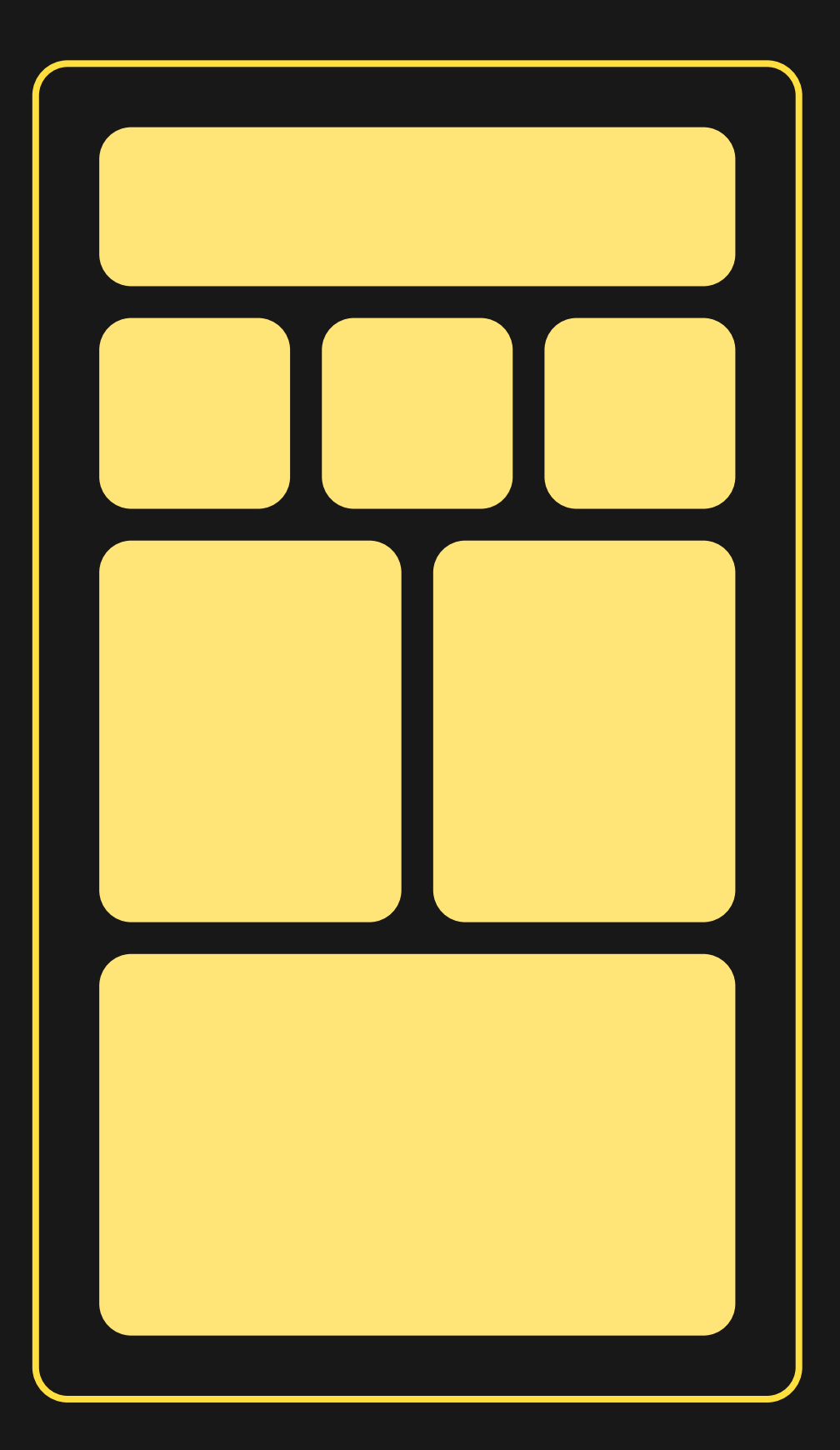

(theme #BBBBBB<&@paxedded)10 (col(bone 400 20) (row (repeat 3 (padded 5 (bone 40 40)))) (row (repeat 2 (padded 5 (bone 100 150)))) (space 10) (bone 400 20)))) (theme <цвет> <закругления> <выражение>)

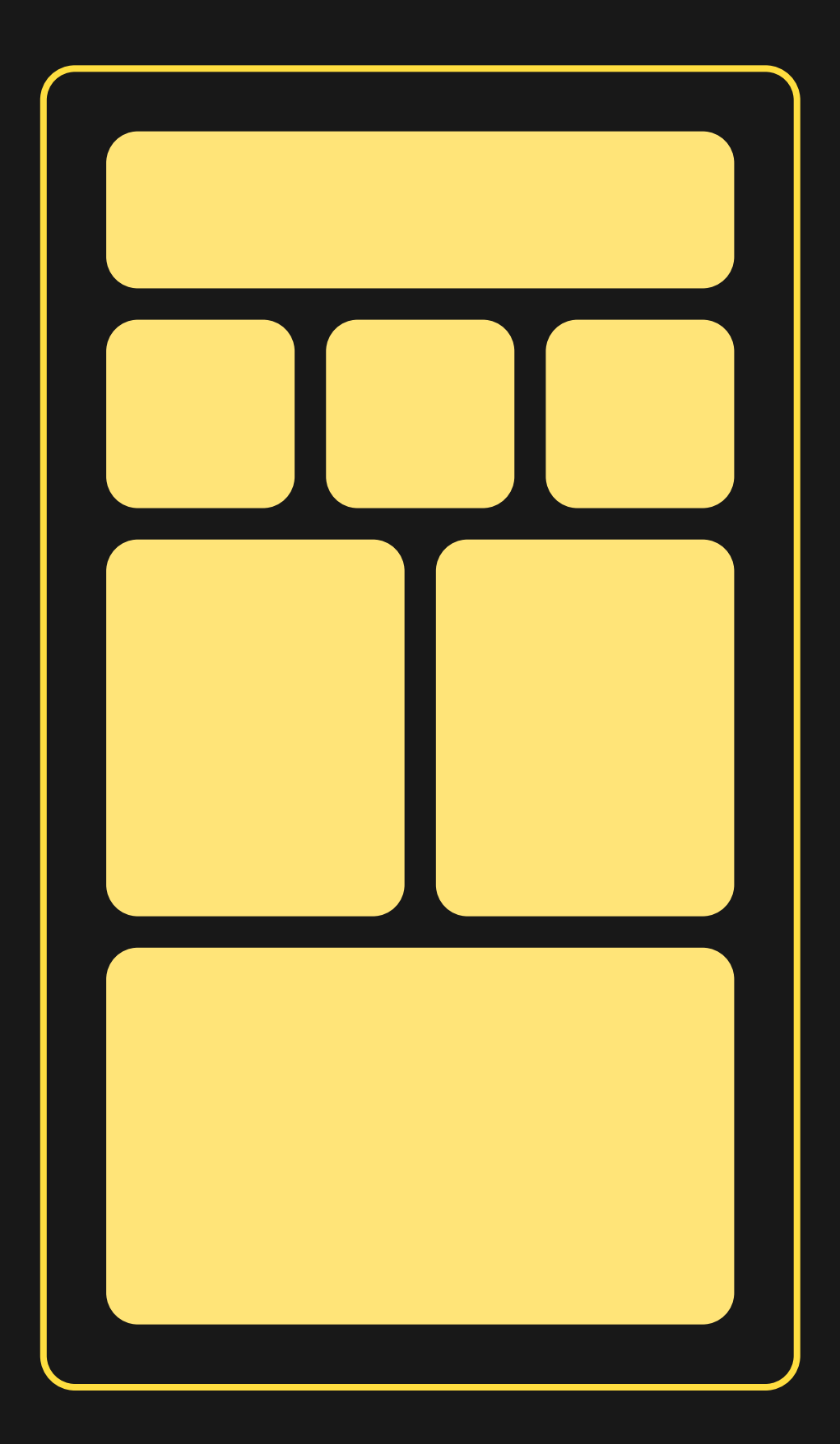

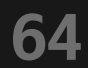

### **Theme**

# Учимся парсить

# Яндекс 22 Маркет

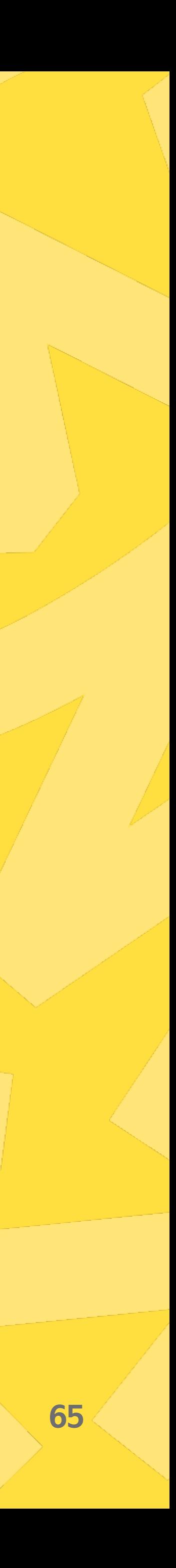

### Вдохновение

### 20. Valid Parentheses

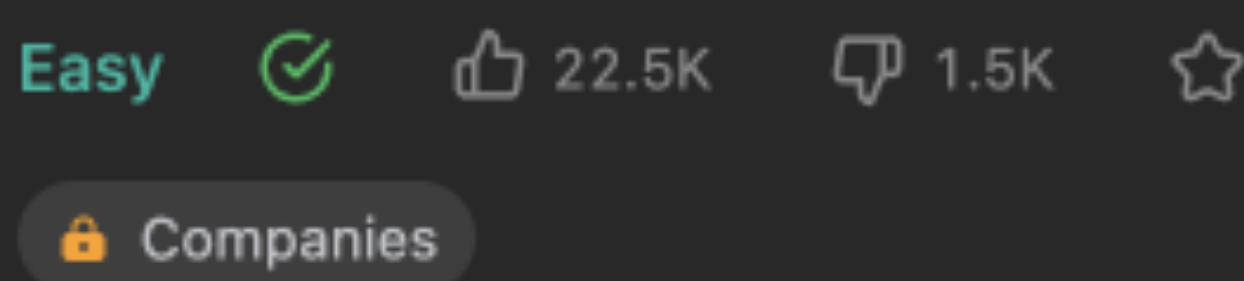

Easy ④ △ 22.5K ▽ 1.5K ☆ ○ Given a string s containing just the characters  $[1(1), [1]$ ,  $[1(1), [1]$ ,  $[1]$  and  $[1]$ , determine if the input string is valid.

An input string is valid if:

- 1. Open brackets must be closed by the same type of brackets.
- 2. Open brackets must be closed in the correct order.
- 3. Every close bracket has a corresponding open bracket of the same type.

Hint  $\odot$ 

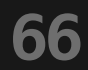

### (theme #BBBBBB 10 (padded 10 (col (bone 400 20))))

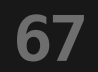

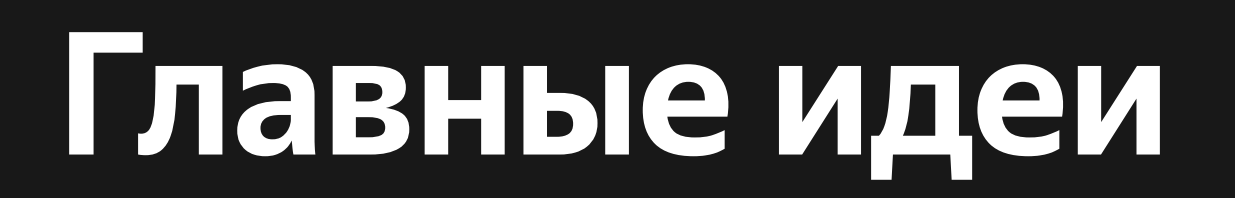

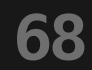

### **Определение типа выражения**

### (theme #BBBBBB 10 (padded 10 (col (bone 400 20))))

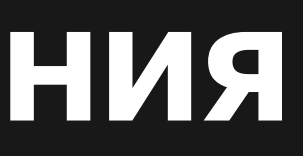

### (theme #BBBBBB 10 (padded 10 (col (bone 400 20))))

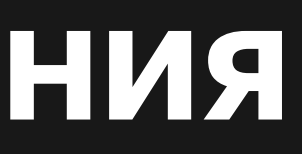

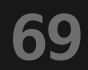

### **Определение типа выражения**

### (theme #BBBBBB 10 (padded 10 (col (bone 400 20))))

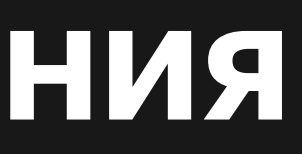

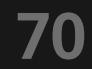

### **Определение типа выражения**

### Определение типа выражения

```
token = skeleton[i]
if token = '(' {'
   sb = u mwhile +i < skeleton.lastIndex and skeleton[i] \neq ' ' {
      sb == skeleton[i]\}expression = expressionFromStr(sb)
```
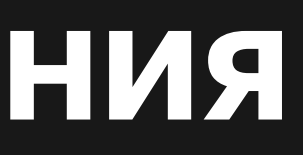

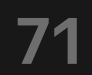
#### Определение типа выражения

 $token = skeleton[i]$ if token  $=$  '(' {'  $sb = u$ while  $+i$  < skeleton.lastIndex and skeleton[i]  $\neq$  ' ' {  $sb == skeleton[i]$  $\}$  $expression = expressionFromStr(sb)$ 

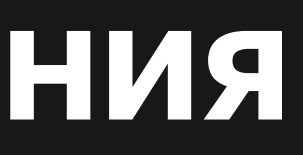

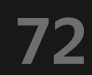

#### Определение типа выражения

```
token = skeleton[i]
if token = \left( \begin{array}{c} \cdot \end{array} \right)sb = u mwhile + i < skeleton.lastIndex and skeleton[i] \neq ' ' {
        sb += skeleton[i]\mathbf{\}}expression = expressionFromStr(sb)
```
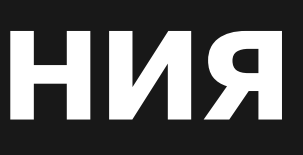

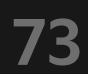

#### Определение типа выражения

```
token = skeleton[i]
if token = '(' {'
   sb = u mwhile +i < skeleton.lastIndex and skeleton[i] \neq ' ' {
      sb == skeleton[i]\}expression = expressionFromStr(sb)
```
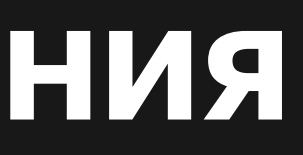

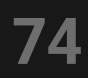

**75**

#### (theme #BBBBBB 10 (padded 10 (col (bone 400 20))))

#### (theme #BBBBBB 10 (padded 10 (col (bone 400 20))))

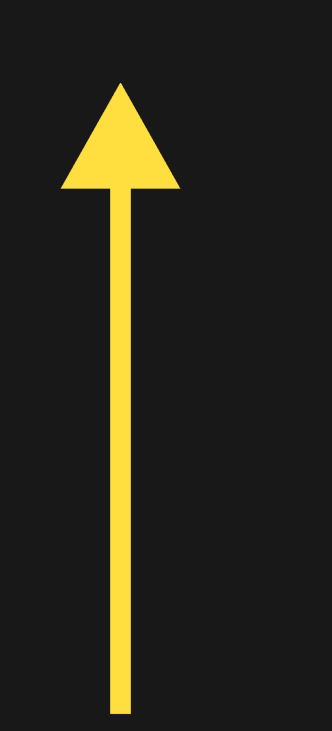

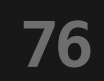

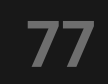

#### (theme #BBBBBB 10 (padded 10 (col (bone 400 20))))

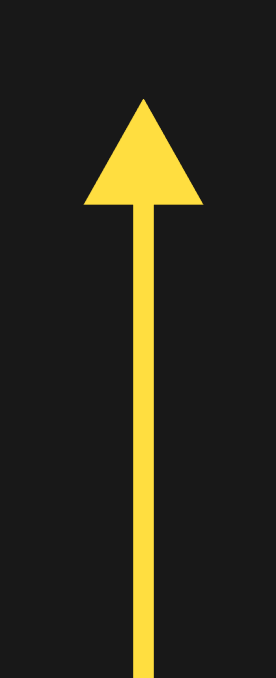

```
token = skeleton[i]
if token = '(' \{...)}\overline{\text{elif}} token = ')' \{\ldots\}else {
   sb =args = []while i < skeleton.lastIndex and skeleton[i] \neq ' ' and skeleton[i] \neq ')' {
      sb += skeleton[i++]\}args.add(sb)
\}
```
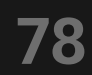

```
token = skeleton[i]
if token = '(') {...}
elif token = ')' {...}
else {
   sb =args = []while i < skeleton.lastIndex and skeleton[i] \neq ' ' and skeleton[i] \neq ')' {
      sb += skeleton[i++]\}args.add(sb)
\}
```
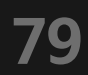

```
token = skeleton[i]
if token = '(' \{...)}elif token = ')' \{...\}else {
   sb =args = []while i < skeleton.lastIndex and skeleton[i] \neq ' ' and skeleton[i] \neq ')' {
      sb += skeleton[i++]\}args.add(sb)
\}
```
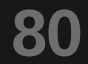

```
token = skeleton[i]
if token = '(' \{...)}\overline{\text{elif}} token = ')' \{\ldots\}else {
   sb =args = []while i < skeleton.lastIndex and skeleton[i] \neq ' ' and skeleton[i] \neq ')' {
      sb += skeleton[i++]\}args.add(sb)
\}
```
81

```
expressions = stack()
args = stack()
if token = '('') …
    expressions.add(expression)
    args.add([]) }
elif token = ')' \{...\}else {
    …
    args[len(args) - 1].add(sb) }
```
#### **82**

```
expressions = stack()
args = stack()
if token = '('') …
    expressions.add(expression)
    args.add([]) }
elif token = ')' \{...\}else {
    …
    args[len(args) - 1].add(sb) }
```
**83**

```
expressions = stack()
args = stack()
if token = '('') …
    expressions.add(expression)
    args.add([]) }
elif token = ')' \{...\}else {
    …
    args[len(args) - 1].add(sb) }
```
**84**

```
ready = stack()if token = '(' 'l...')elif token = ')' {
    expression = expressions.pop()
   args = args.pop() used = finalize(expression, args, ready)
    if used {
      ready = stack() }
    ready.add(expression)
}
```
**85**

```
ready = stack()
if token = '(' 'l...')elif token = ')' {
    expression = expressions.pop()
   args = args.pop() used = finalize(expression, args, ready)
    if used {
      ready = stack() }
    ready.add(expression)
}
```
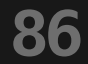

```
ready = stack()
if token = '(' 'l...')elif token = ')' {
    expression = expressions.pop()
   args = args.pop() used = finalize(expression, args, ready)
    if used {
       ready = stack()
}<br>}
    ready.add(expression)
}
```
**87**

```
ready = stack()
if token = '(' 'l...')elif token = ')' {
    expression = expressions.pop()
   args = args.pop() used = finalize(expression, args, ready)
    if used {
      ready = stack() }
    ready.add(expression)
}
```
**88**

# Пишем код?

## Яндекс 22 Маркет

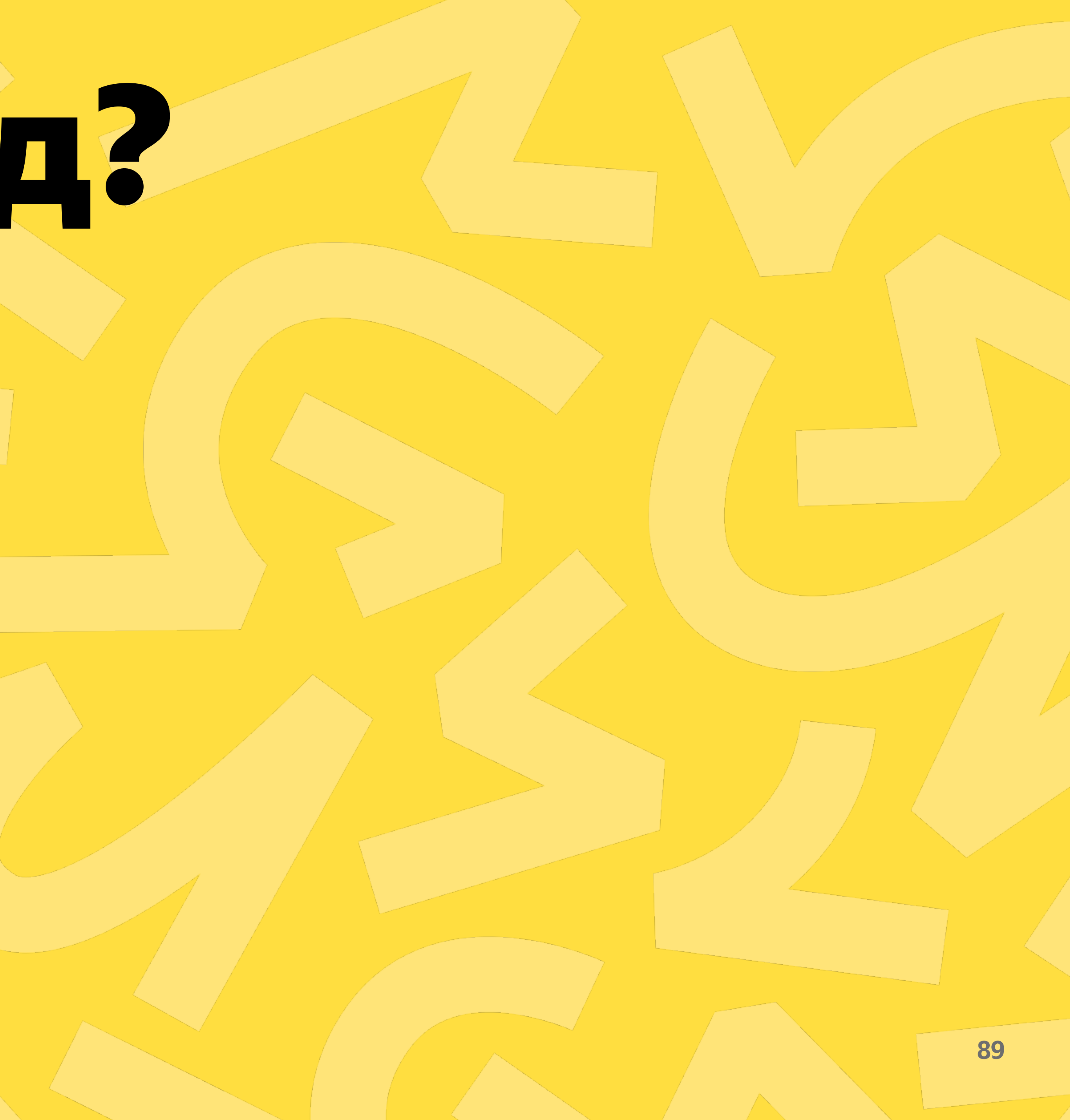

# Генерируем код!

## Яндекс 22 Маркет

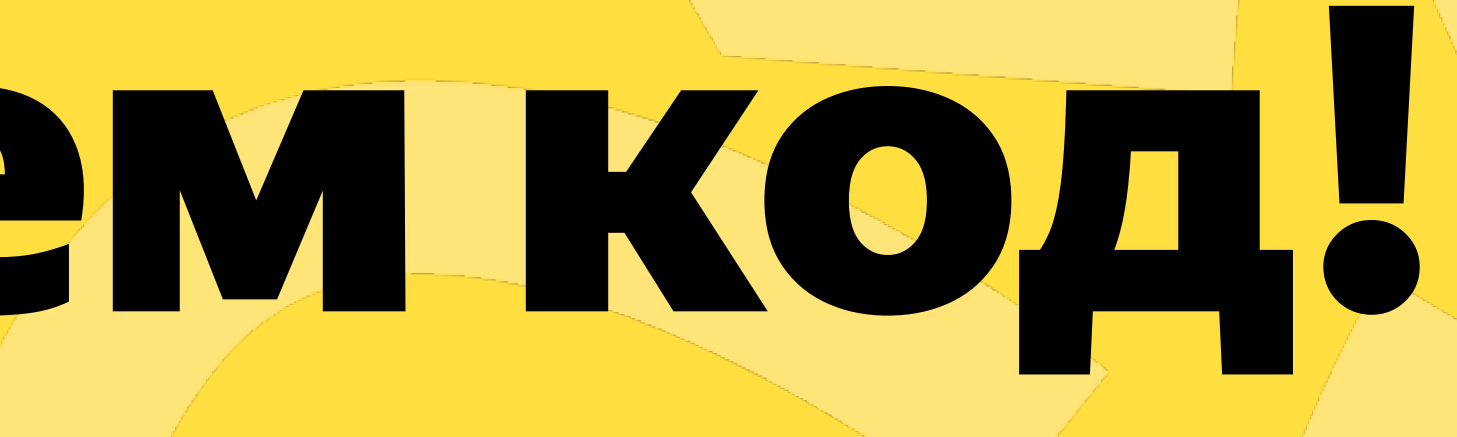

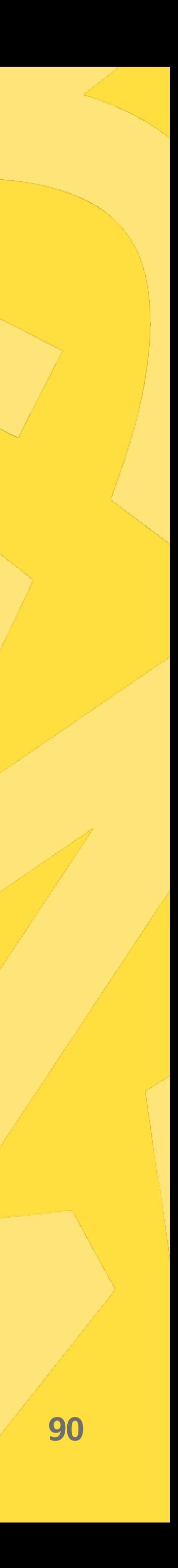

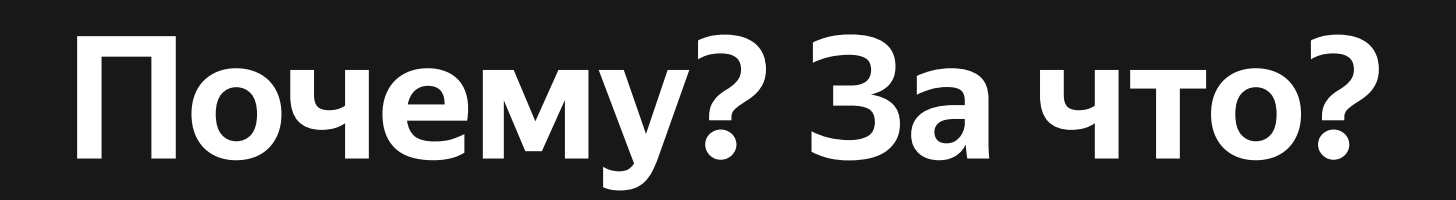

**91**

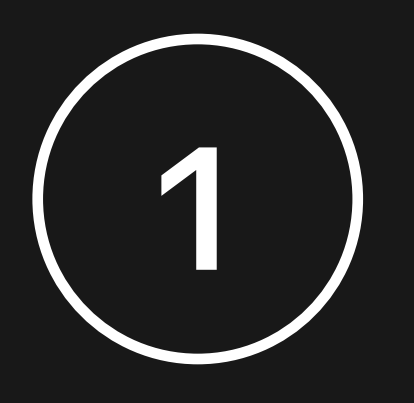

Много одинакового кода

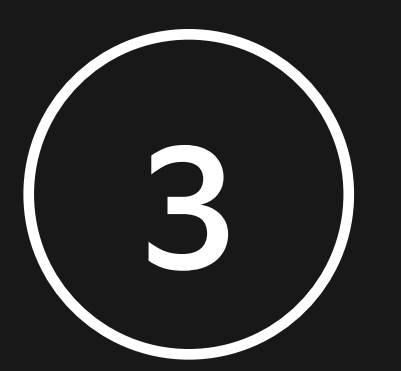

Мы хотим превью!

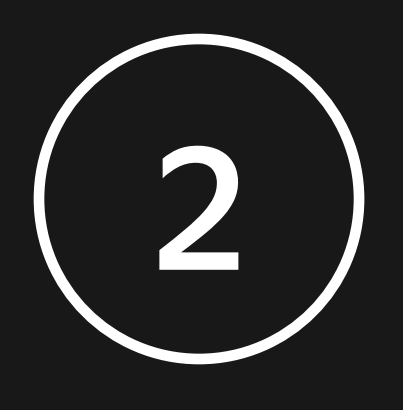

Независимость от платформы

#### **Превью**

**92**

(theme #BBBBBB 10 (padded 10 (col (bone 400 20) (row (repeat 3 (padded 5 (bone 40 40)))) (row (repeat 2 (padded 5 (bone 100 150)))) (space 10) (bone 400 20))))

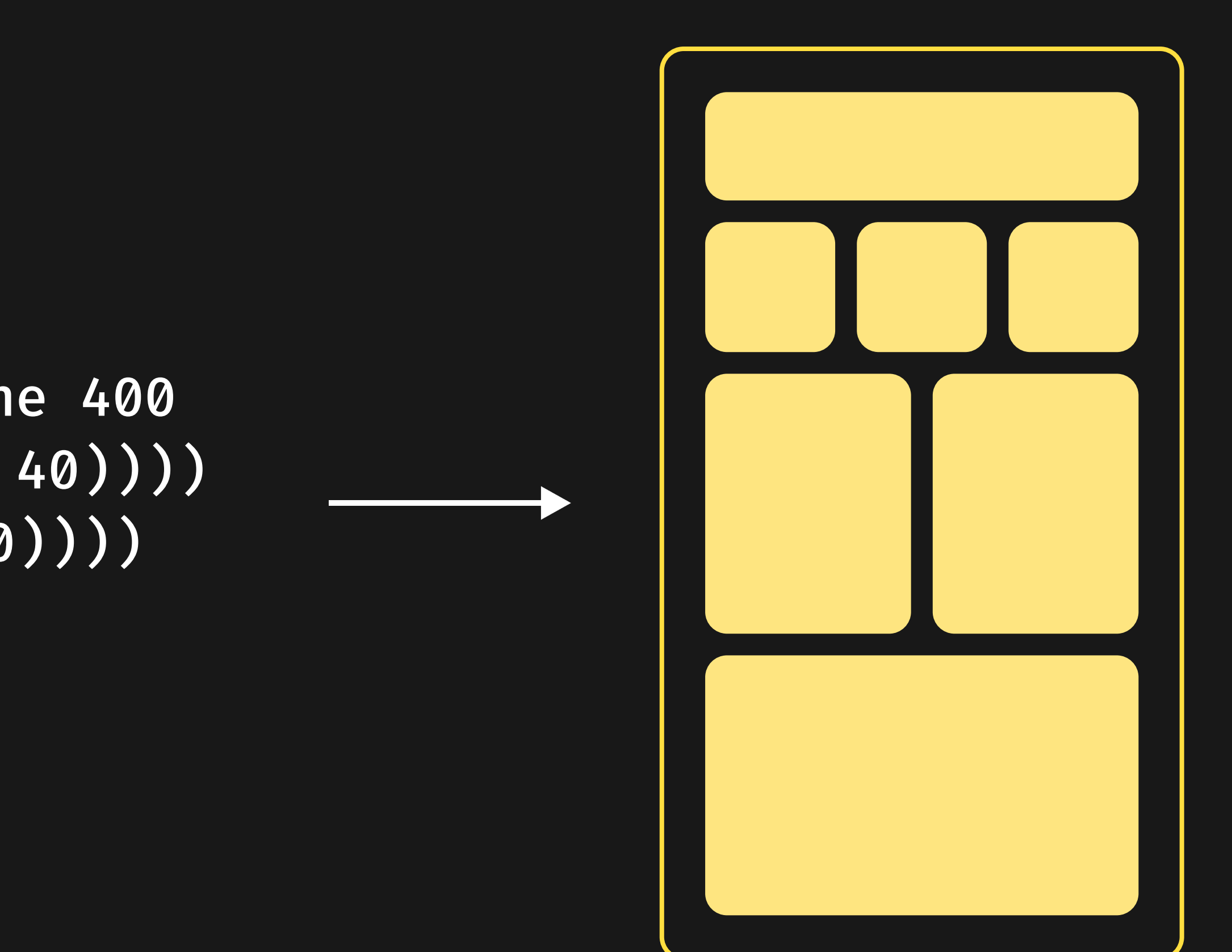

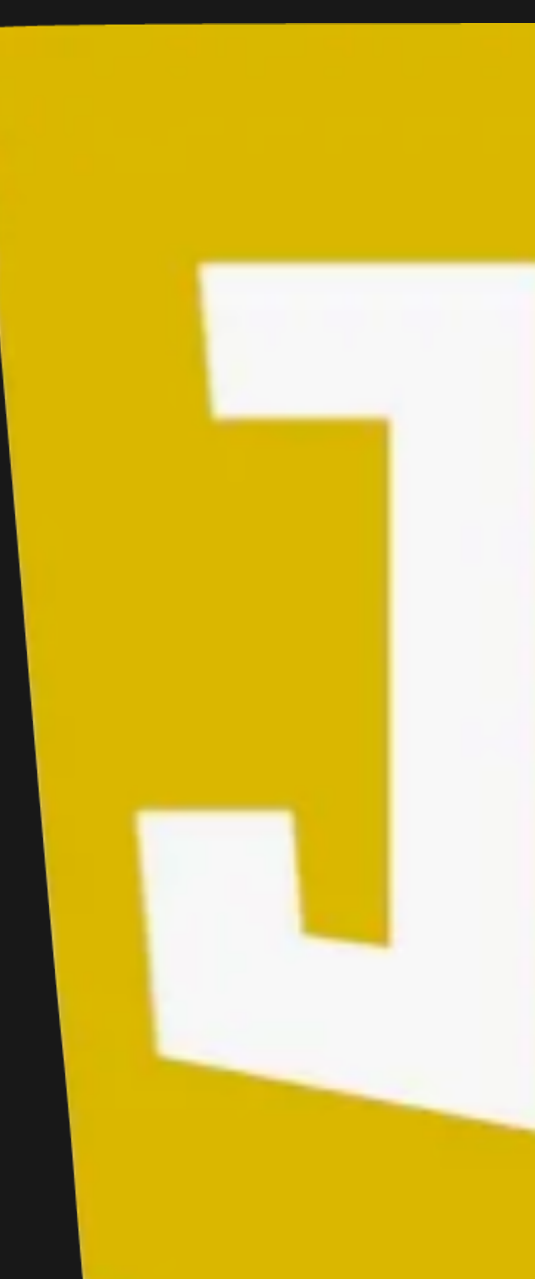

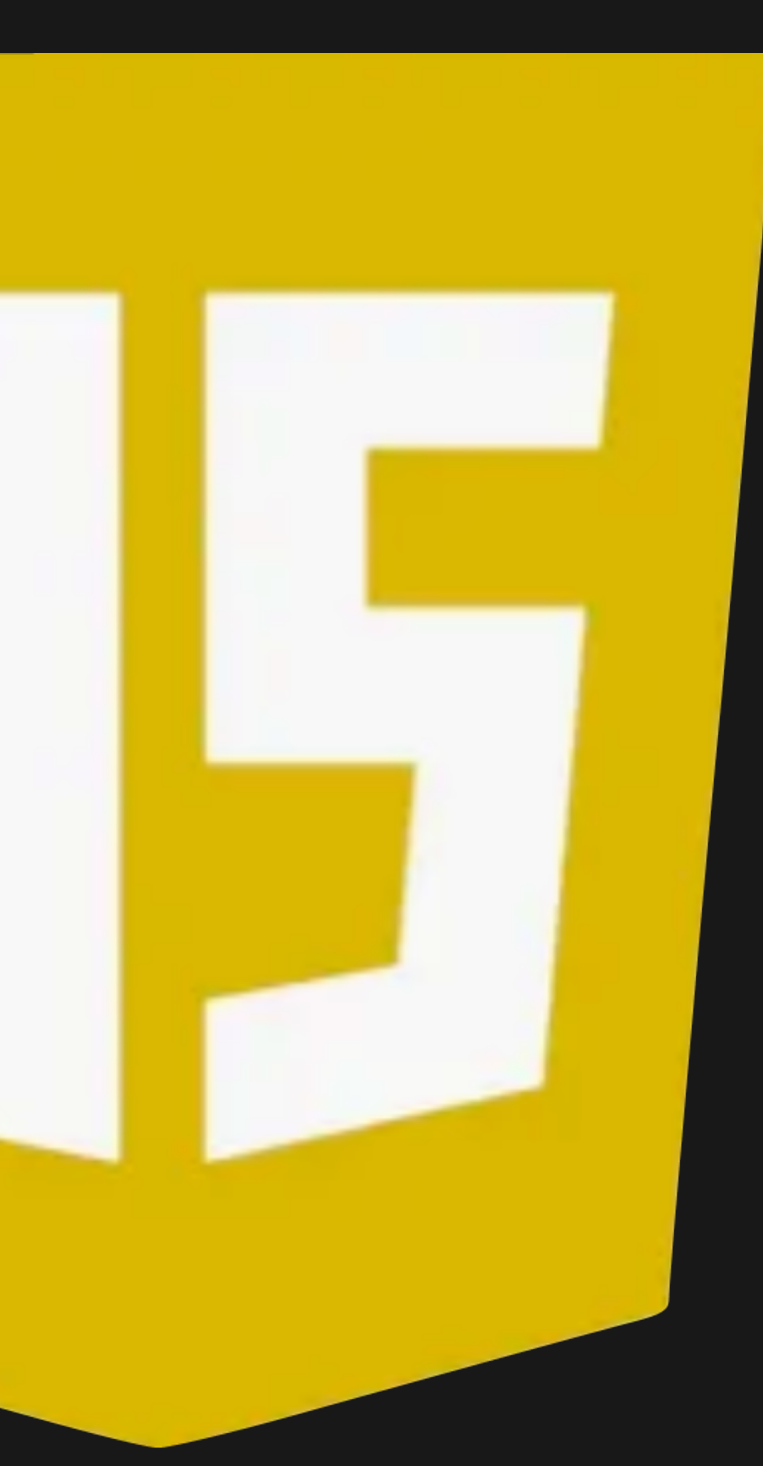

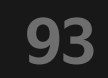

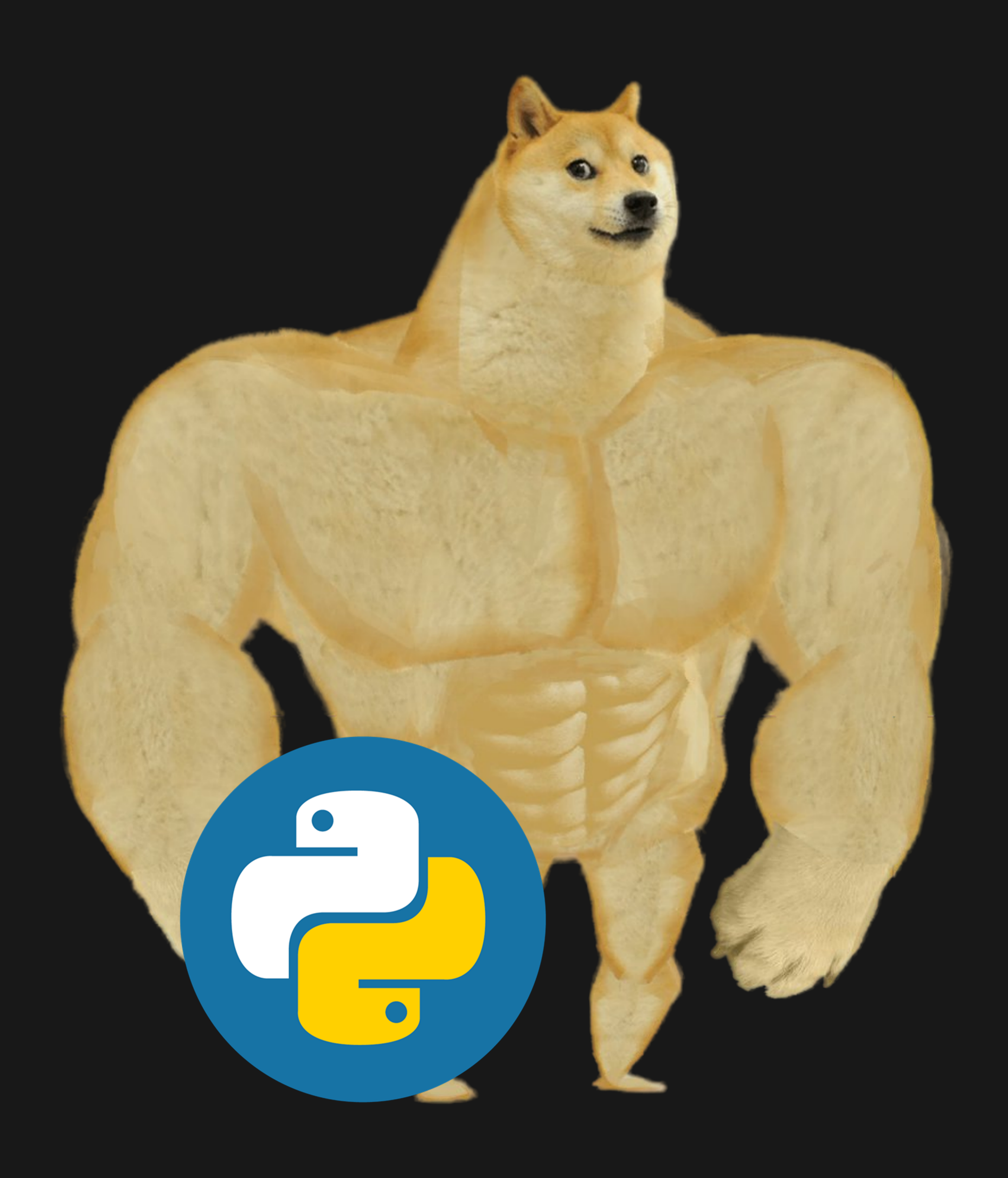

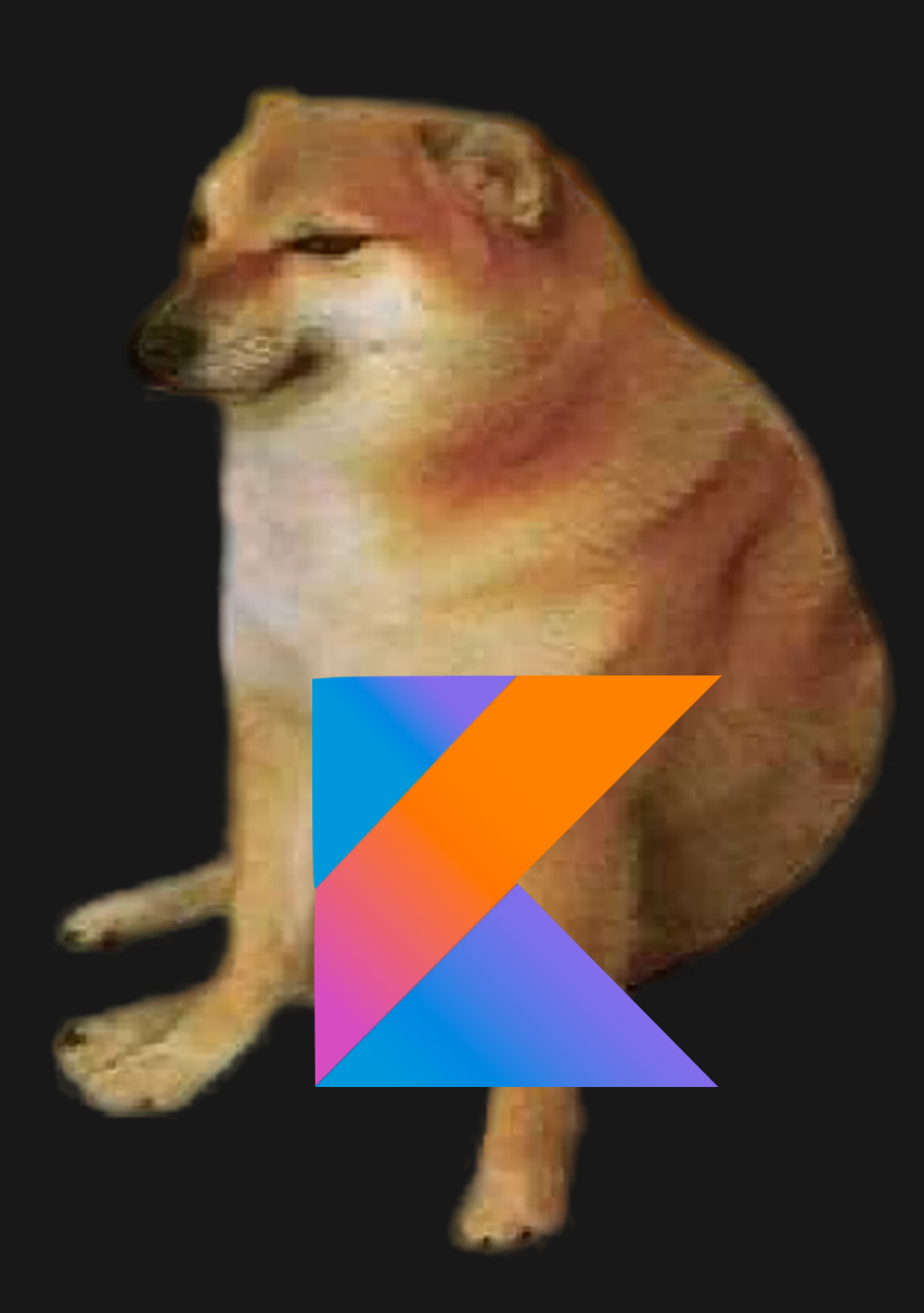

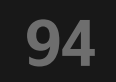

# Эффективность решения

## Яндекс 22 Маркет

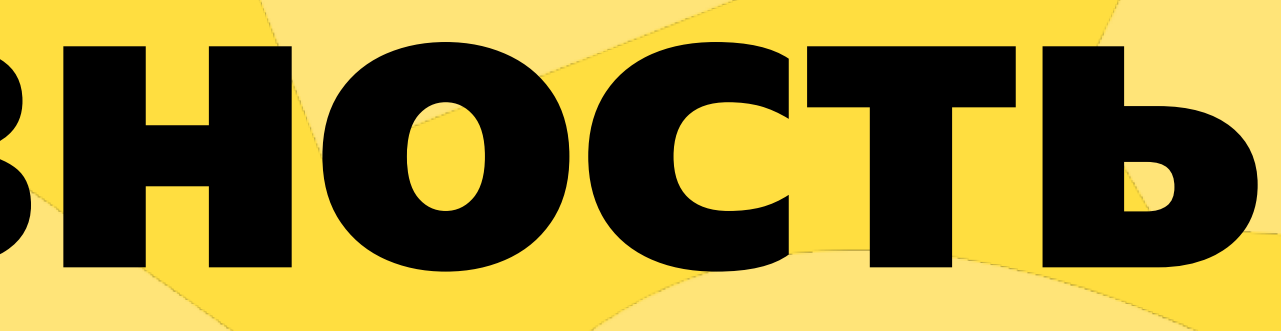

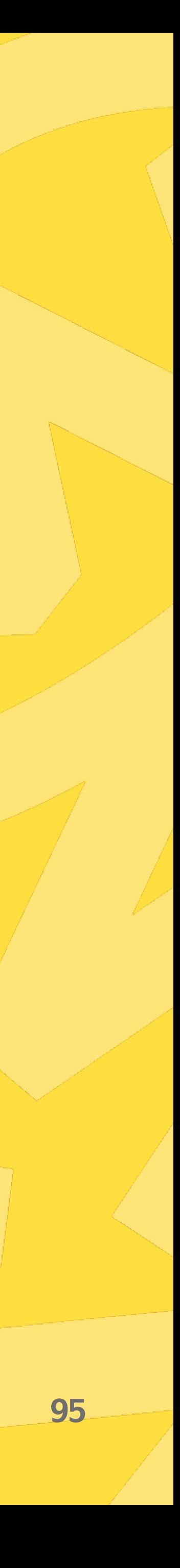

### **Скорость парсинга**

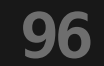

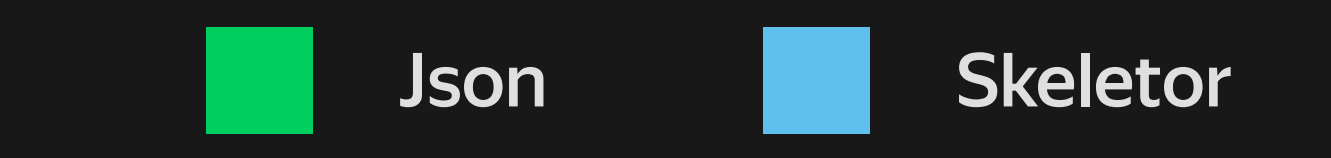

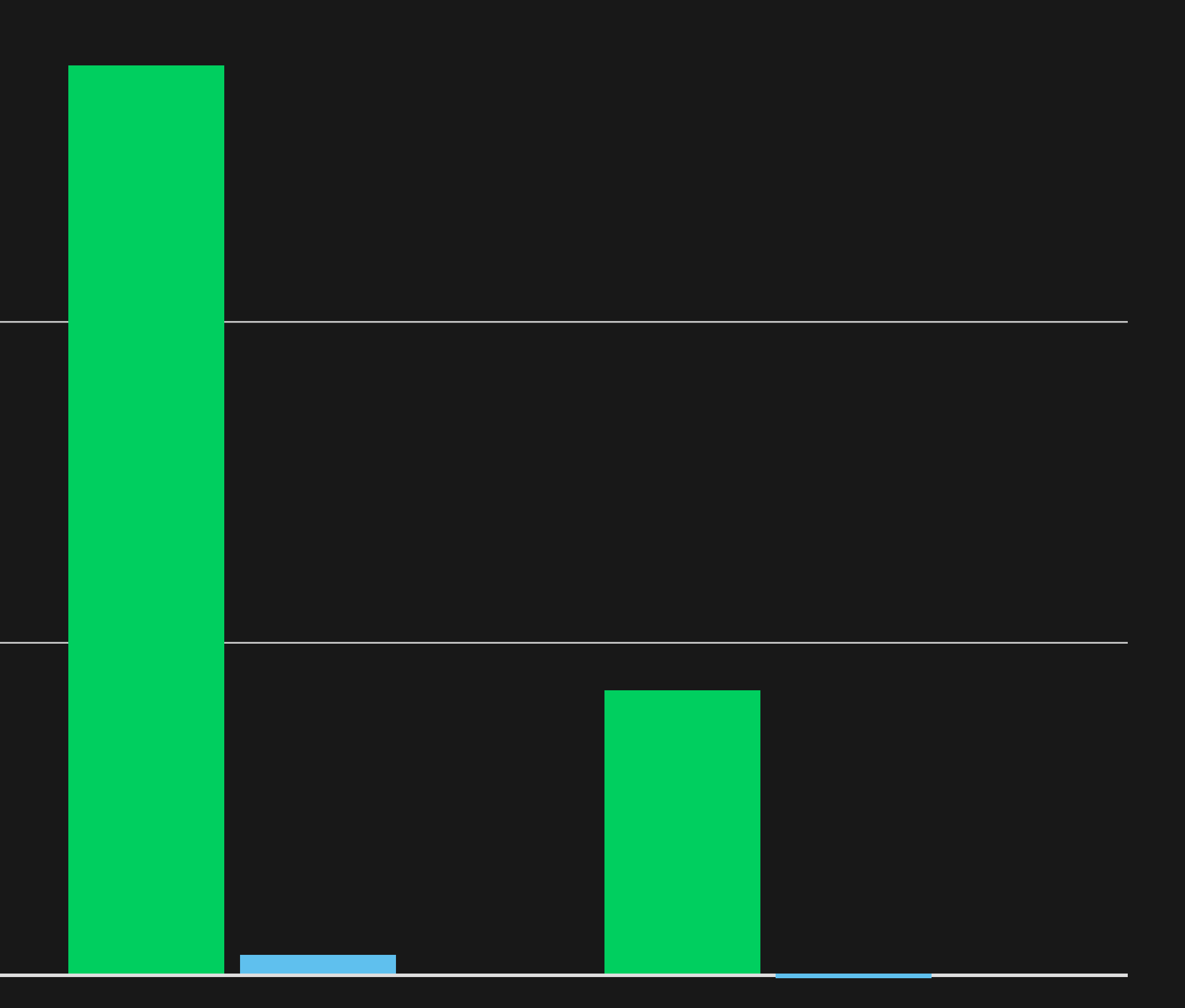

000 000

000 000

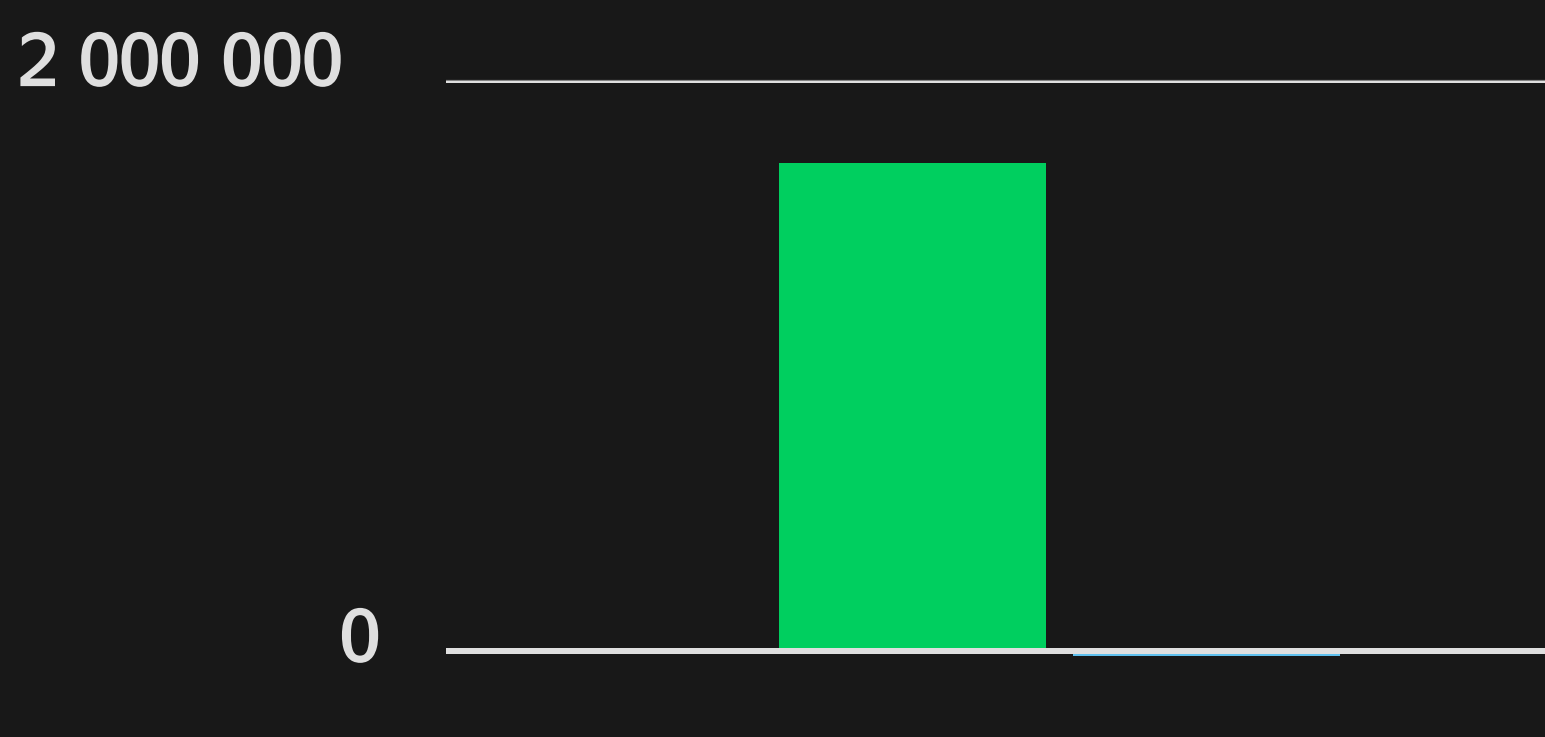

Samsung Galaxy S10+ Samsung Galaxy A12 Xiaomi Redmi Note 10 Pro

### **Количество алокаций**

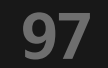

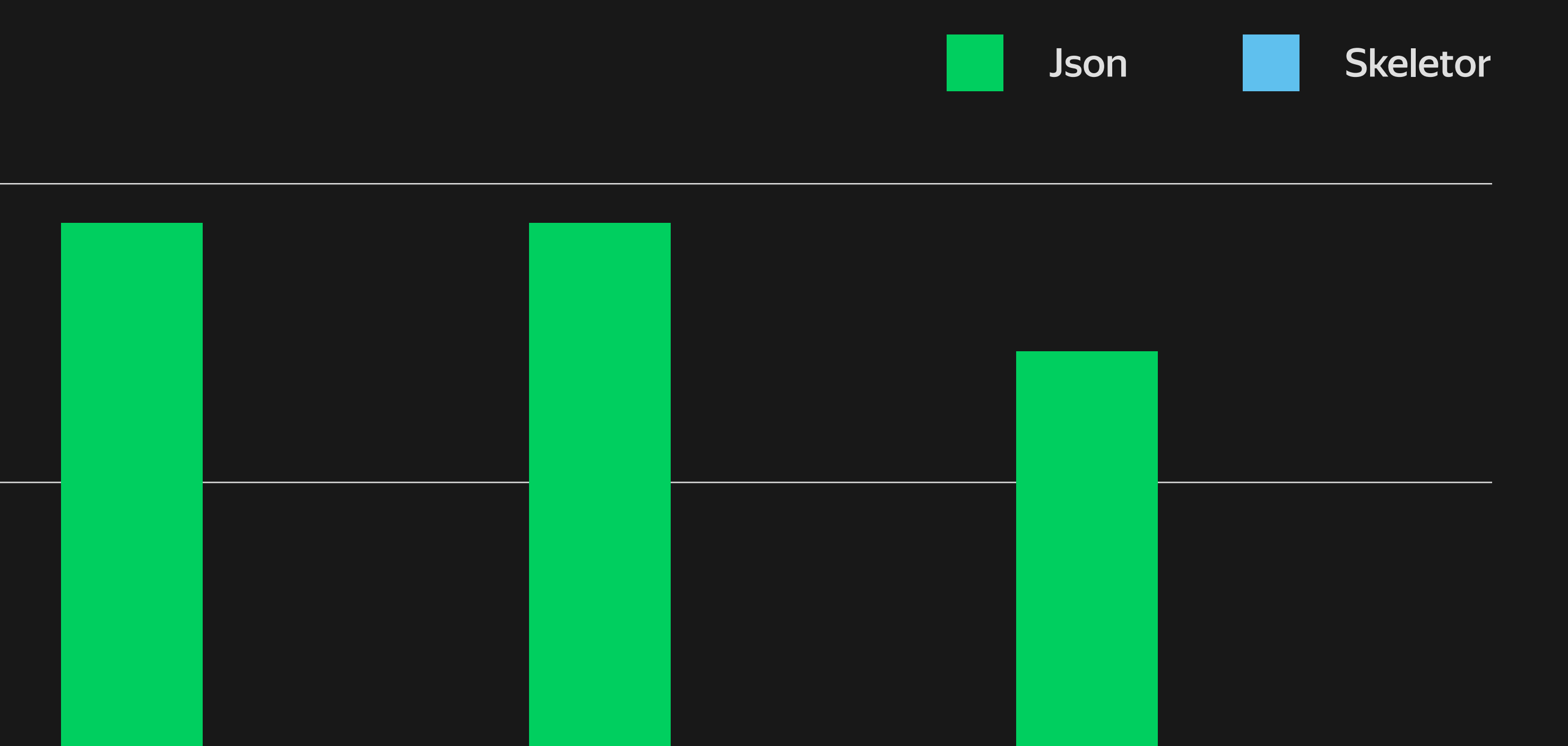

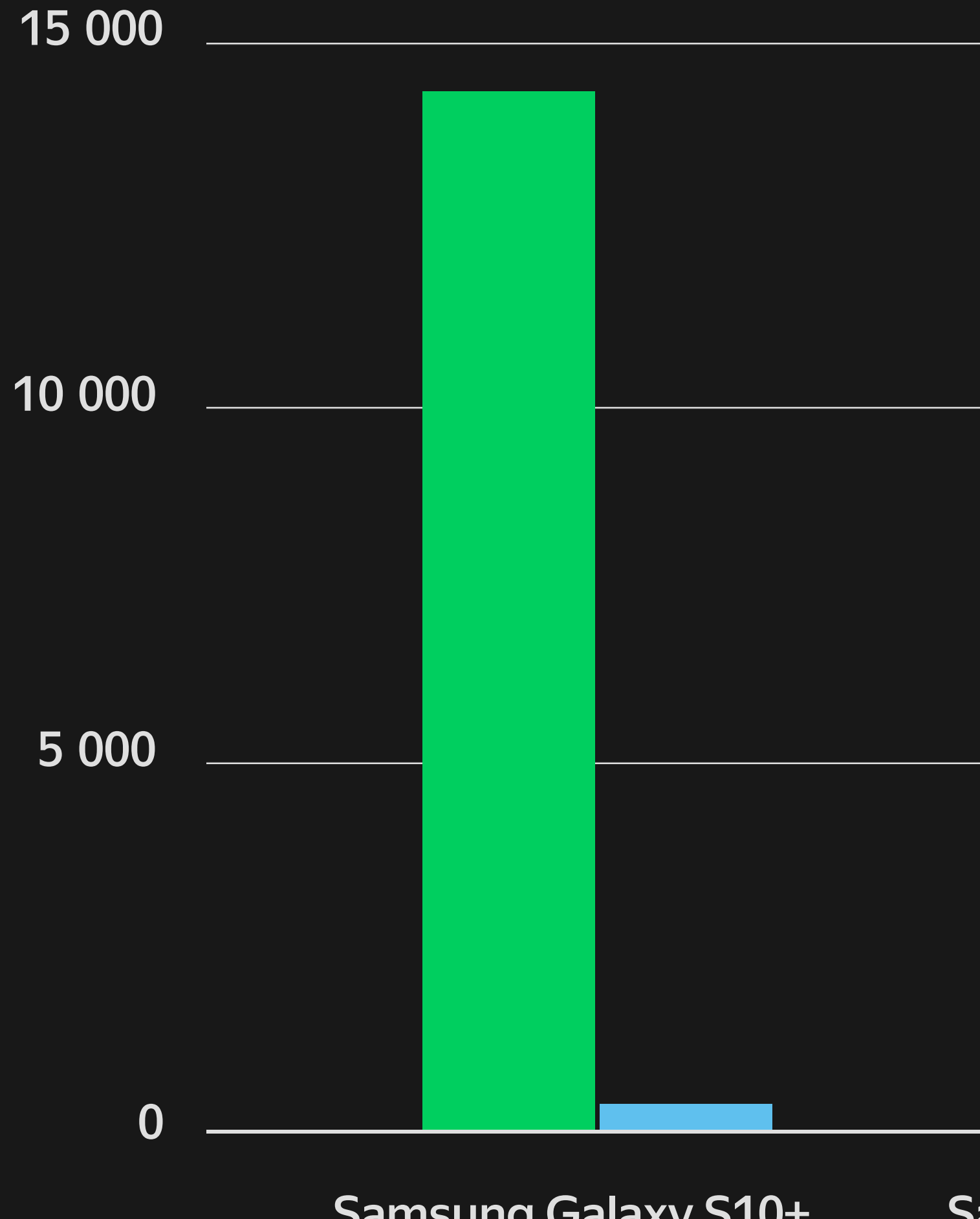

Samsung Galaxy S10+ Samsung Galaxy A12 Xiaomi Redmi Note 10 Pro

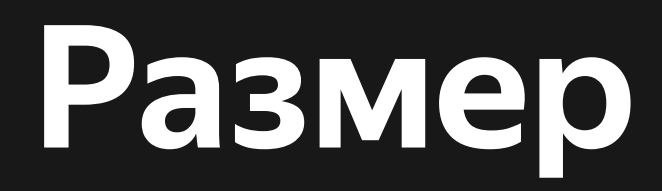

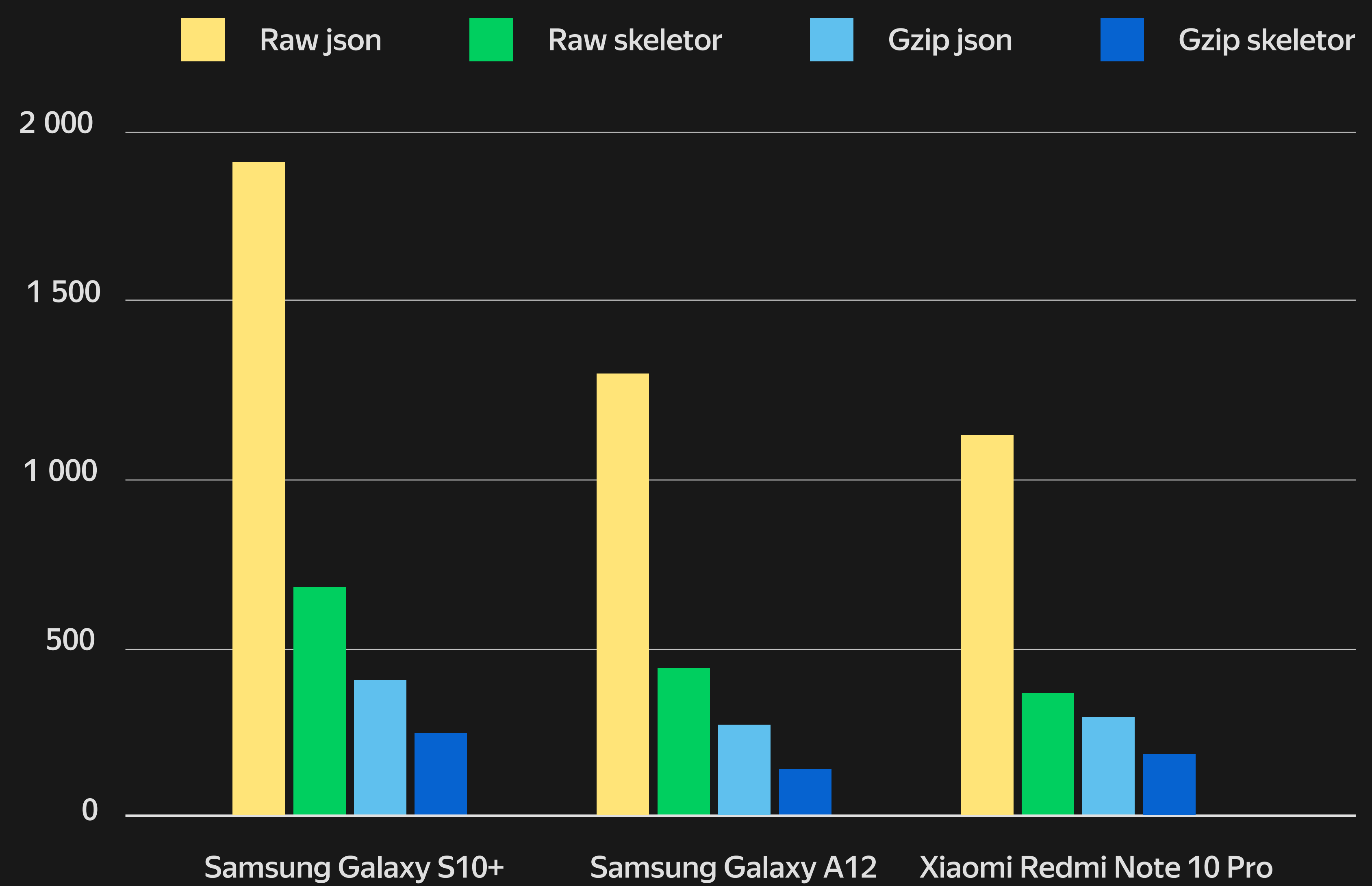

# Спасибо!

## Михаил Бесхитров

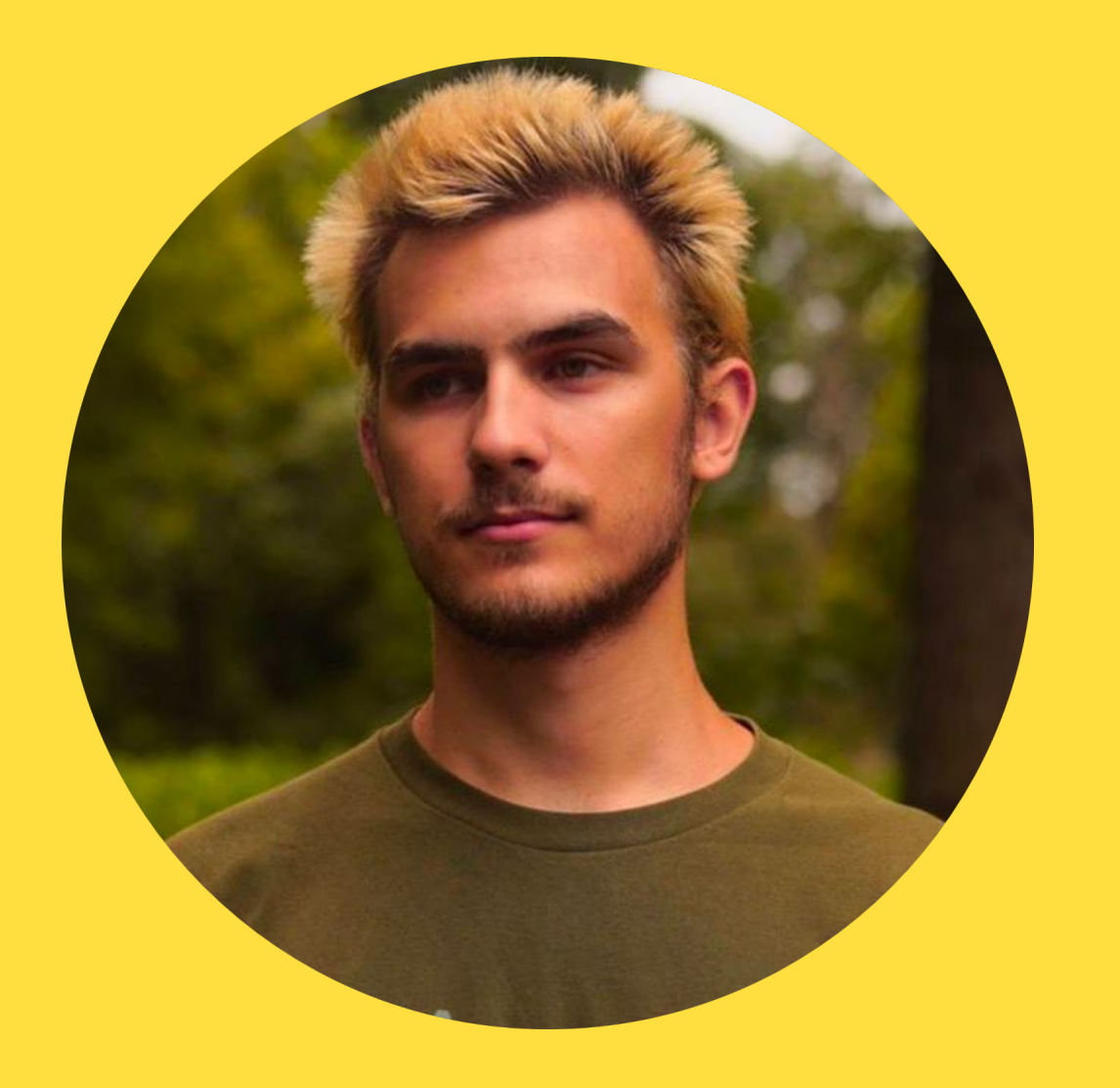

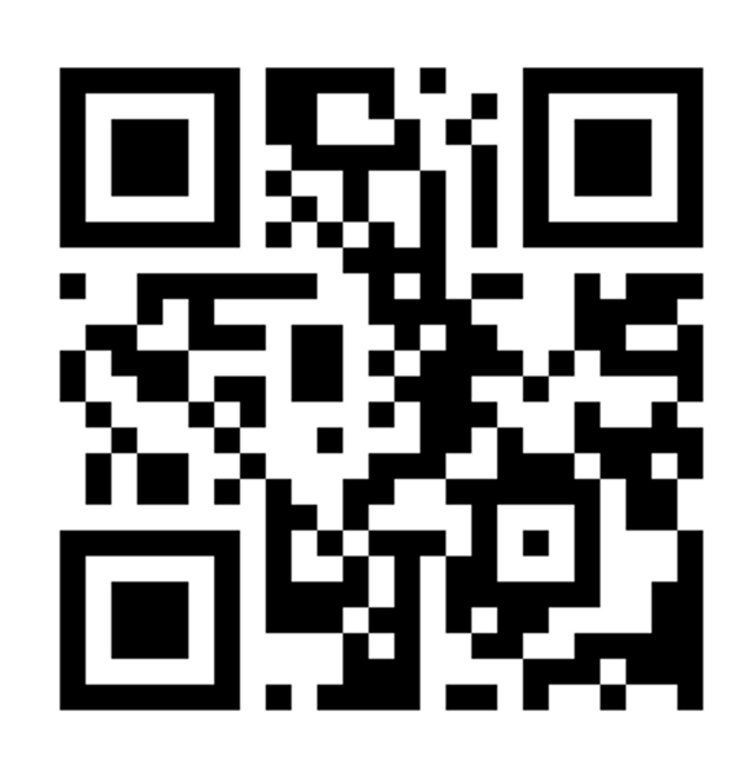

**@eshendo**